NAIST-IS-MT0651051

# "BAMBEE"

2008 2 7

 $(\underline{\hspace{1cm}})$ 

# **"BAMBEE"**の実装と評価*<sup>∗</sup>*

 $\begin{array}{lll} \multicolumn{2}{l}{{\bf BAMBEE}} \end{array} \qquad \qquad \begin{array}{lll} \multicolumn{2}{l}{{\bf BAMBEE}} \end{array}$ ルに表示された GUI 上で簡単な操作を行うことにより,家電連携サービスの作

 $22$ 

 $72$  and  $28$ 

 $\sim 10^{-1}$ 

**BAMBEE** 

 $\label{eq:reduced} \text{,} \qquad \qquad \text{, Web} \qquad \qquad \text{, GUI,}$ 

**<sup>∗</sup>** ∧ NAIST-IS-

MT0651051, 2008 2 7.

# **BAMBEE:Supporting End-Users for Creating Integrated Services in Home Network System***<sup>∗</sup>*

Jun-ichi Sekimoto

#### **Abstract**

The integrated services are applications of the home network system, which provide value-added features with integrating multiple networked home appliances. Currently, the integrated services are developed by service providers as proprietary applications. Thus, it is quite difficult for end-users to create such services without special expertise in software and hardware.

This paper presents a service creation support system, called BAMBEE, in order to help such non-expert end-users create their own integrated services. With BAMBEE, the end-user can create, edit, test and delete integrated services by using intuitive GUI displayed on a touch panel. We have conducted an experimental evaluation of BAMBEE, through usability testings for 28 subjects in 22- to 72-year-old demographics. It was shown in the experiment that all subjects were able to complete tasks of creation, editing, and deletion of integrated services.

#### **Keywords:**

Home Network System, Integrated Service, Web Service, GUI, Visual Programming

*<sup>∗</sup>* Master's Thesis, Department of Information Systems, Graduate School of Information Science, Nara Institute of Science and Technology, NAIST-IS-MT0651051, February 7, 2008.

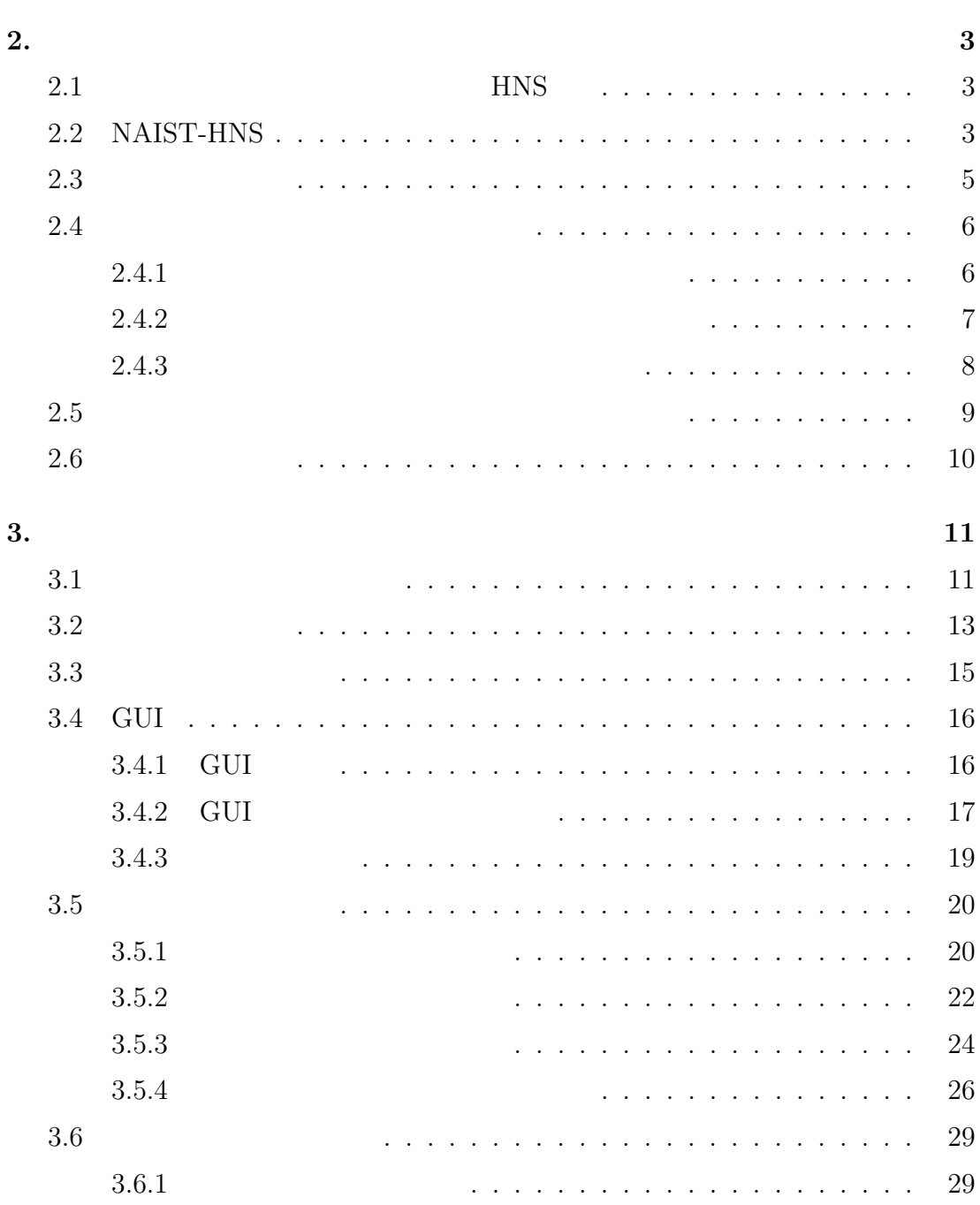

**1.**  $\blacksquare$ 

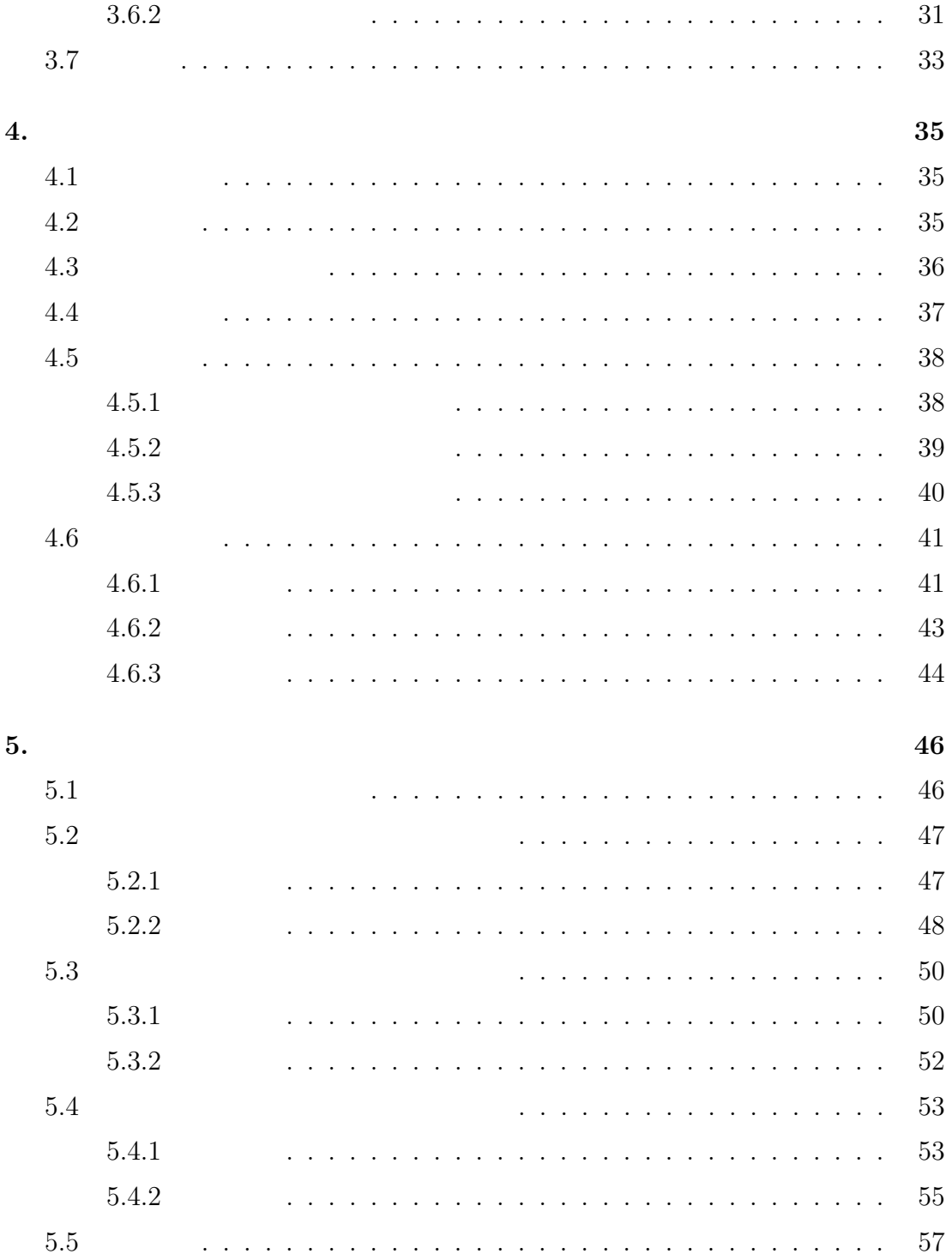

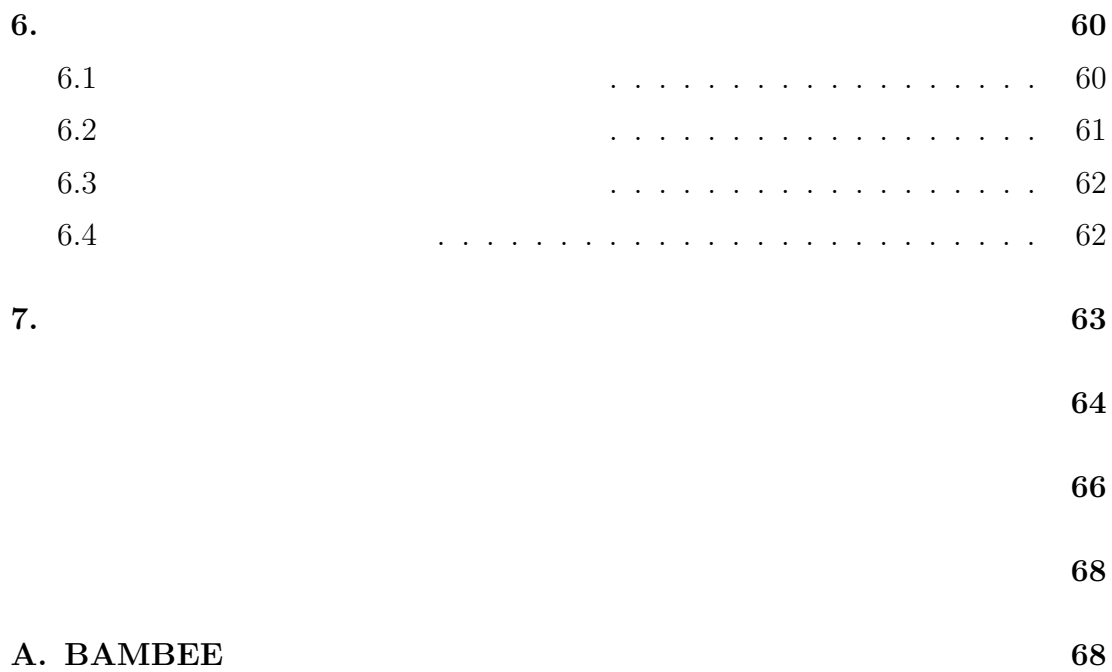

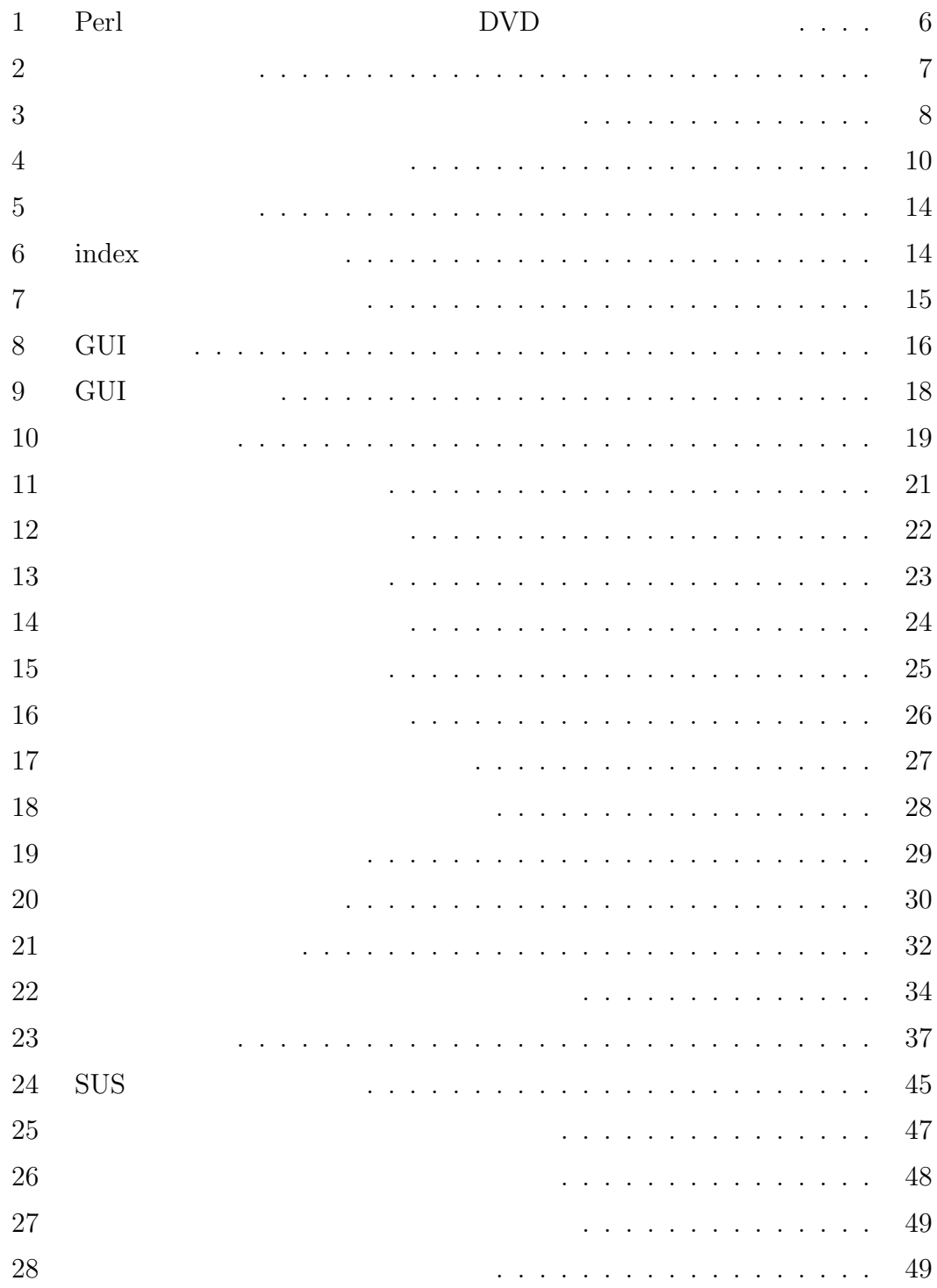

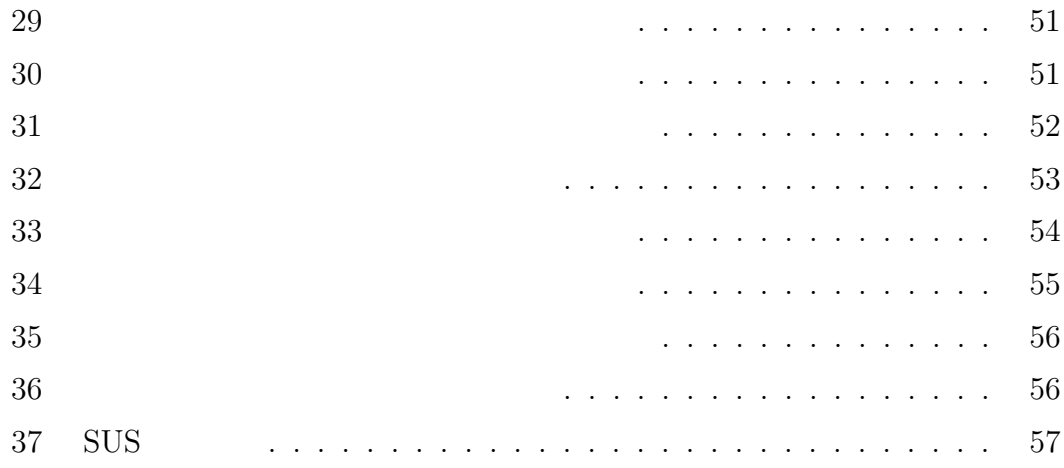

## 依存する家電の操作 *. . . . . . . . . . . . . . . . . . . . . . . . .* 32 被験者区分 *. . . . . . . . . . . . . . . . . . . . . . . . . . . . . .* 35 タスク達成率の定義(連携サービスの作成) *. . . . . . . . . . . .* 42 タスク達成率の定義(連携サービスの編集) *. . . . . . . . . . . .* 42 タスク達成率の定義(連携サービスの削除) *. . . . . . . . . . . .* 43 各タスクの実験結果 *. . . . . . . . . . . . . . . . . . . . . . . . .* 46

 $1.$ 

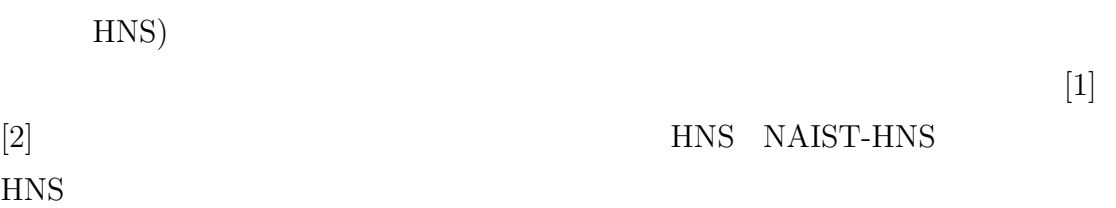

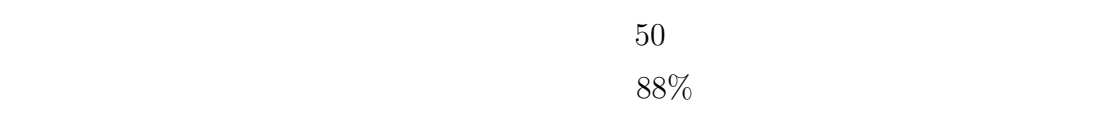

 $2\,$ 

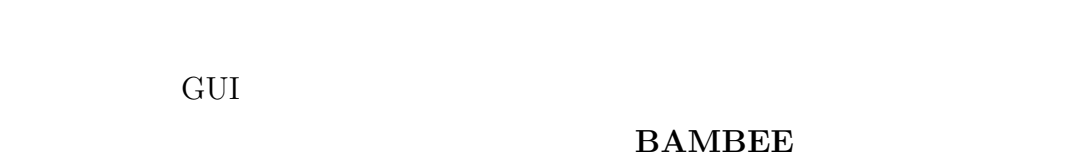

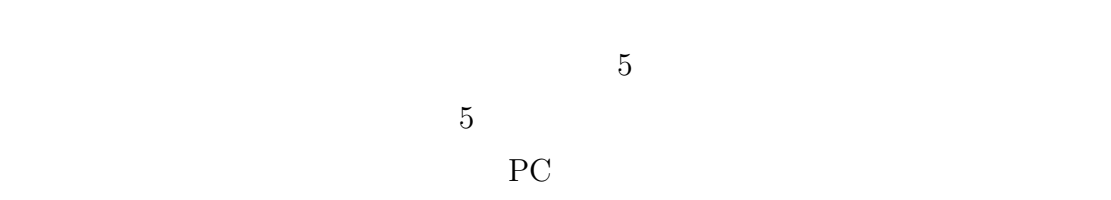

 $ISO9241-11[16]$ 3

 $\overline{2}$ 

システム(HNS)について説明する.その後,連携サービスについて説明し,そ  $\overline{4}$ 

 $\frac{1}{3}$ 

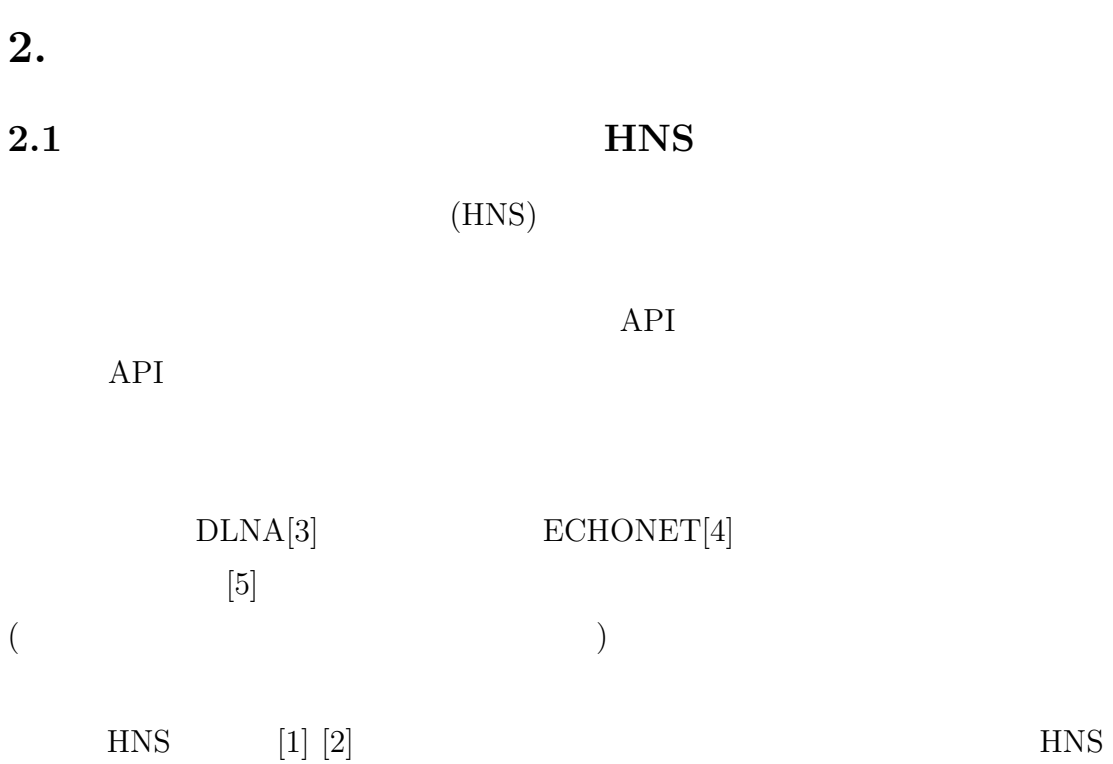

**2.2 NAIST-HNS**

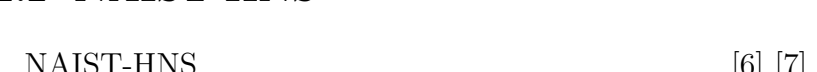

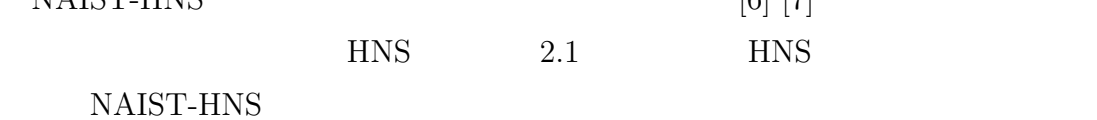

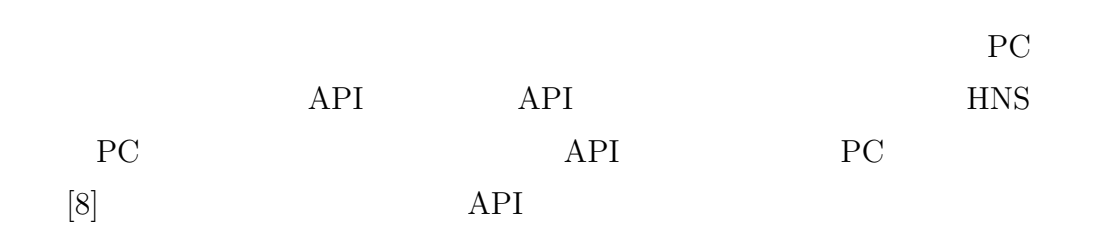

NAIST-HNS

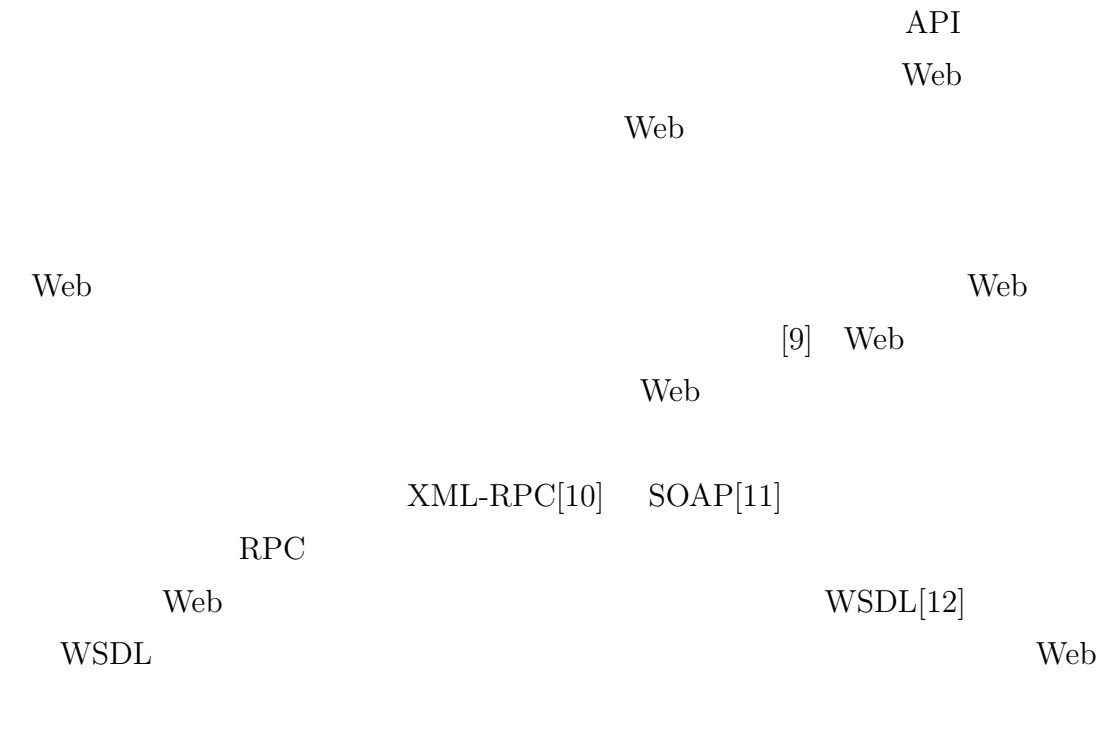

HNS  $API$ 

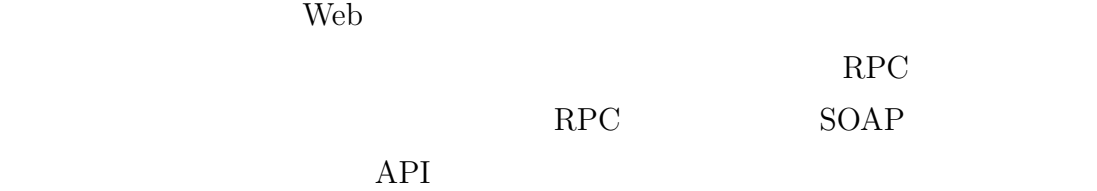

### $2.3$

HNS **that the set of the set of the set of the set of the set of the set of the set of the set of the set of the set of the set of the set of the set of the set of the set of the set of the set of the set of the set of the** 

る.例えば,DVD を鑑賞したいという目的をユーザが持っているとする.この  $\rm DVD$ DVD  $\rm NAIST\text{-}HNS$ 

- DVD<br>DVD DVD DVD DVD
	- $\rm DVD$  $\rm DVD$
- *•* 空気清浄サービス  $ON$
- ON <sub>contract</sub> *•* おでかけサービス  $\overline{OFF}$
- OFF
- *•* おかえりサービス  $ON$ 
	- ON

**2.4.1** 

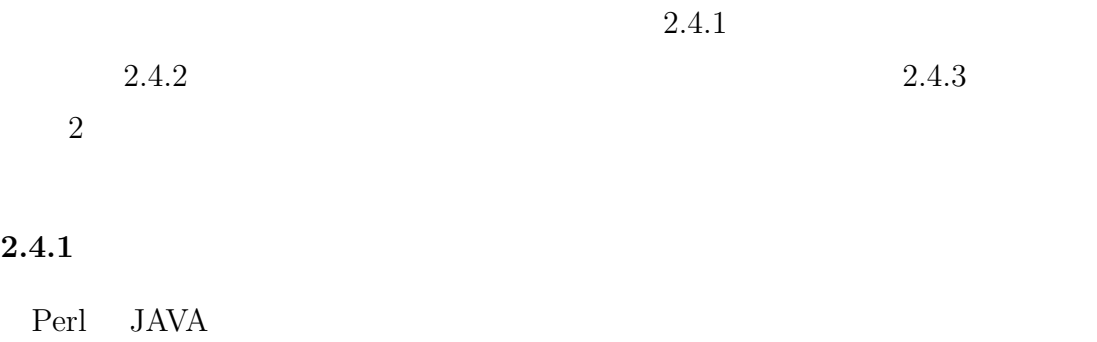

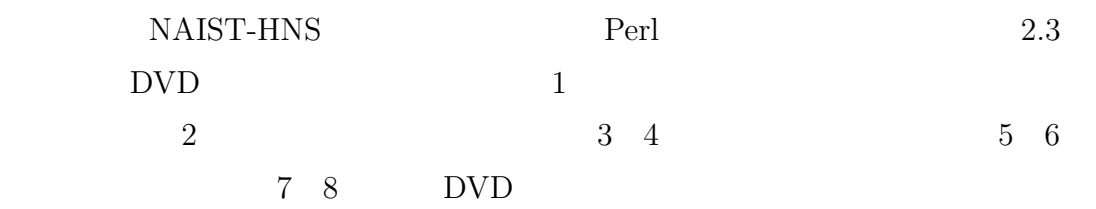

```
1 sub theater_play{
2 $service_curtain -> close(); #
3 $service_light -> brightnessControl(0); # 1
4 $service_light2 -> brightnessControl(0); #9
5 $service_pdp -> on(); # ON
6 $service_pdp -> changeInput(1); # DVD
7 $service_dvd -> on(); #DVD ON
8 $service_dvd \rightarrow play(); #DVD
9 }
```
1 Perl DVD

**2.4.2** 

 $3\overline{ }$ 

 $[8]$ 

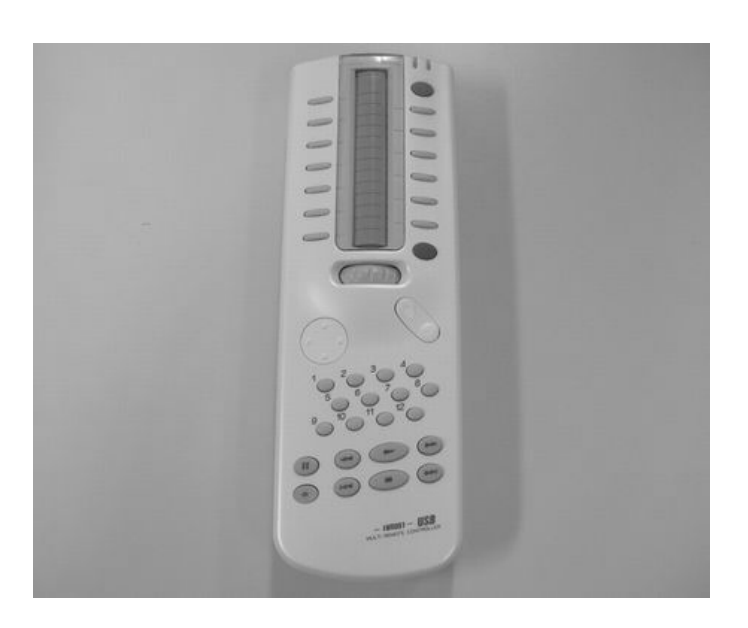

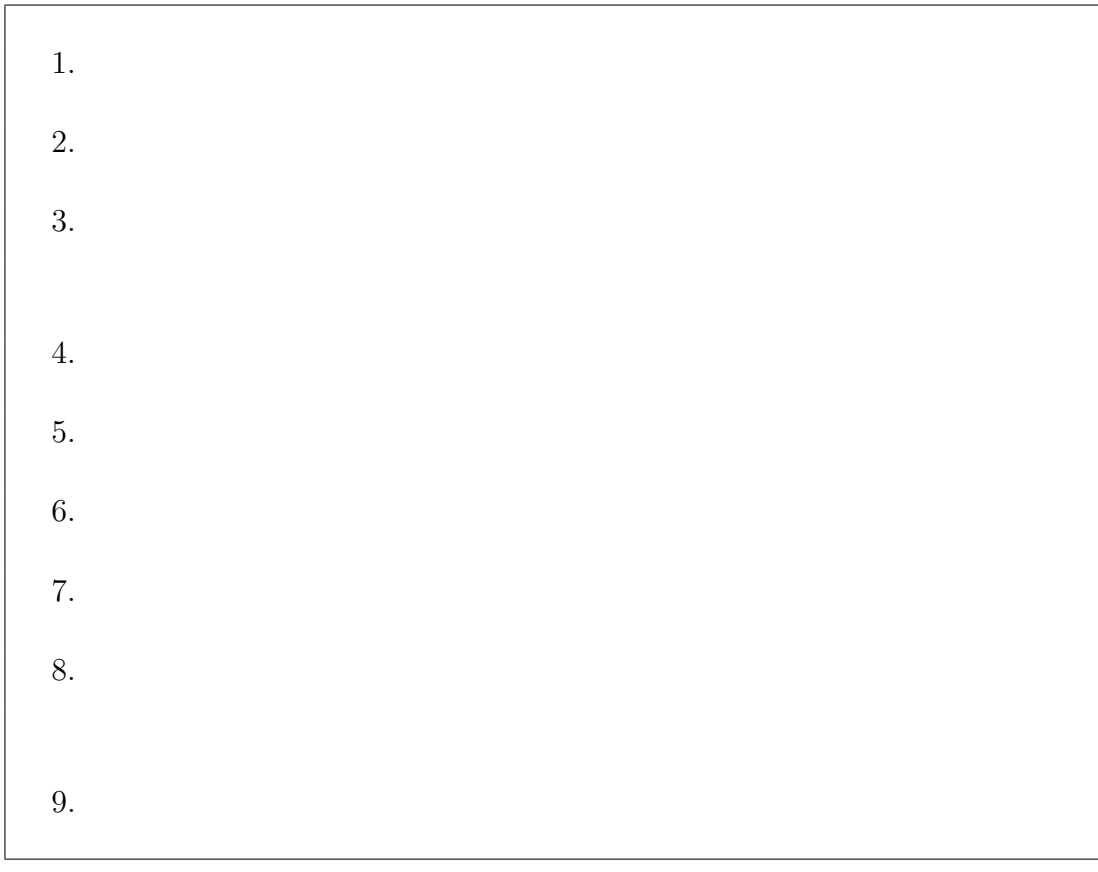

### $2.4.3$

 $2.4.1$ 

 $2.4.2$ 

 $3\overline{3}$ 8 9  $9 \overline{ }$ 

 $HNS$  PC

#### $2.5$

 $2.4.3$ 

#### HNS <sub>the state and the state and the state and the state and the state and the state and the state and the state and the state and the state and the state and the state and the state and the state and the state and the sta</sub>

 $\begin{array}{ll}\n50 & \text{NAIST-HNS}\n\end{array}$ 

 $5$  $4$  $44$   $88\%$  $6 \t 10\%$ 

 $0 \t 0\%$ 

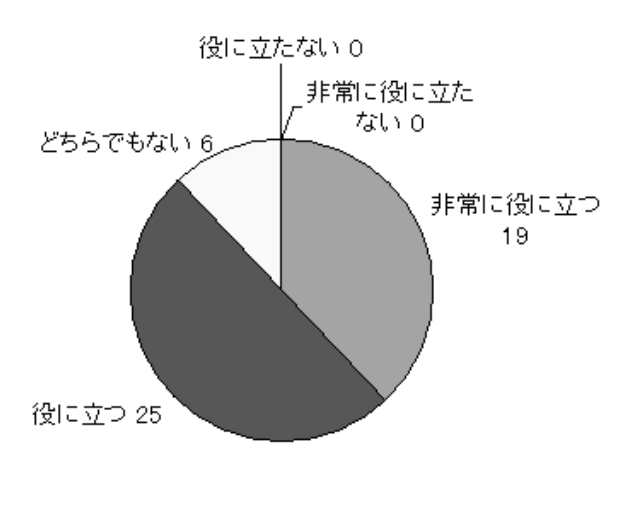

(問) 自分で作成した連携サービスが使えたらどう思うか?

 $4\,$ 

 $2.6$ 

 $2.4.3$ 

**3.** 

**3.1** 要件定義とアプローチ

 $2.4.3$ 

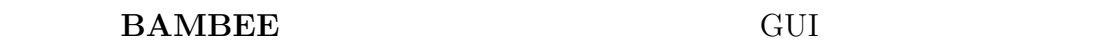

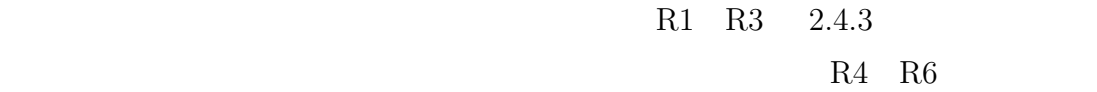

- R1
- $R2$  PC
- **•**  $\blacksquare$  R3
- $\mathbf{R4}$
- **•** R5
- R6

R1 the R1 is the R1 is the R1 is the R1 is the R1 is the R1 is the R1 is the R1 is the R1 is the R1

 $R1$ 

 $R1$ 

BAMBEE GUI

API SOAP

BAMBEE SOAP

 $3.7$ 

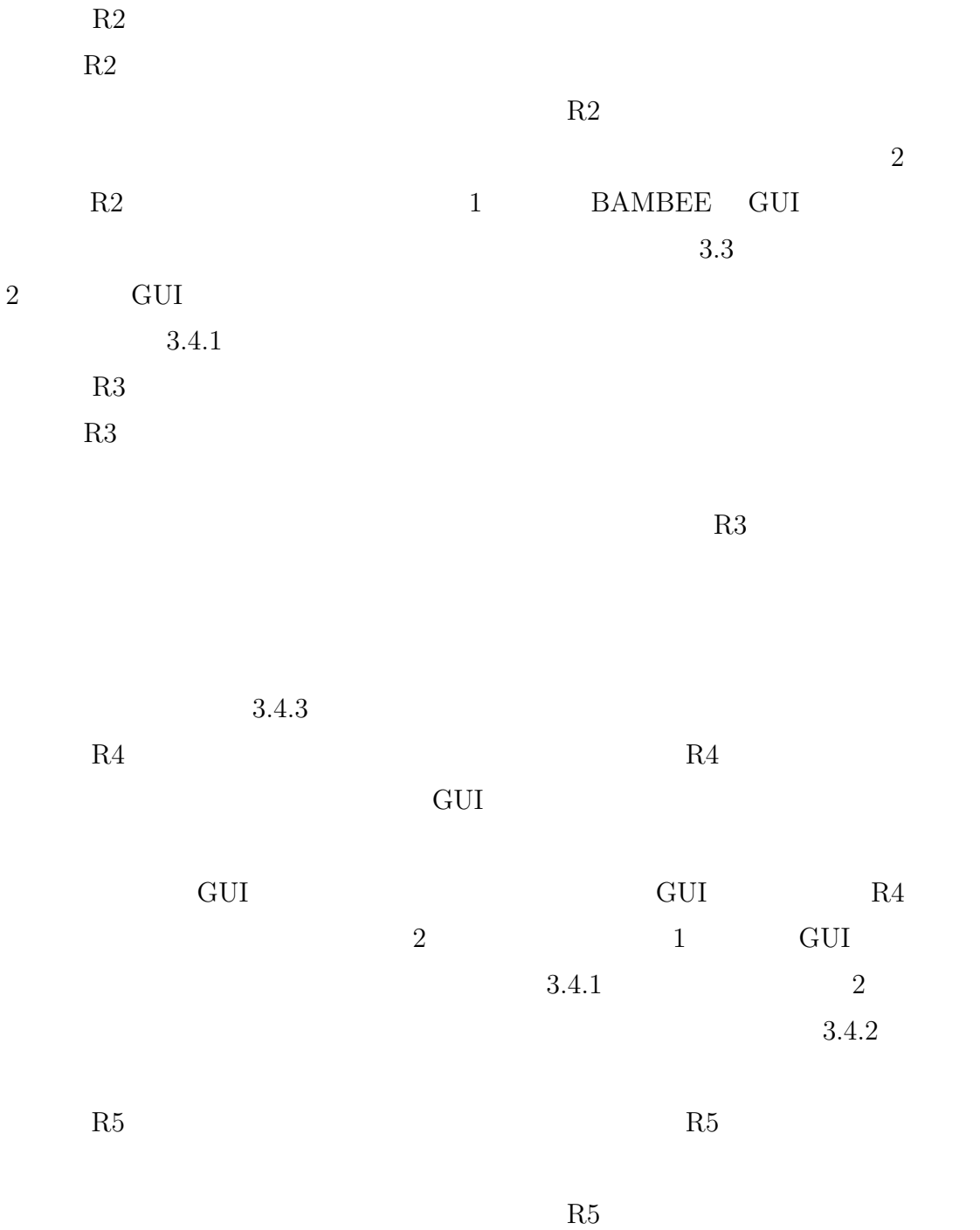

 $3.5.4$ 

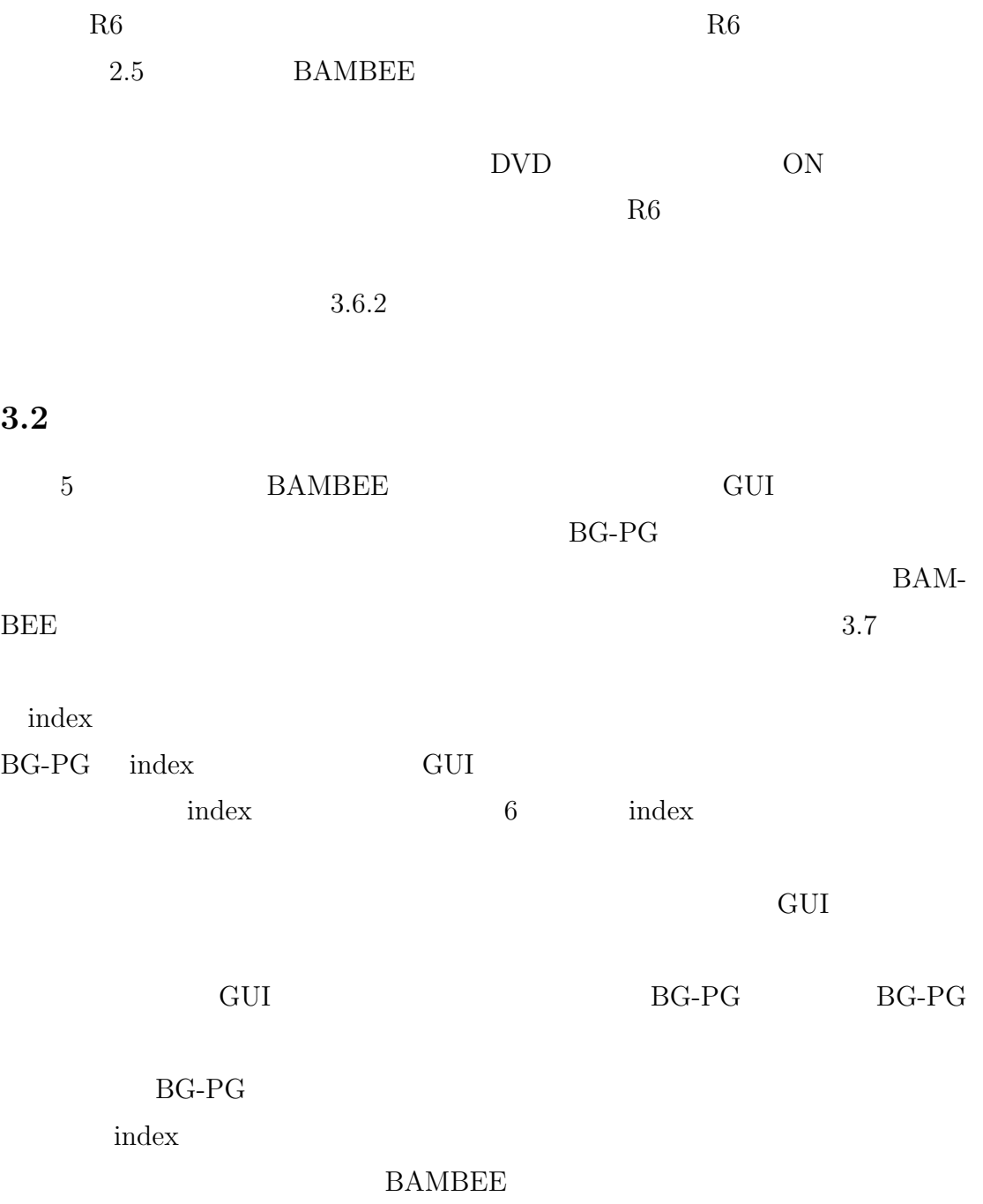

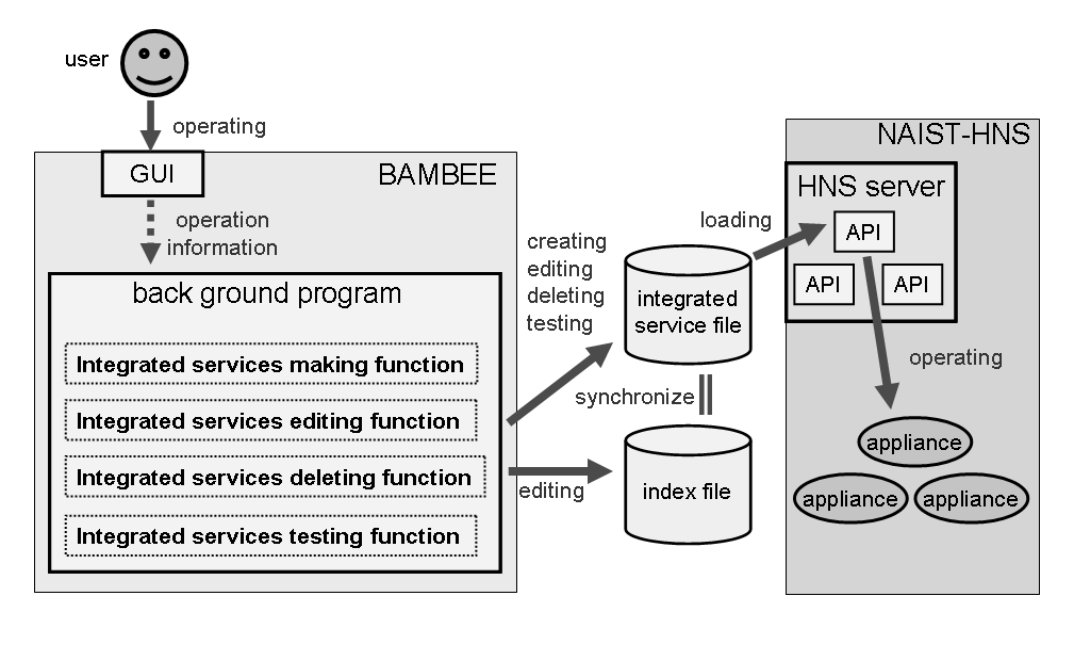

 $5\,$ 

```
1,$service_ac->on(),$service_curtain->open()
2,$service_cir->on(),$service_cir->airfrowControl(2)
3,$service_cir->on(),$service_cir->airfrowControl(2),$service_ac->on()
4,$service_pdp->off(),$service_dvd->off(),$service_hdr->off()
```
 $6$  index

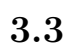

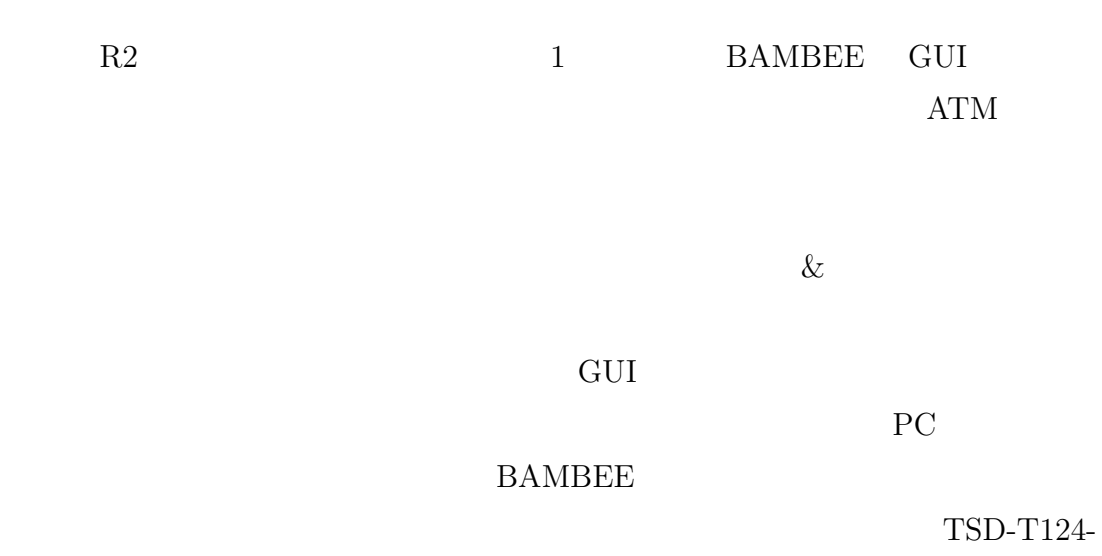

 $M[13]$  7

7 使用したタッチパネル

### **3.4 GUI**

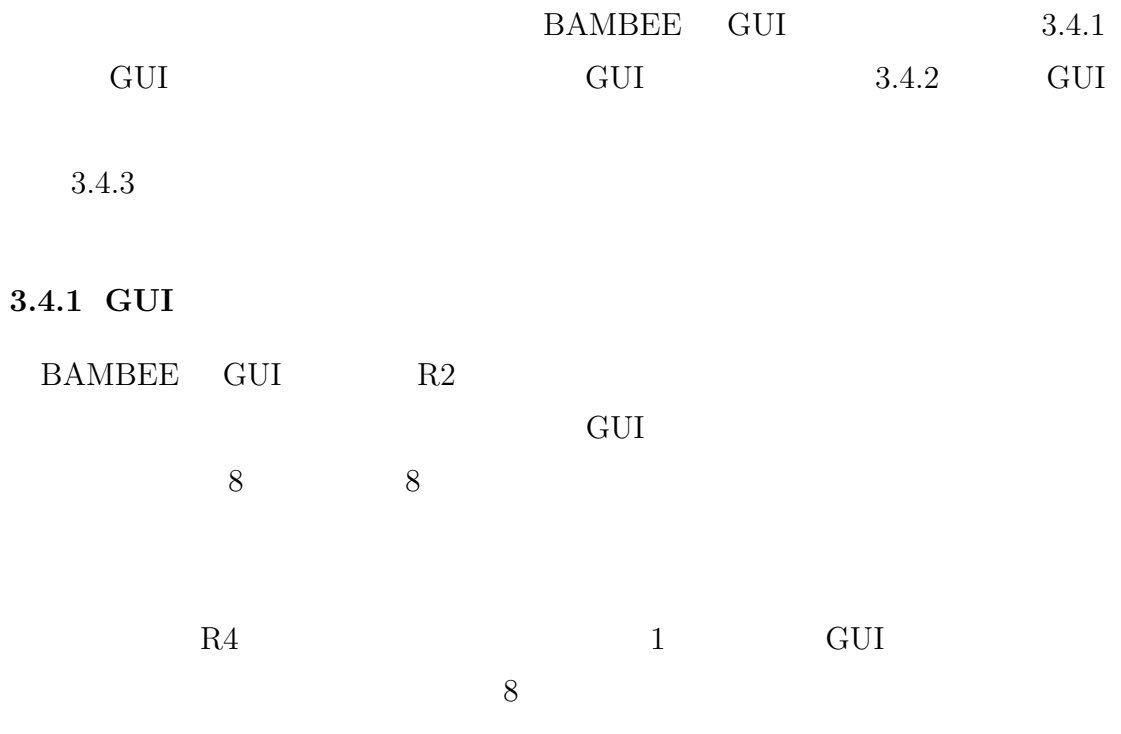

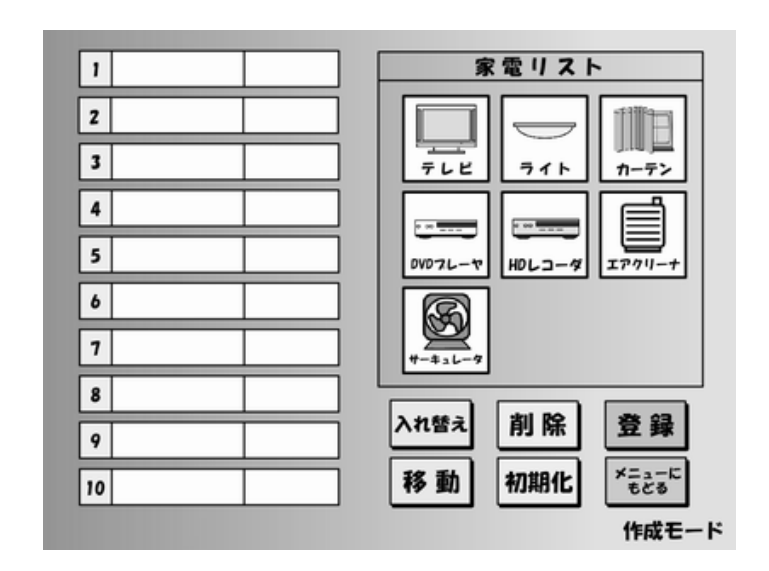

 $8$  GUI

#### **3.4.2 GUI**

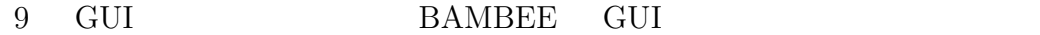

 $R4$  $1$ 

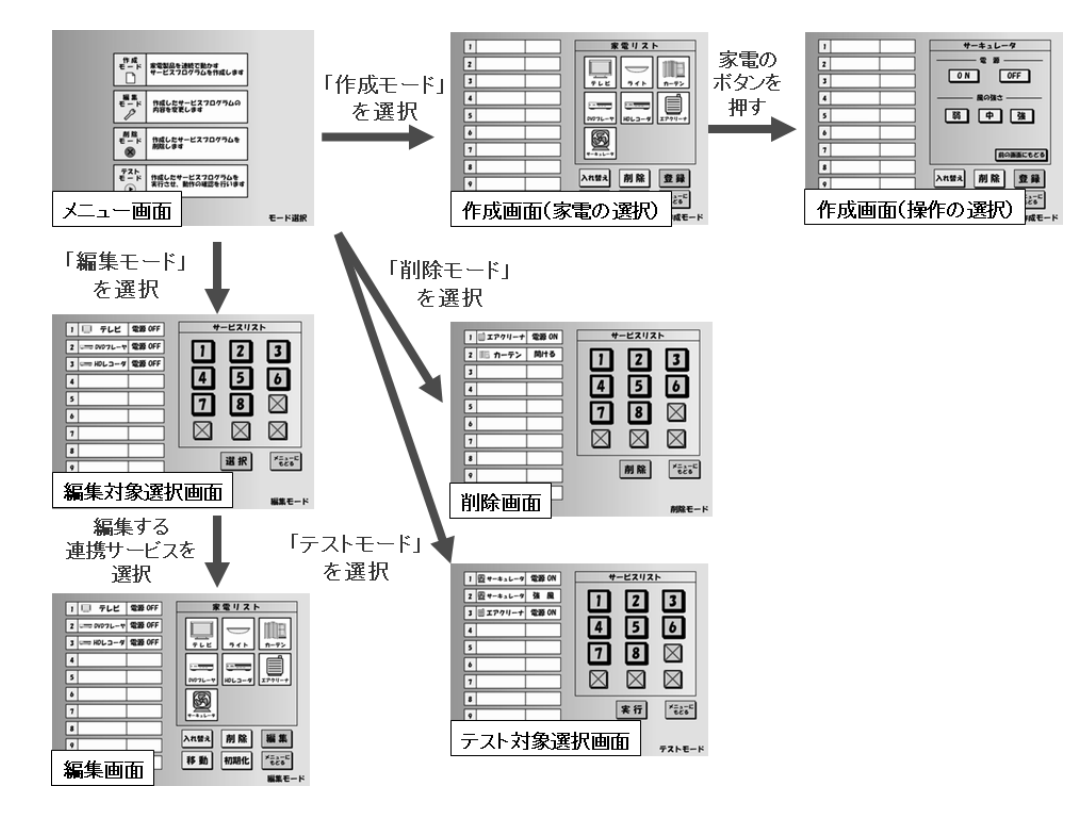

9 GUI

 $3.4.3$ 

R3 et al., et al., et al., et al., et al., et al., et al., et al., et al., et al., et al., et al., et al., et a

 $10$ 

 $10$ 

ON SON

ON

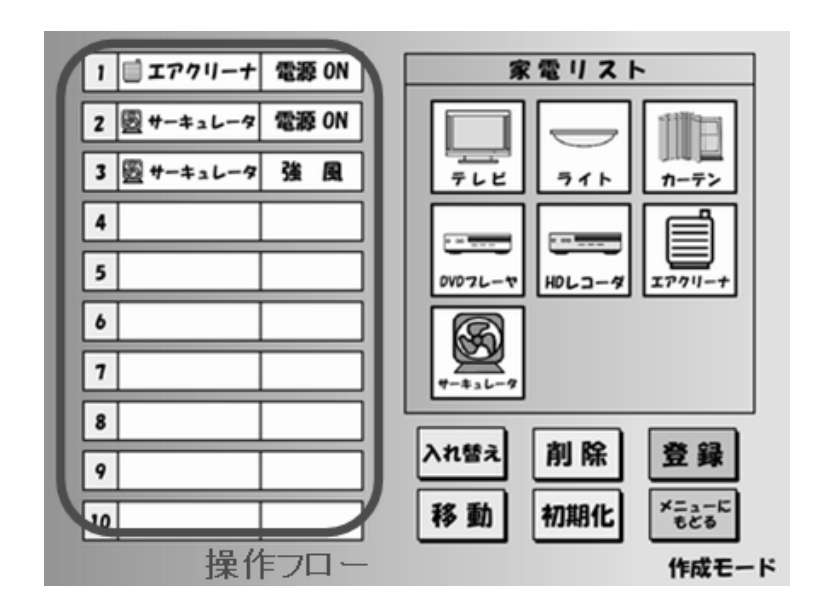

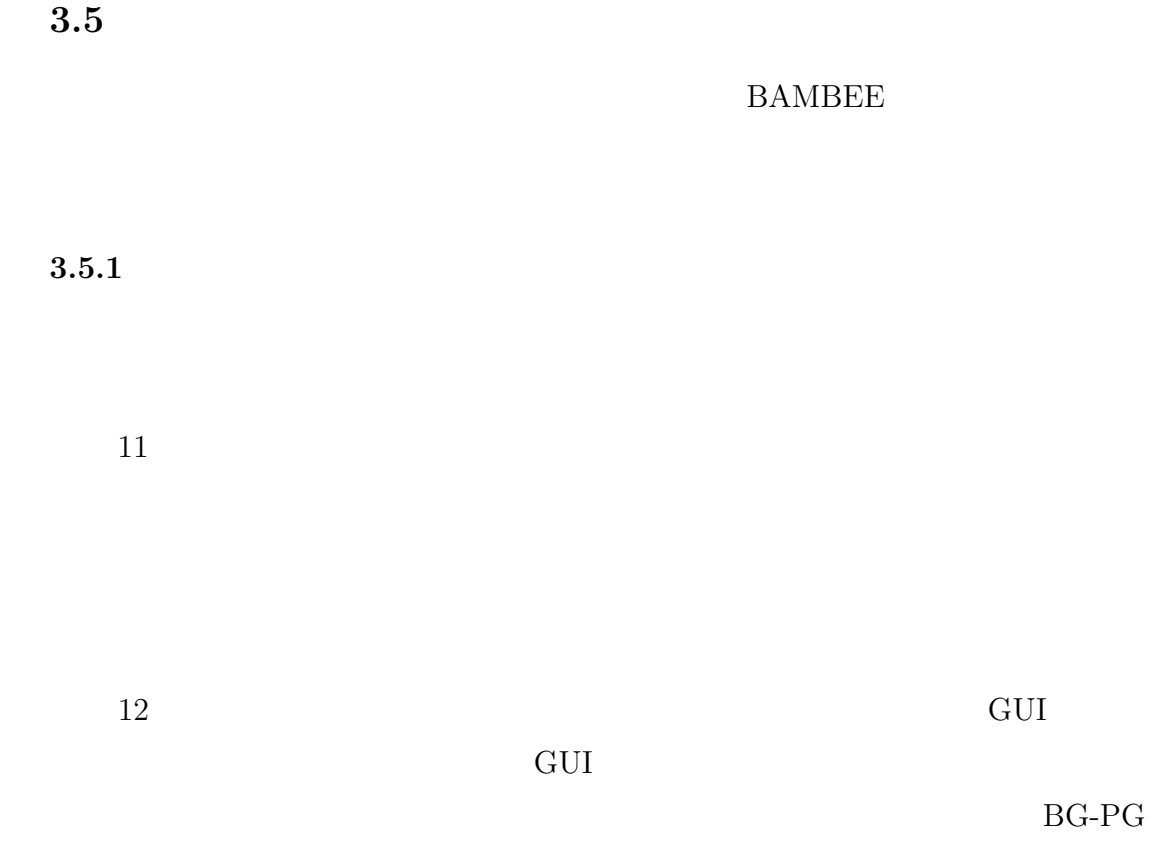

BG-PG

 $\mathop{\mathrm{index}}$ 

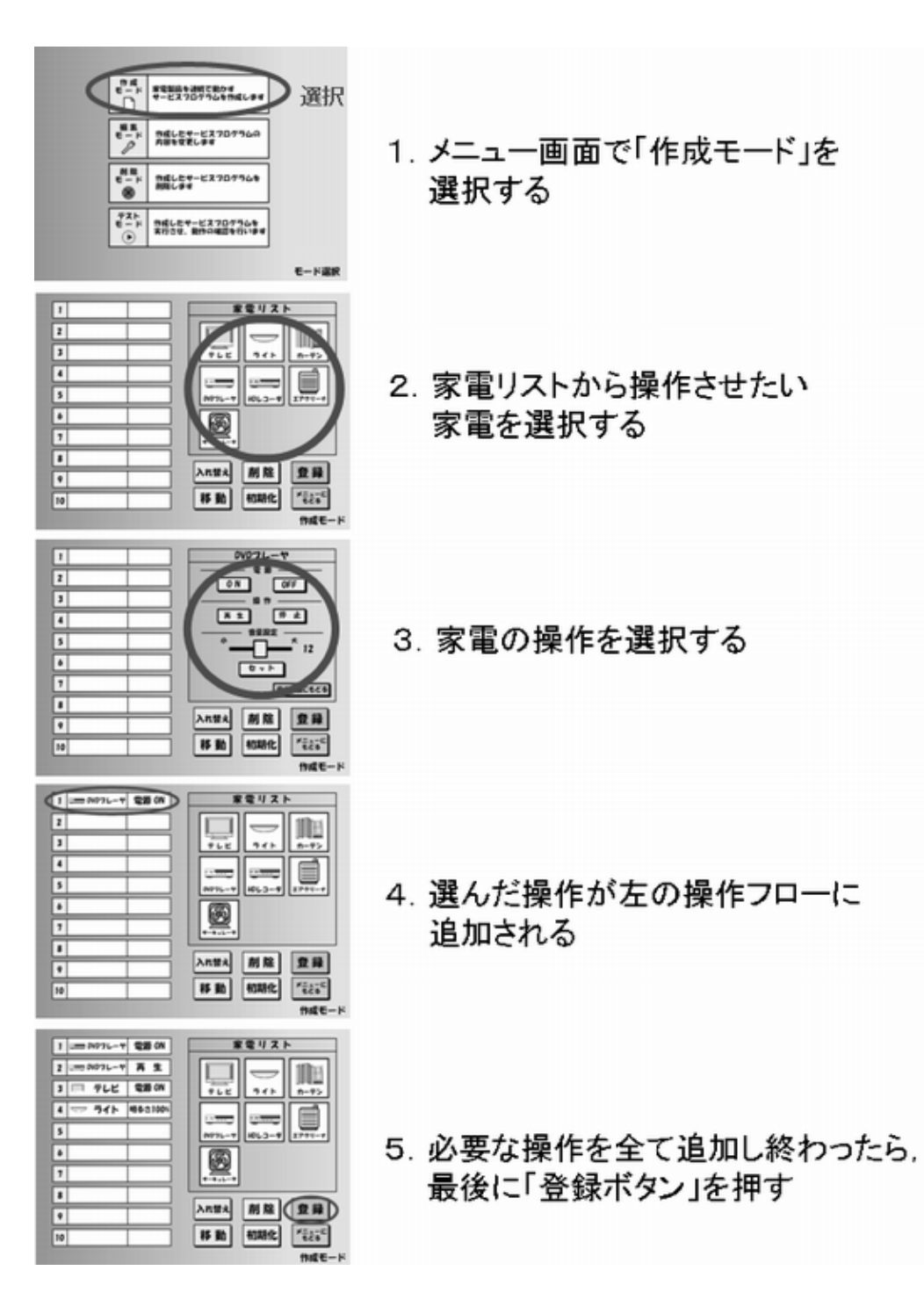

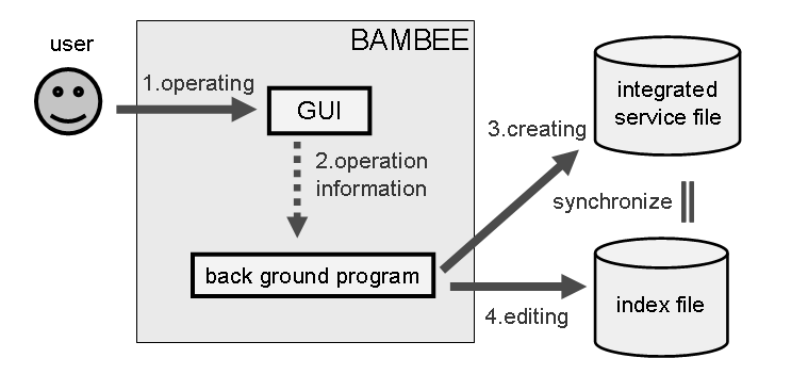

 $3.5.2$ 

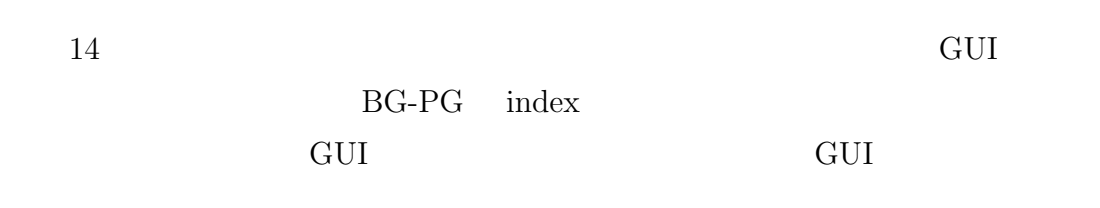

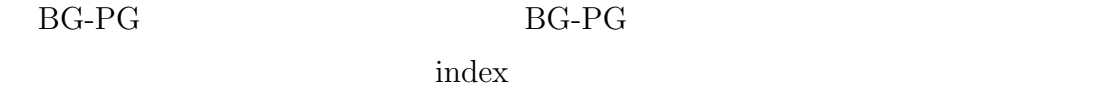

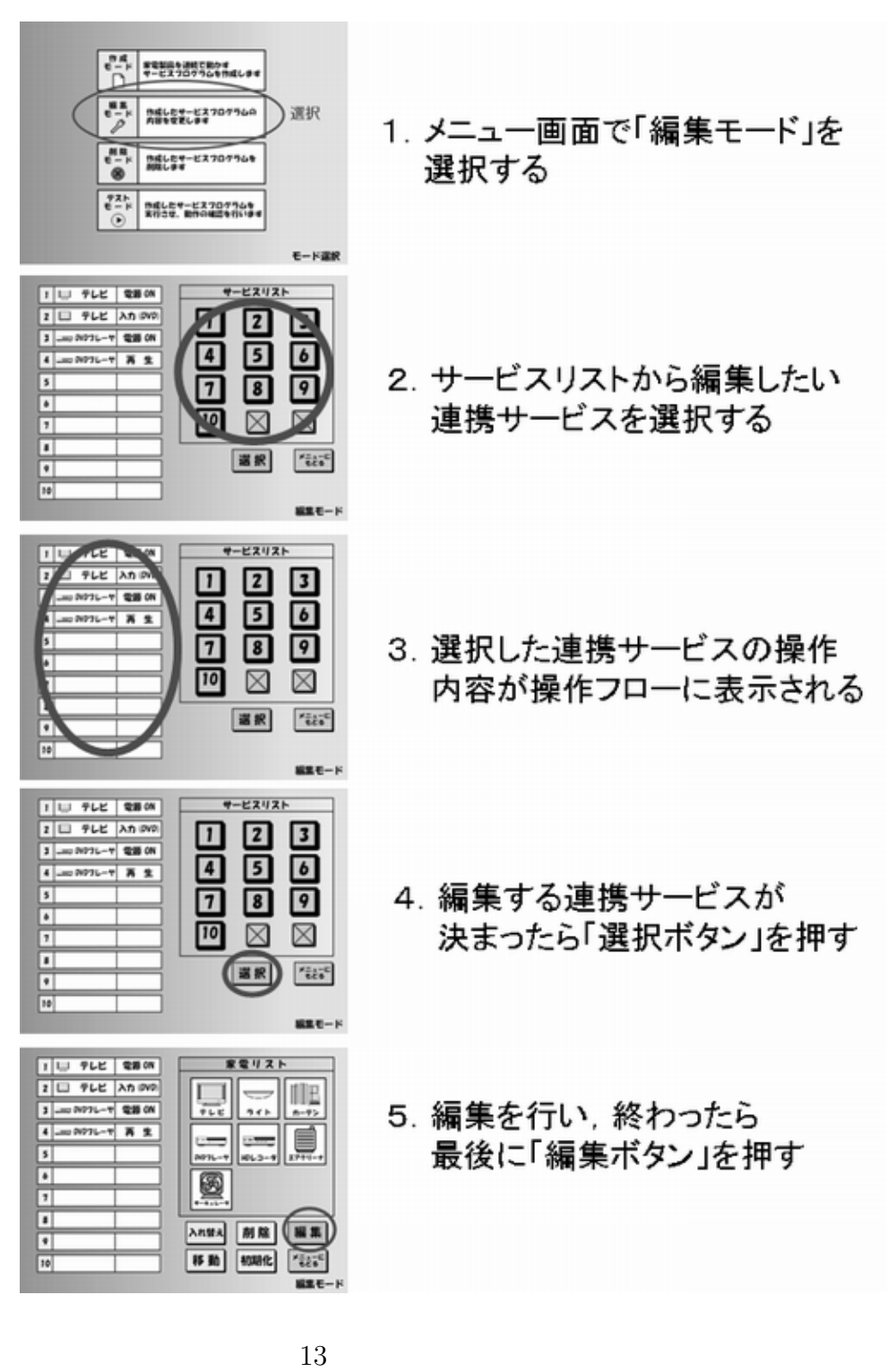

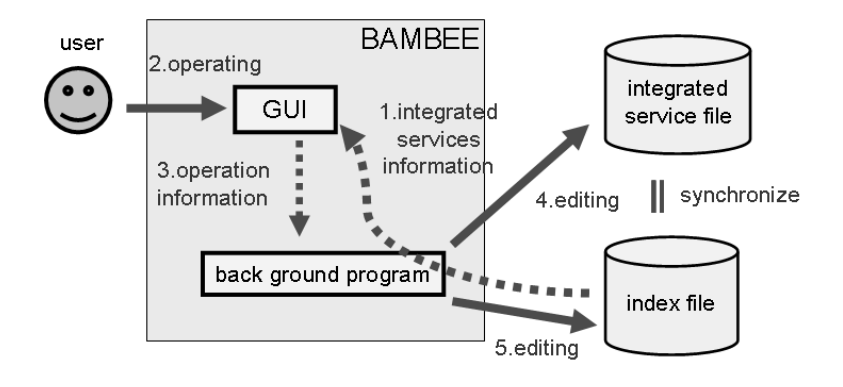

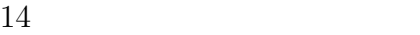

#### $3.5.3$

BAMBEE 12  $15$ 

 $16$  GUI BG-PG index  $\rm GUI$  and  $\rm GUI$ 

 $BG-PG$   $BG-PG$ 

. index .

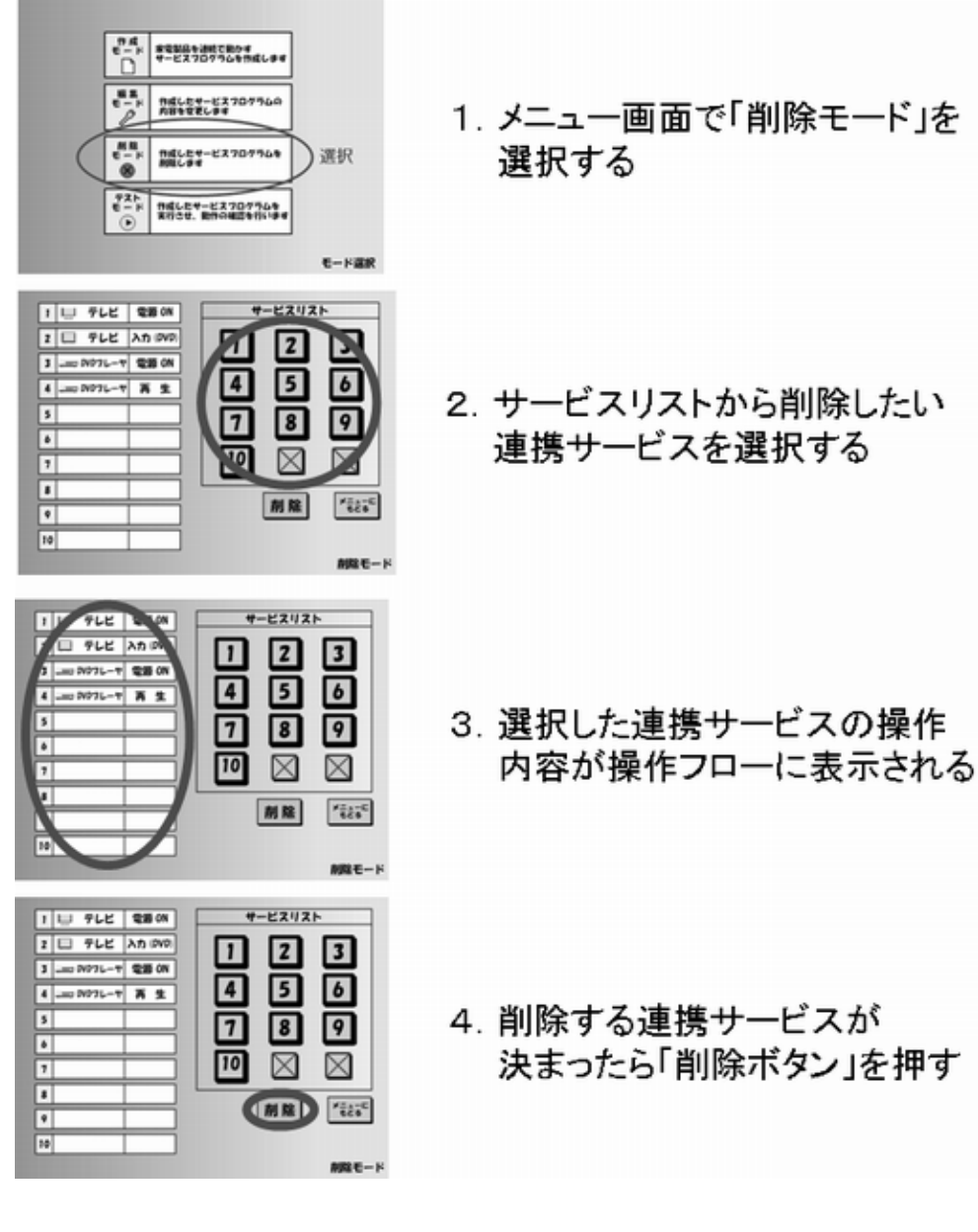

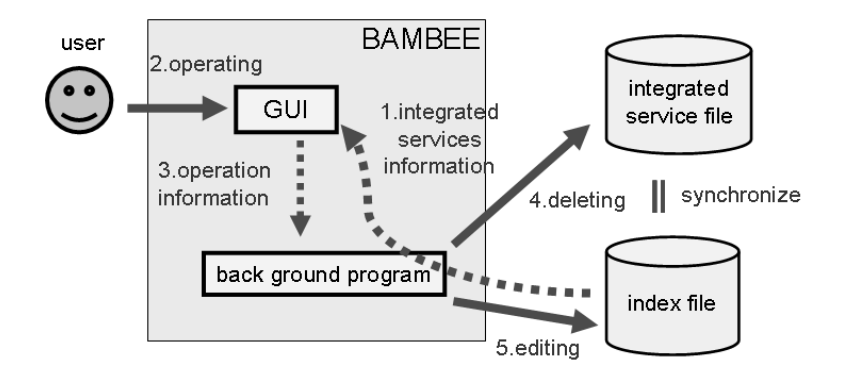

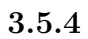

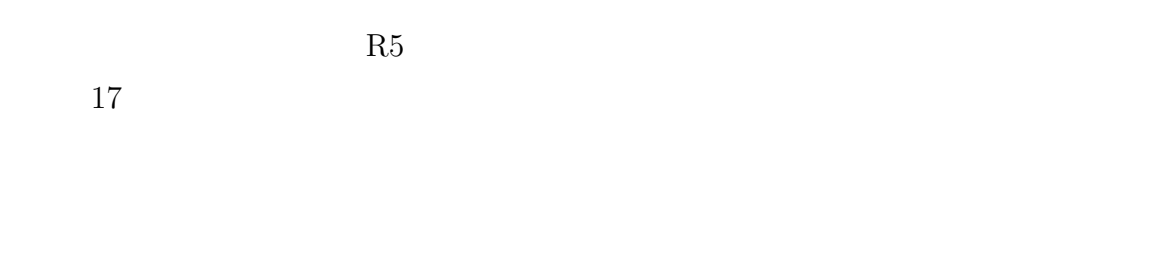

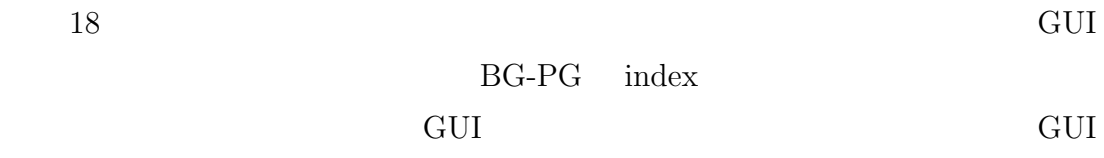

 $HNS$   $API$ 

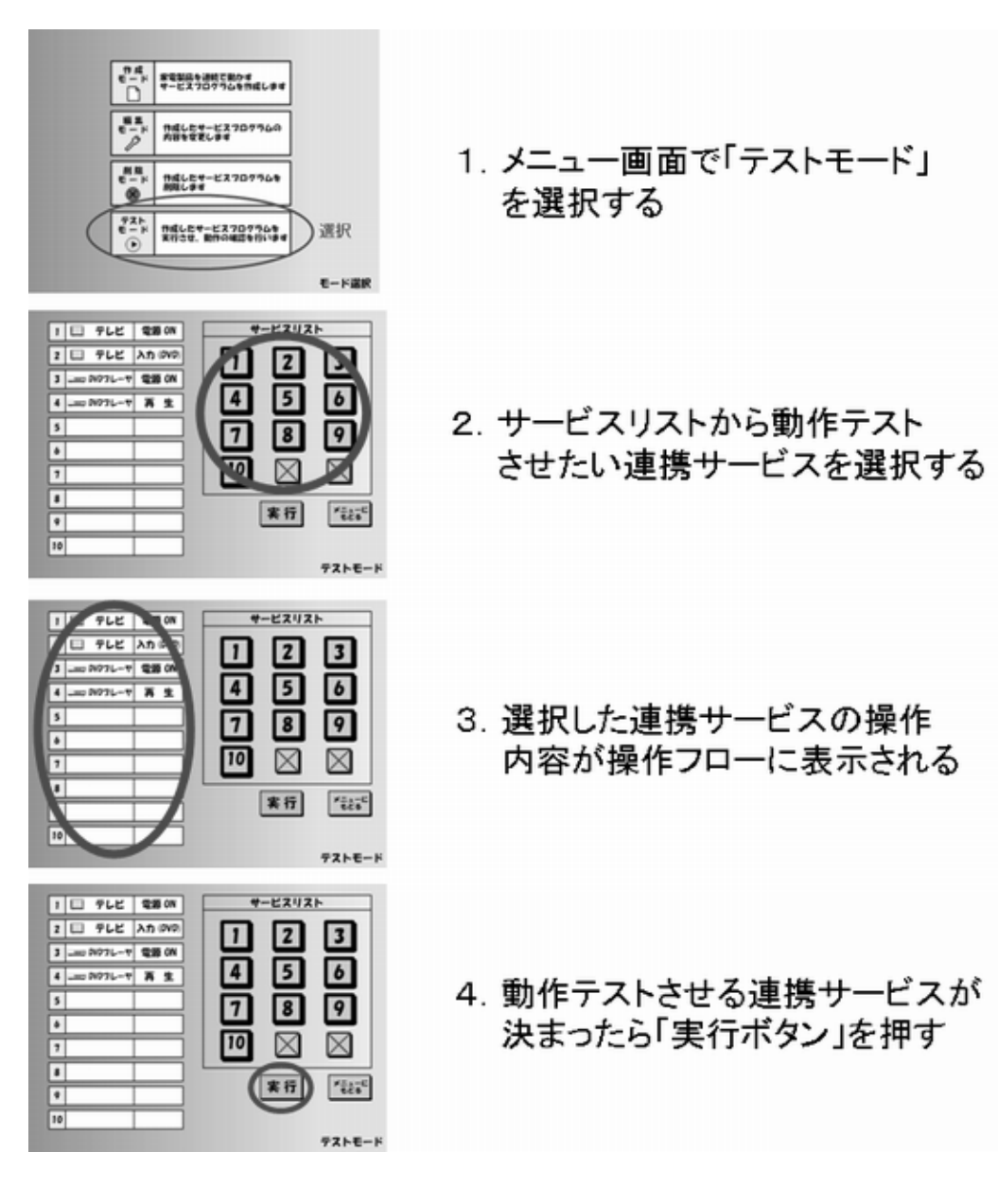
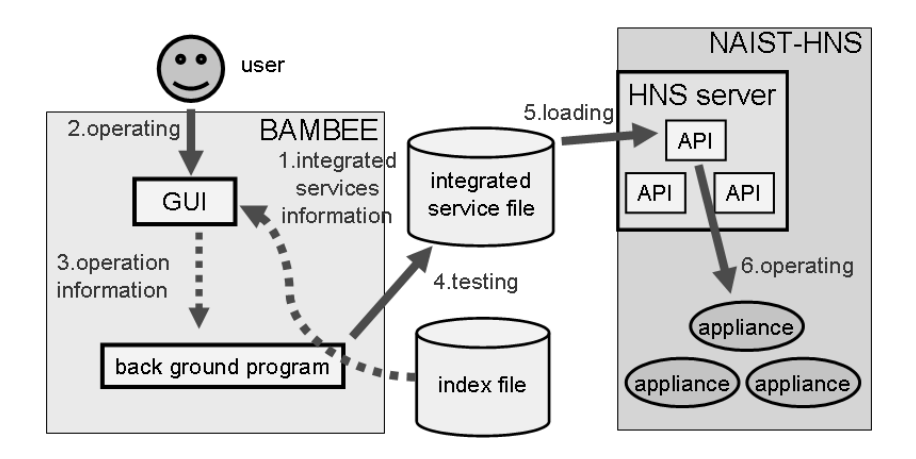

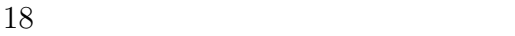

#### **BAMBEE**

 $3.6.1$  $19$ 

 $20$ 

- *•* 削除:操作フローに最後に追加した操作を削除する
- -
- 

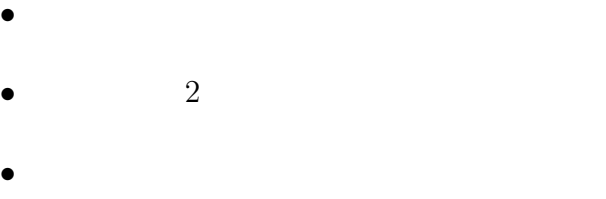

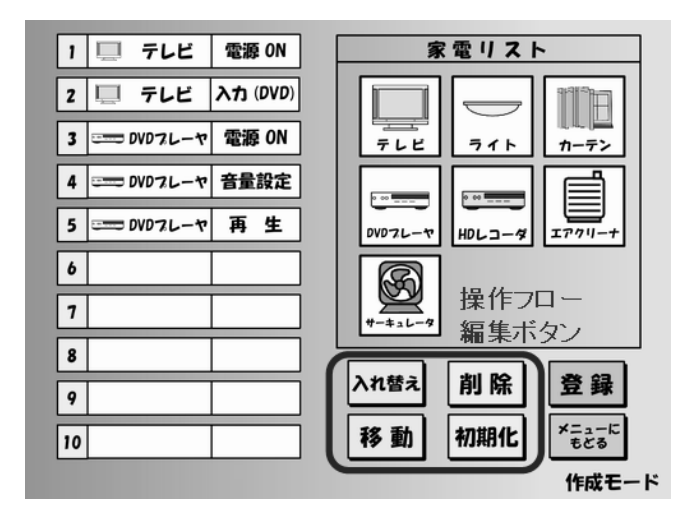

 $19 \,$ 

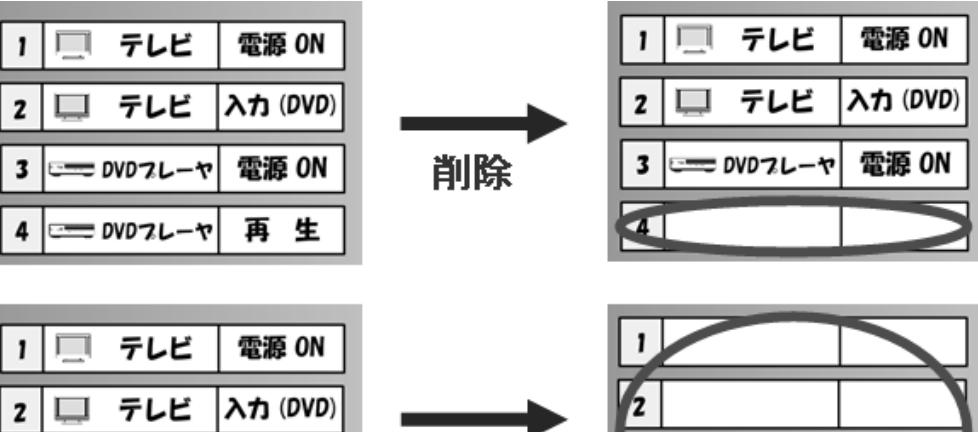

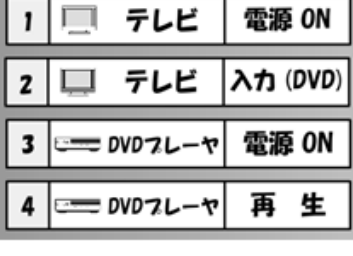

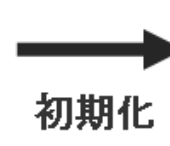

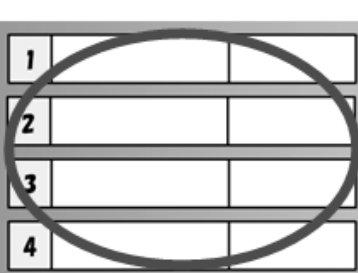

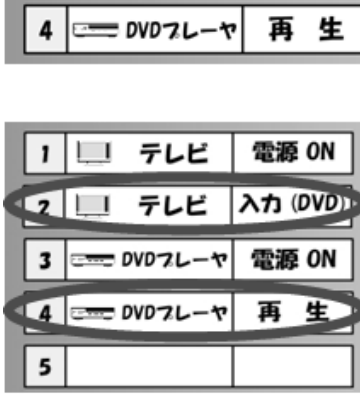

**ここつ DVDフレーヤ** 

 $3$ 

4

電源 ON

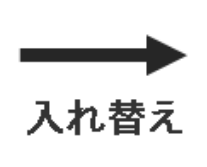

移動

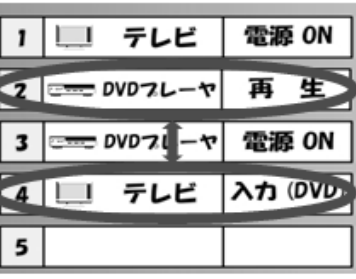

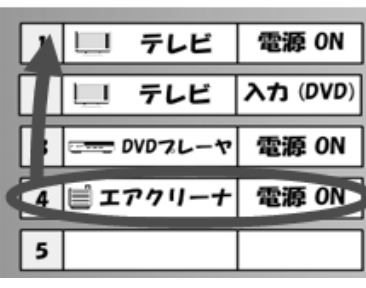

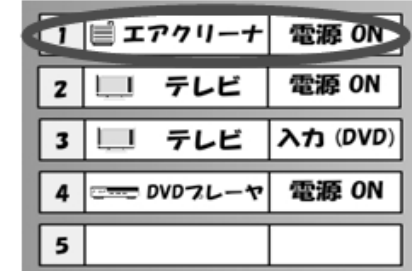

 $3.6.2$ 

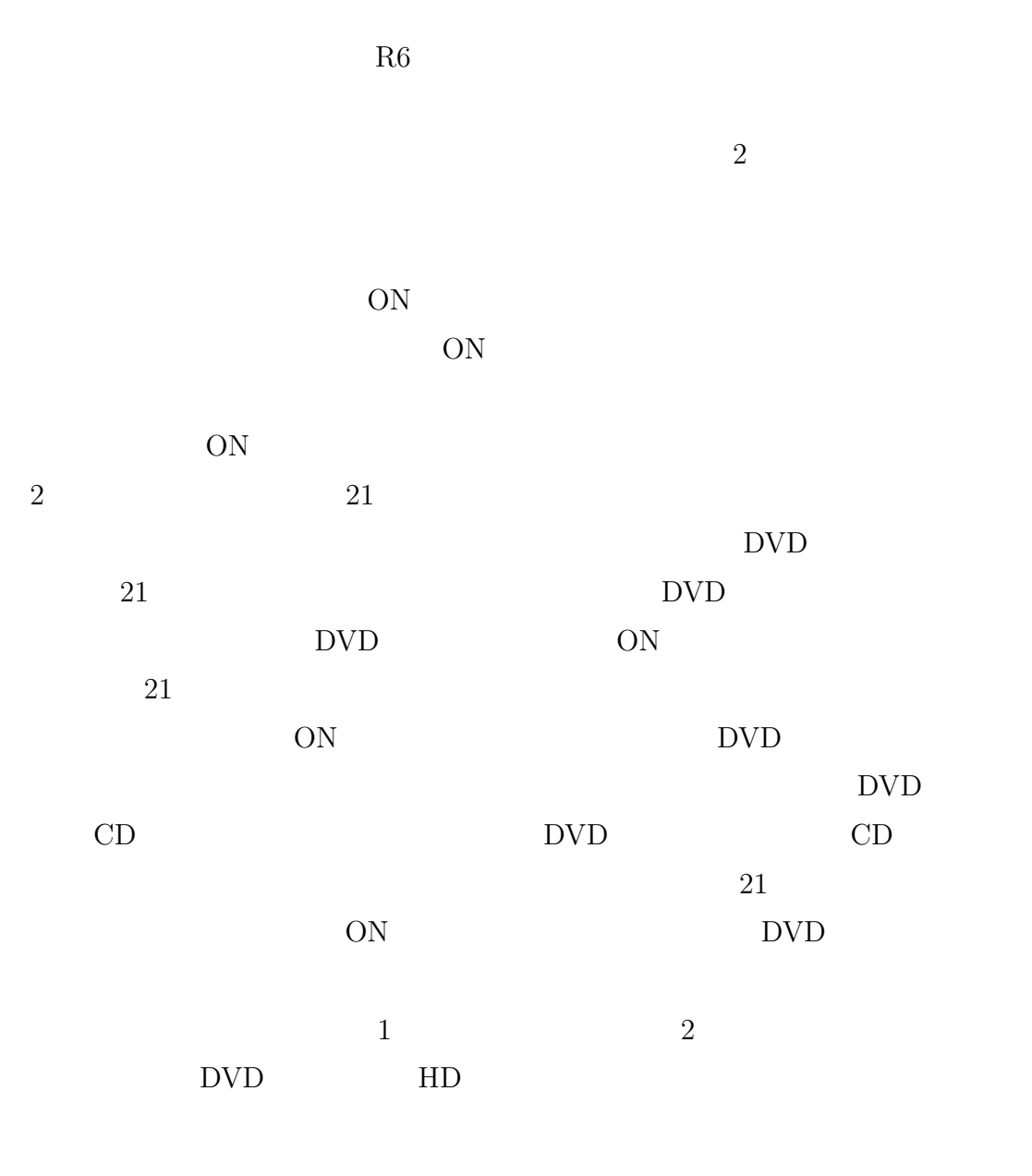

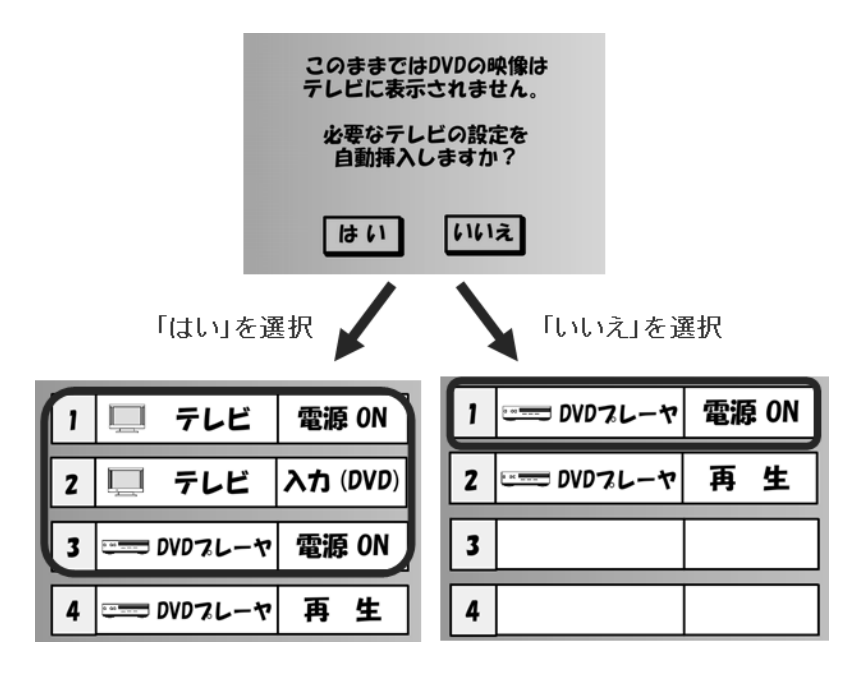

$$
21\quad
$$

 $1 \quad \overline{\phantom{a}}$ 

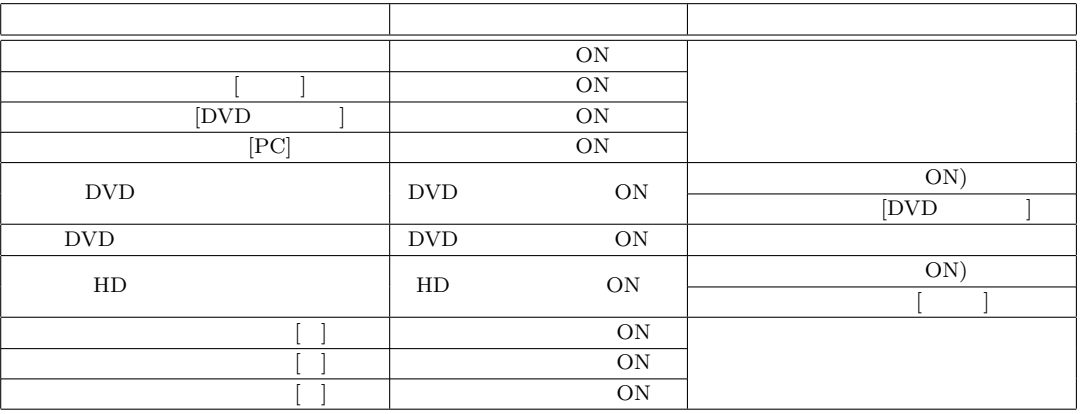

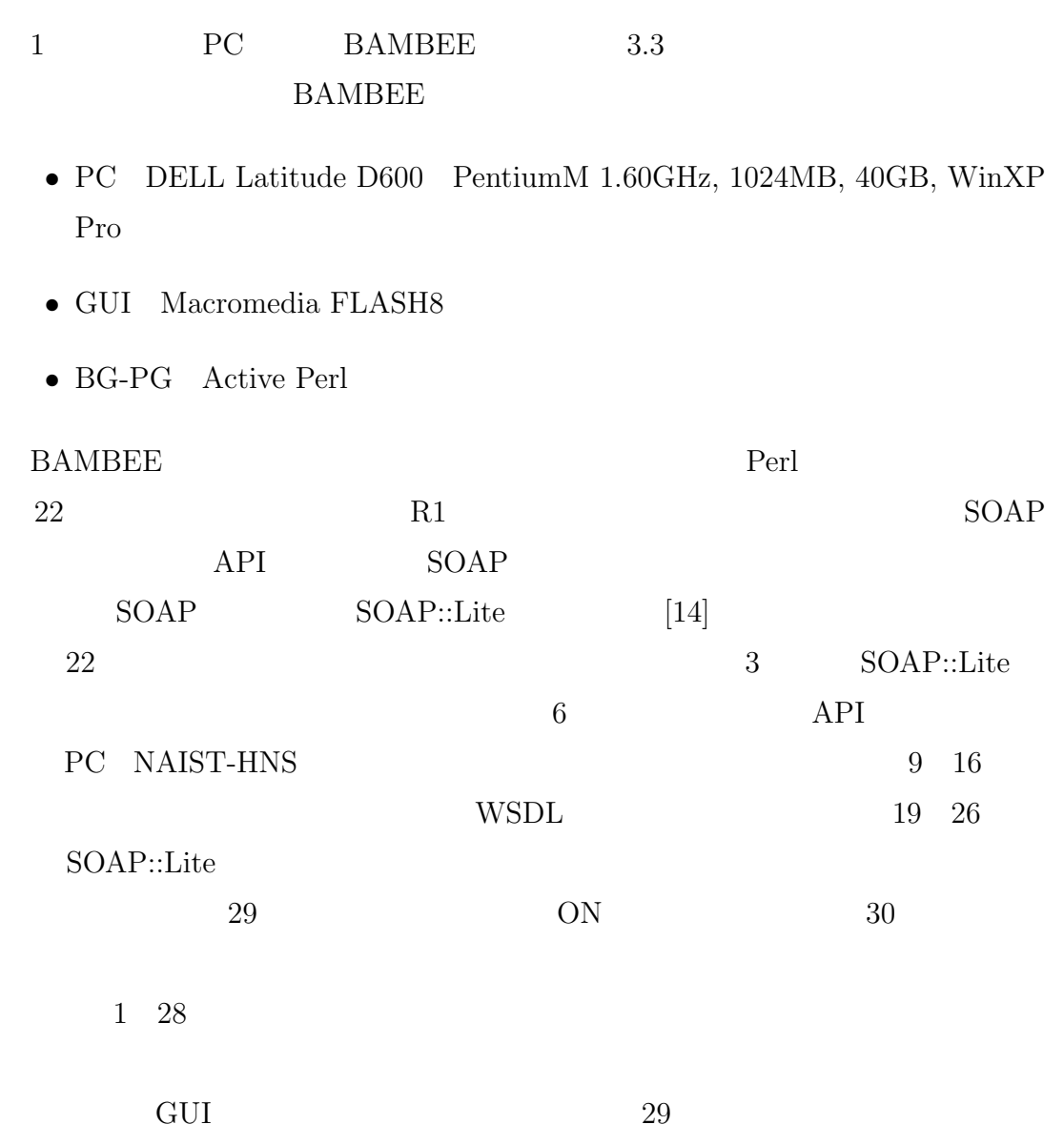

```
1 #!/usr/bin/perl
 2
 3 use SOAP::Lite;
 4
 5 #
 6 $server = 'http://minipc01.naist.jp:8080';
 7
8 # (WSDL )
9 $endpoint_pdp = "$server/crossamobject/services/PDP?wsdl";
10 $endpoint_dvd = "$server/crossamobject/services/DVD?wsdl";
11 $endpoint_curtain = "$server/crossamobject/services/CURTAIN?wsdl";
12 $endpoint_light = "$server/crossamobject/services/LIGHT?wsdl";
13 $endpoint_light2 = "$server/crossamobject/services/LIGHT2?wsdl";
14 $endpoint_cir = "$server/crossamobject/services/CIRCULATOR?wsdl";
15 $endpoint_ac = "$server/crossamobject/services/AIR_CLEANER?wsdl";
16 $endpoint_hdr = "$server/crossamobject/services/HDR?wsdl";
17
18 #
19 $service_pdp = SOAP::Lite -> service("$endpoint_pdp");
20 $service_dvd = SOAP::Lite -> service("$endpoint_dvd");
21 $service_curtain = SOAP::Lite -> service("$endpoint_curtain");
22 $service_light = SOAP::Lite -> service("$endpoint_light");
23 $service_light2 = SOAP::Lite -> service("$endpoint_light2");
24 $service_cir = SOAP::Lite -> service("$endpoint_cir");
25 $service_ac = SOAP::Lite -> service("$endpoint_ac");
26 $service_hdr = SOAP::Lite -> service("$endpoint_hdr");
27
28 # ***************** MAIN CODE ****************************** #
29 $service_ac->on();
30 $service_curtain->open();
```

```
22
```
**4.** 評価実験

# $4.1$

BAMBEE

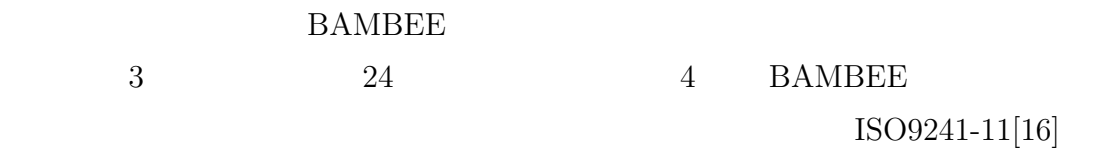

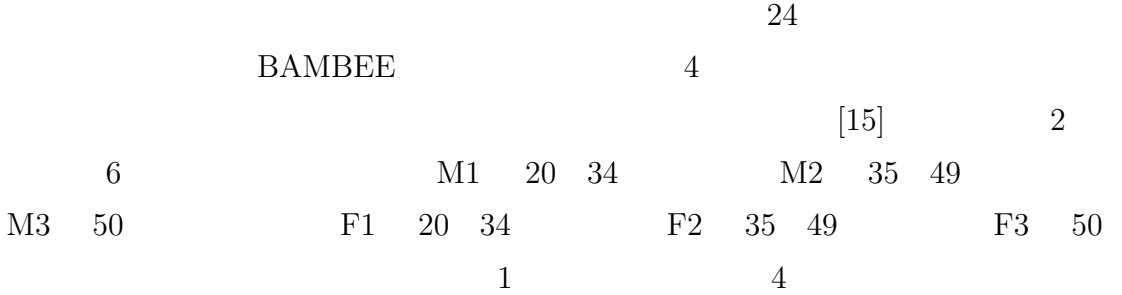

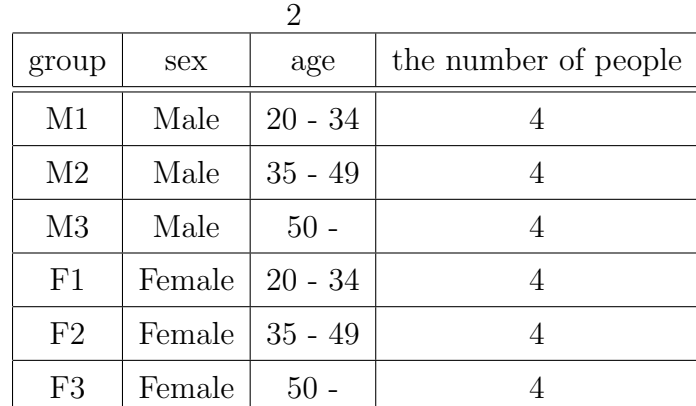

# **4.3** 使用した家電機器

- **•** NEC PX-50XM2
- HD RF-XS46
- DVD **HTZ-535DV**
- **•** *•* **HHFZ5310**
- *•* 電動カーテン:ナビオ パワートラック
- $EP-V12$
- ${MCF-257NR}$

 $4.4$ 

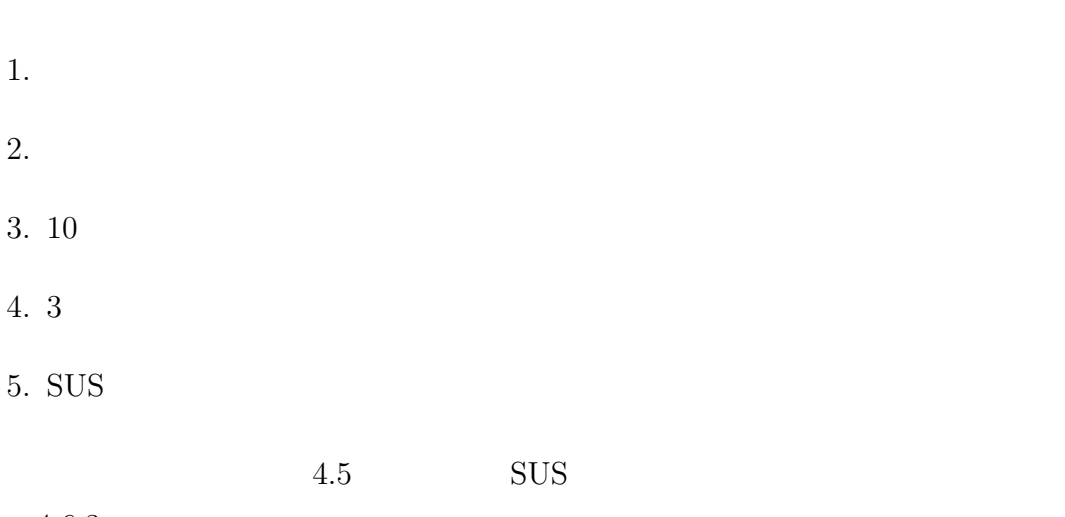

 $23$ 

 $4.6.3$ 

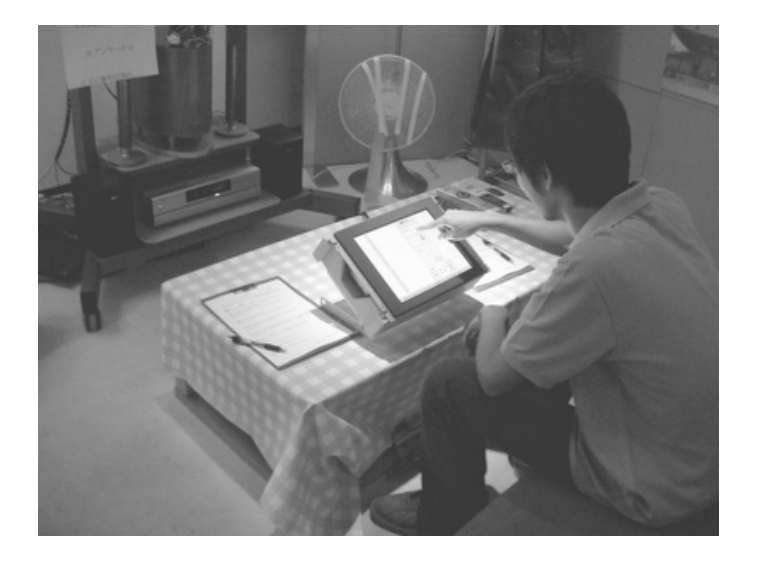

# $4.5$

 $\frac{3}{3}$ 

- *•* 連携サービスの作成
- *•* 連携サービスの編集
- *•* 連携サービスの削除

# $4.5.1$

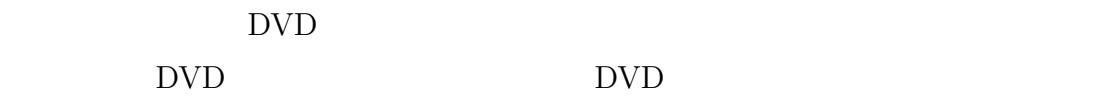

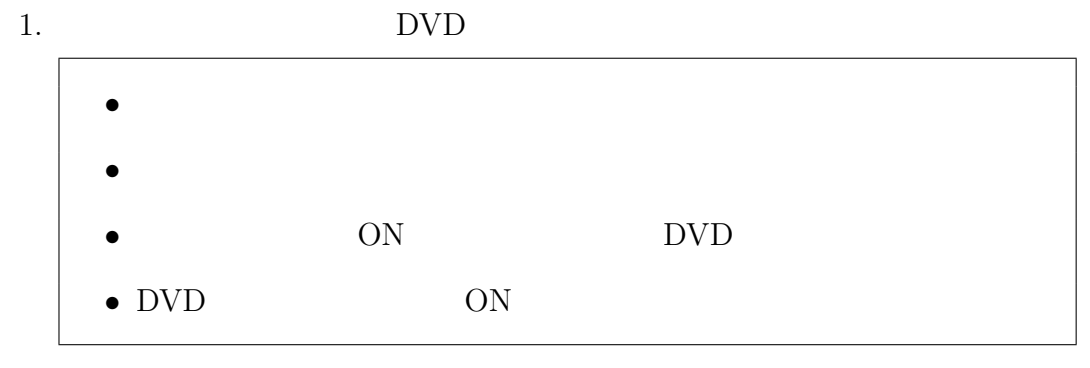

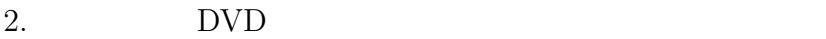

### $4.5.2$

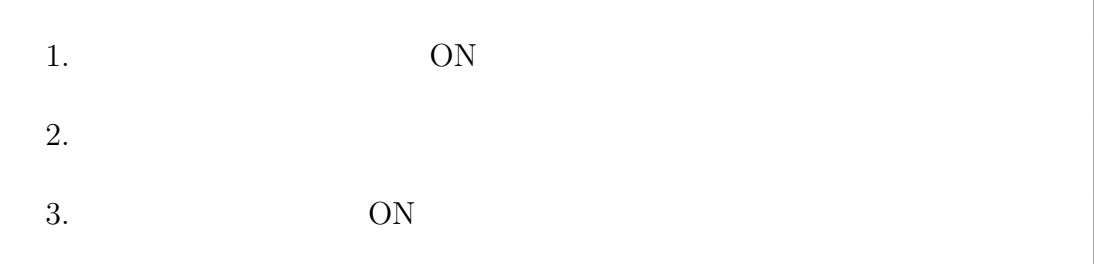

#### $1.$

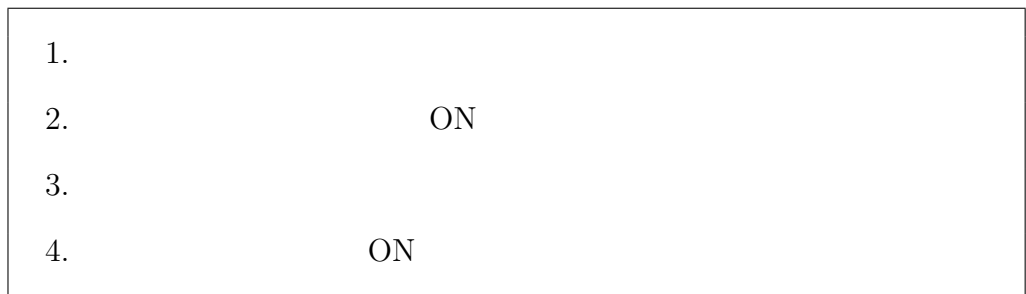

 $2.$ 

 $\overline{\text{OFF}}$ 

1.  $\blacksquare$  $2.$  $3.$  OFF 4. DVD OFF 5. HD  $OFF$ 6.  $OFF$ 7. DEF

 $1.$ 

# $ISO9241-11[16]$

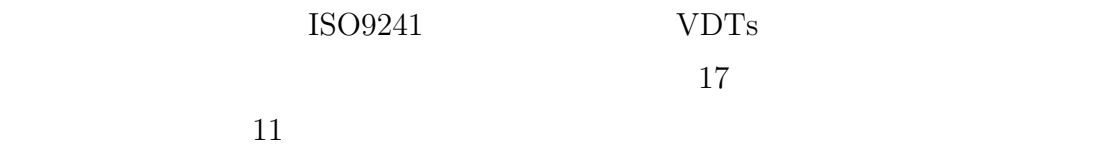

ISO9241-11

 $BAMBEE$ 

# $4.6.1$

 $[17]$ 

- *•* 操作エラー率
- *•* タスク達成率

 $100\%$  and  $0\%$ 

 $1$  25%  $3$ 

 $=$   $-$ 

 $5\degree$  5

 $3 \overline{\phantom{a}}$ 

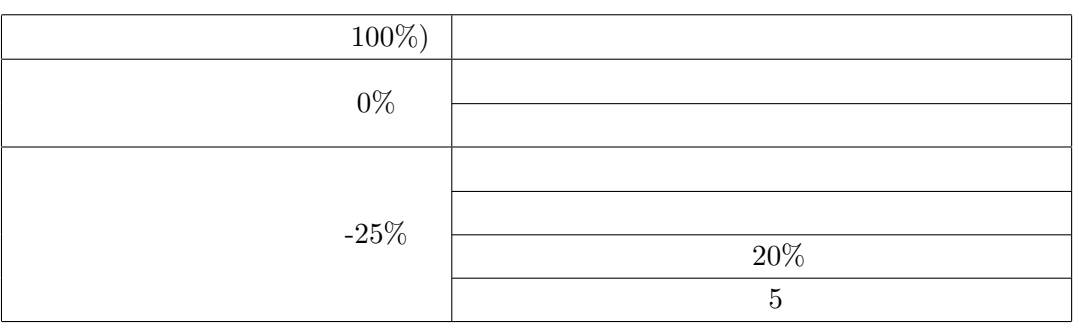

 $4 \overline{4}$ 

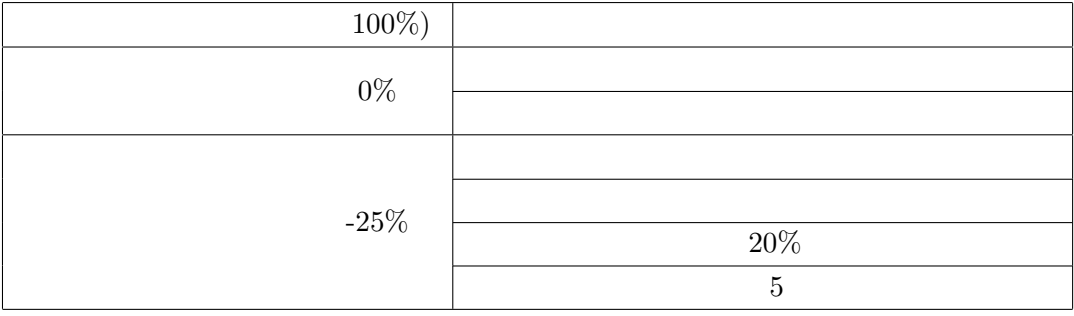

 $5<sub>3</sub>$ 

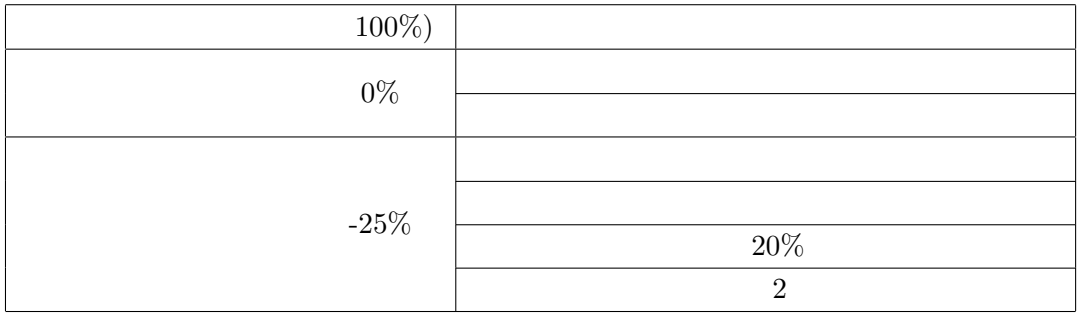

 $4.6.2$ 

 $[17]$ 

- *•* タスク達成時間
- *•* 総操作数

# $4.6.3$

#### $[17]$

- SUS
- **•** *•*  $\mathbf{r} = \mathbf{r} \cdot \mathbf{r}$

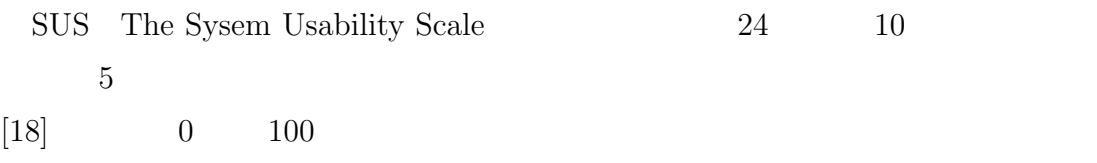

- **•**  $\mathbf{r} = \mathbf{r} \cdot \mathbf{r}$
- *•* システムの悪かった点について
- 
- *•* その他,意見や感想など

| $1. \,$          |  |  |
|------------------|--|--|
| $\overline{2}$ . |  |  |
| $\overline{3}$ . |  |  |
| $\overline{4}$ . |  |  |
| $\overline{5}$ . |  |  |
| 6.               |  |  |
| $\overline{7}$ . |  |  |
| 8.               |  |  |
| 9.               |  |  |
| 10.              |  |  |

24 SUS

5.

 $5.1$ 

 $6$  $5.2$  $3$  $5.3$ 

 $5.4$ 

 $6\,$ 

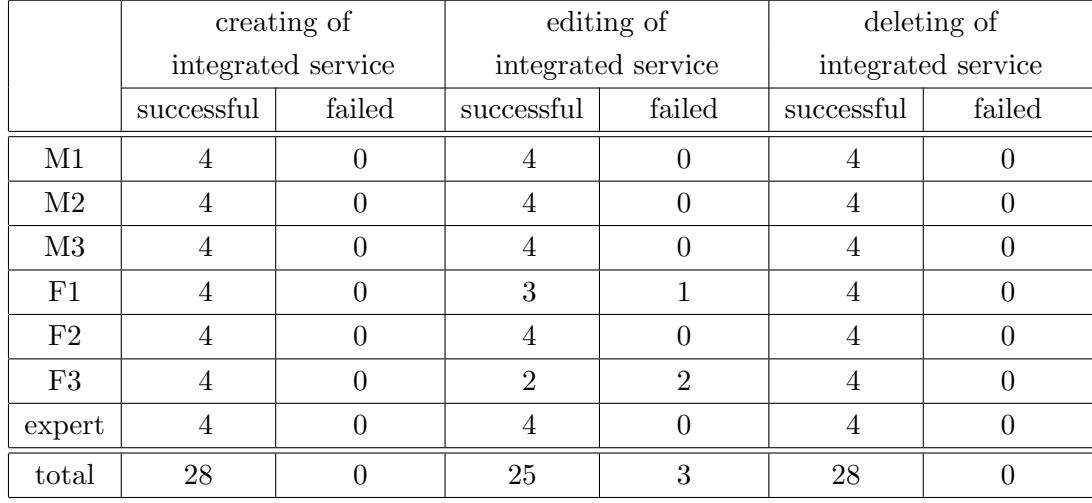

 $5.2.1$  $25$  $50\%$   $100\%$ M1 100% M2 100% M3 100% F1  $100\%$  F2  $94\%$  F3  $81\%$  100%  $F2$  1 F3 2 F2 F3 and F3  $26$  $0\%$  0% and  $15\%$  $M1$  0%  $M2$  0%  $M3$  2% F1 1% F2  $2\%$  F3  $10\%$  0%

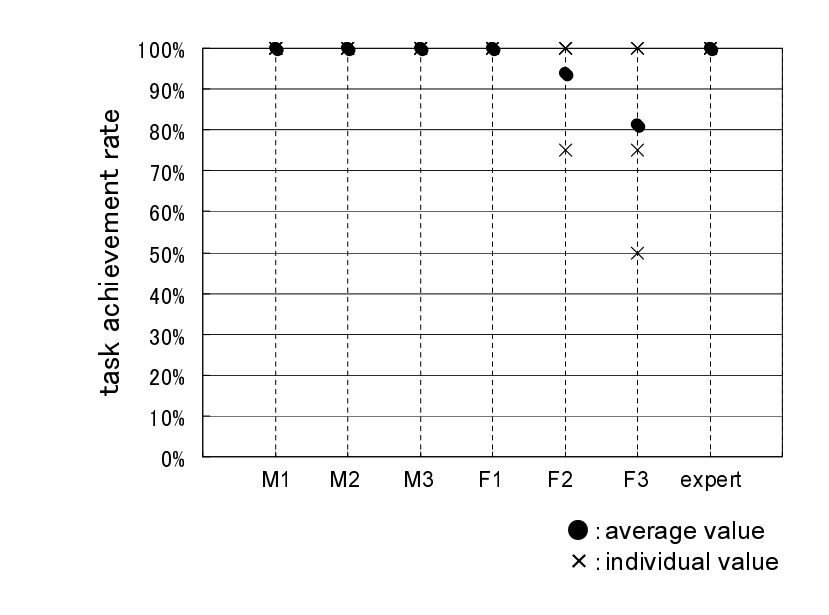

 $25$ 

**5.2**  $\blacksquare$ 

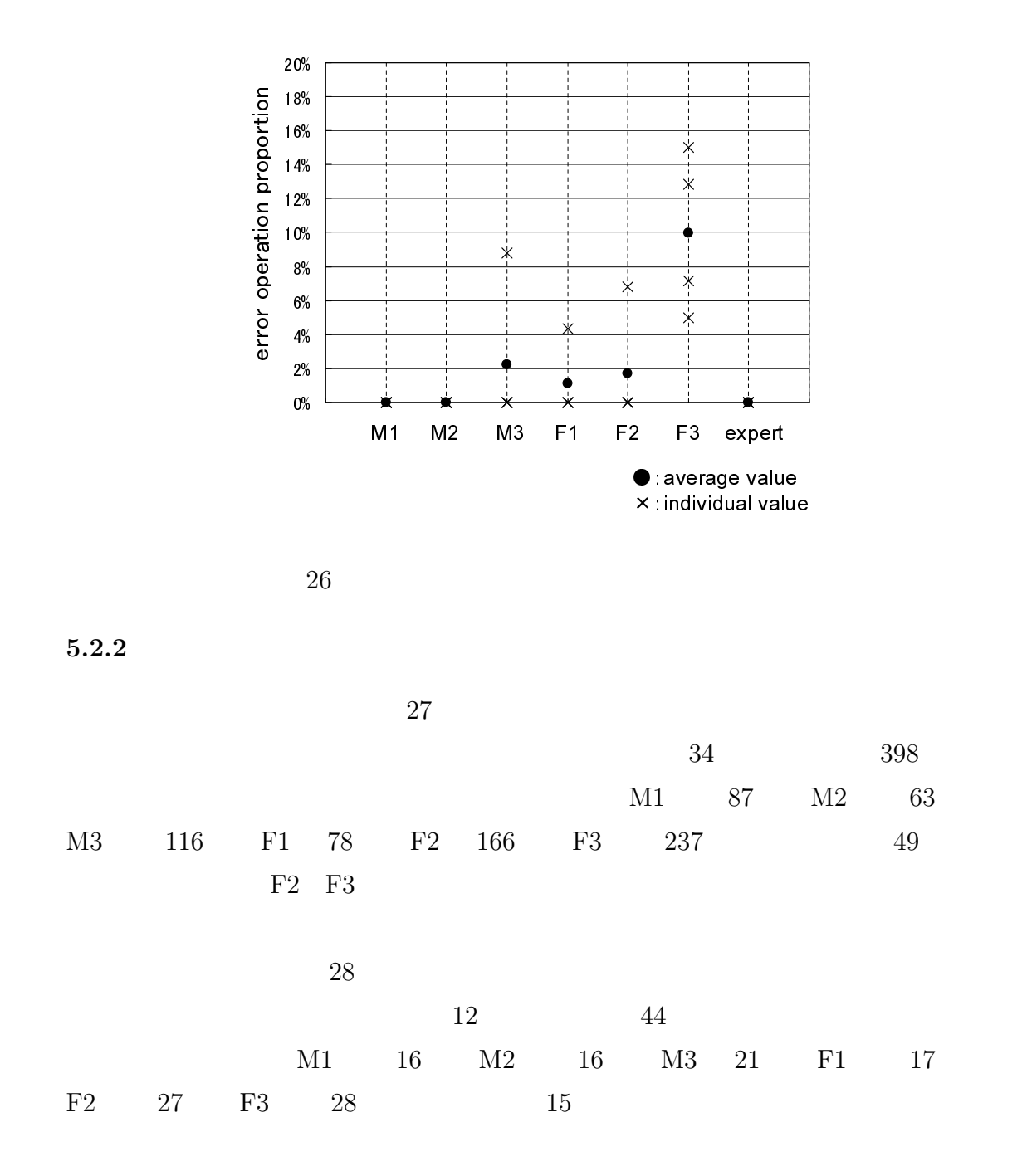

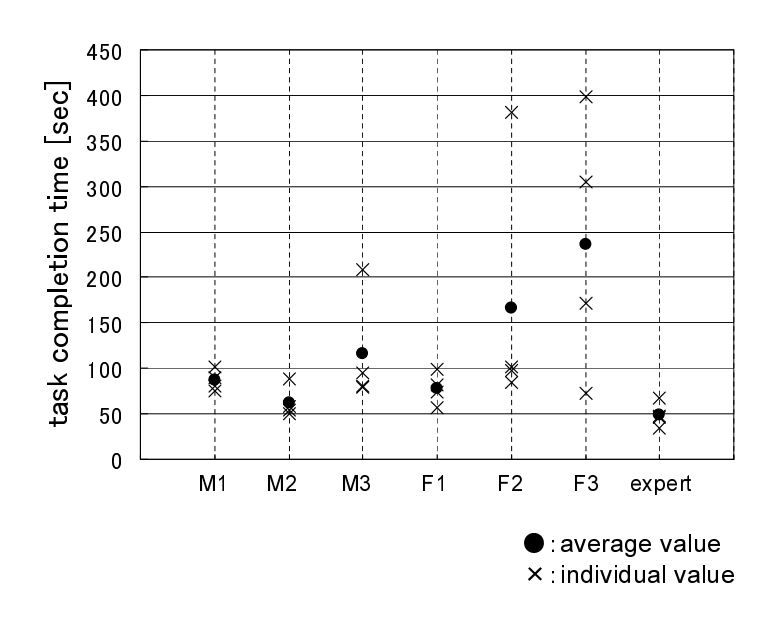

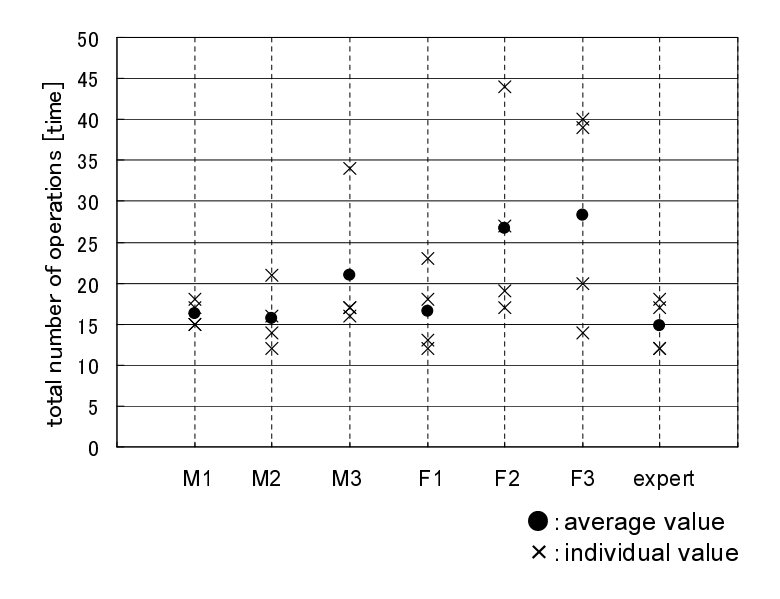

 $28$ 

# $\begin{array}{ccc} \text{F1} & 1 & \text{F3} & 2 \end{array}$

 $5.3.1$ 

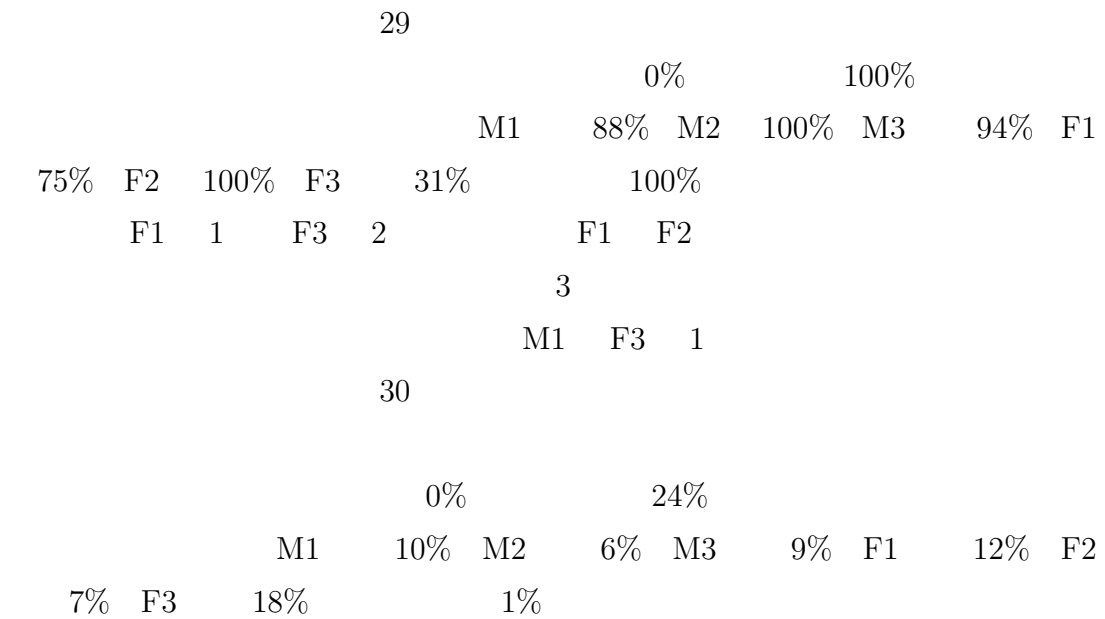

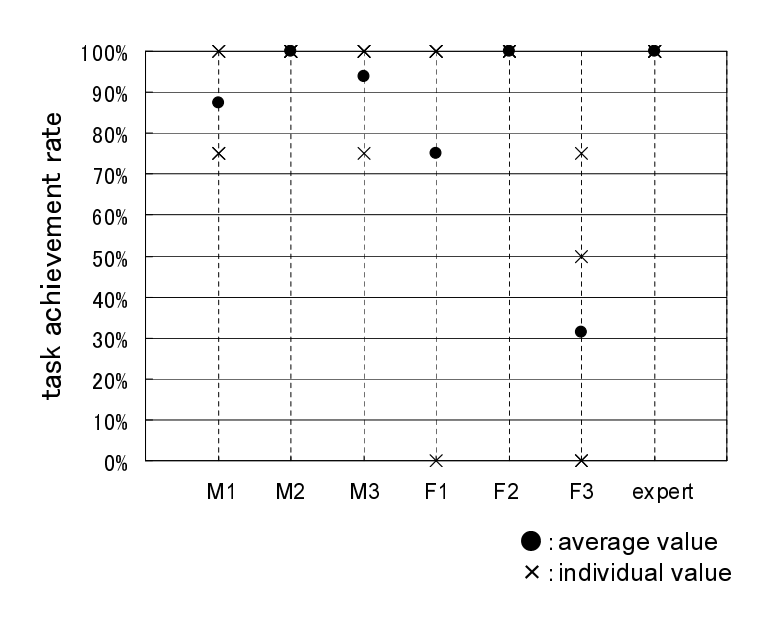

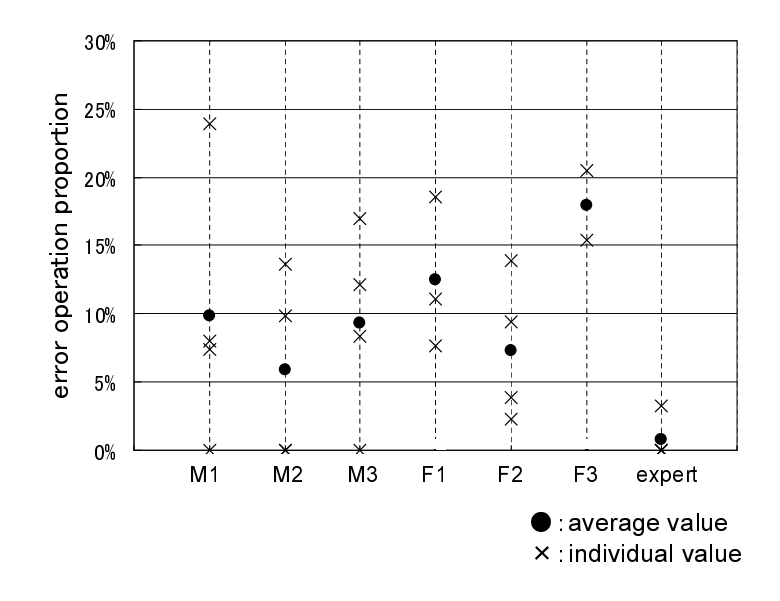

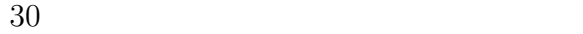

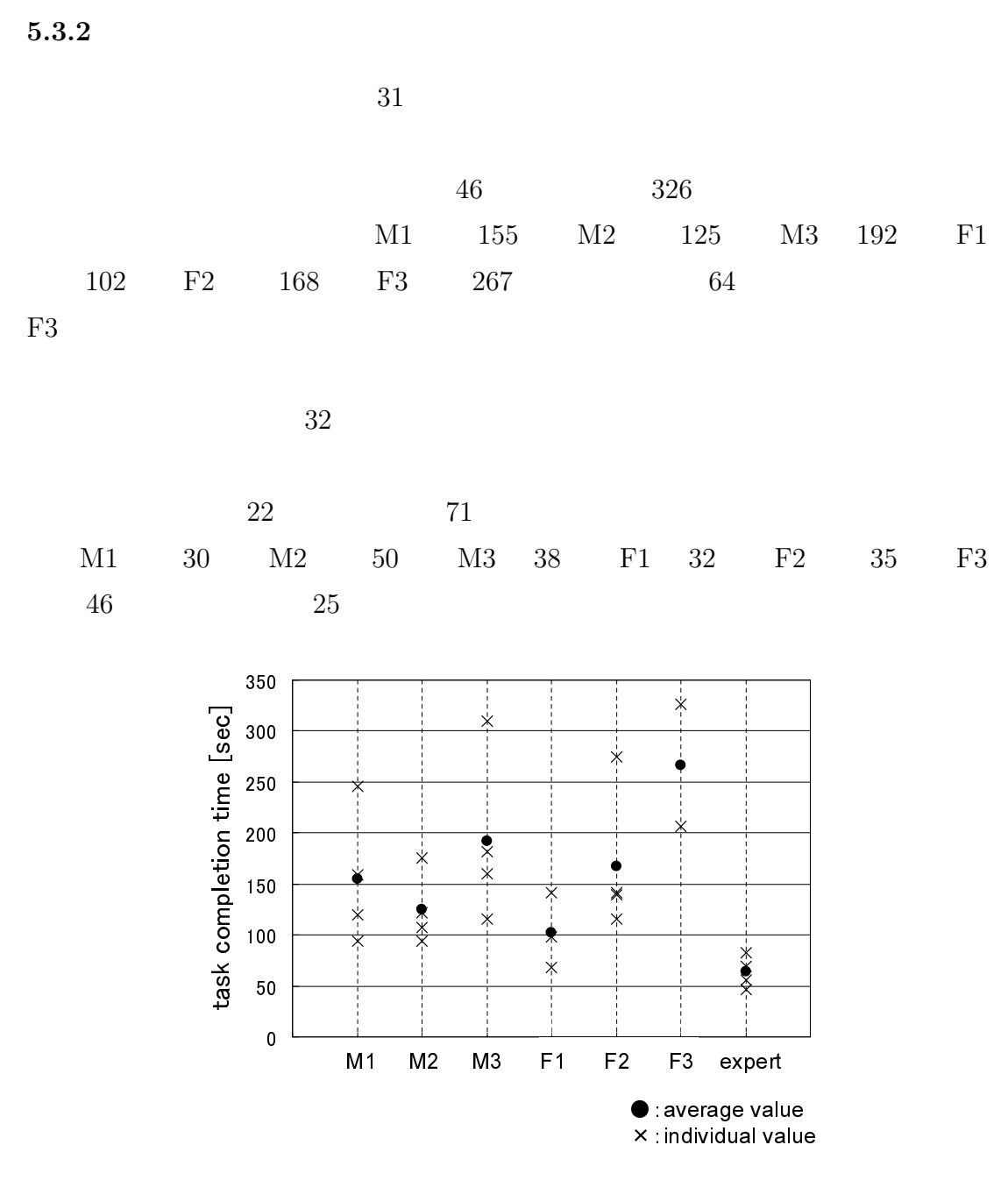

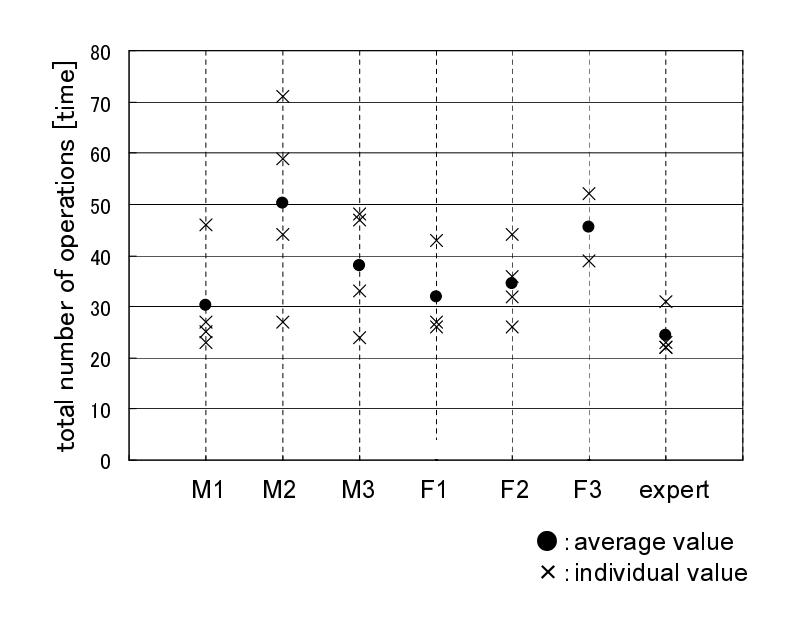

**5.4**  $\blacksquare$ 

 $5.4.1$ 

|  |                         | 33 |    |          |        |          |                   |          |        |       |
|--|-------------------------|----|----|----------|--------|----------|-------------------|----------|--------|-------|
|  |                         |    |    |          | $75\%$ |          |                   | 100%     |        |       |
|  |                         |    | M1 |          |        |          | 100\% M2 100\% M3 |          | 94\%F1 |       |
|  | 100\% F2 100\% F3 100\% |    |    |          | 100%   |          |                   |          |        |       |
|  |                         |    |    |          |        |          | M <sub>3</sub>    |          |        |       |
|  |                         | 34 |    |          |        |          |                   |          |        |       |
|  |                         |    |    |          | $0\%$  |          |                   | 17%      |        |       |
|  |                         |    | M1 | $0\%$ M2 |        | $0\%$ M3 |                   | $2\%$ F1 |        | $0\%$ |
|  |                         |    |    |          |        |          |                   |          |        |       |

# F2 0% F3 6%  $0\%$

 $F3 \t 6\%$ 

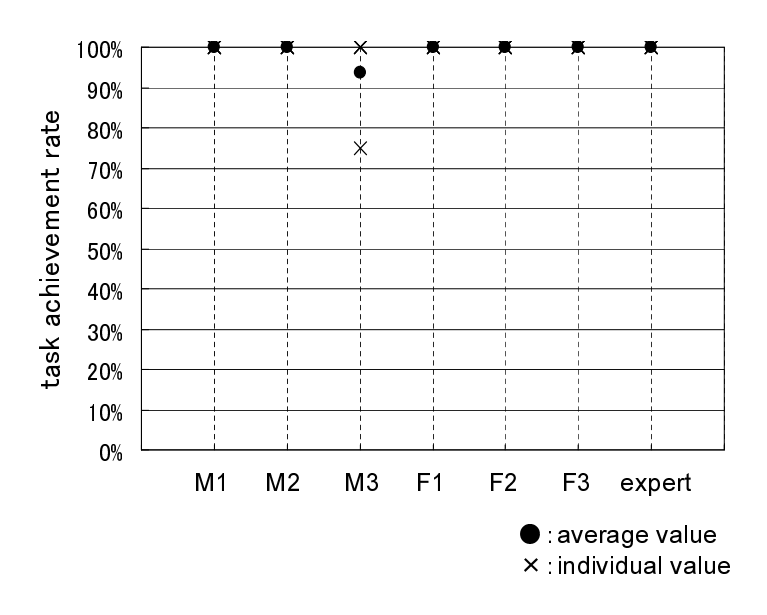

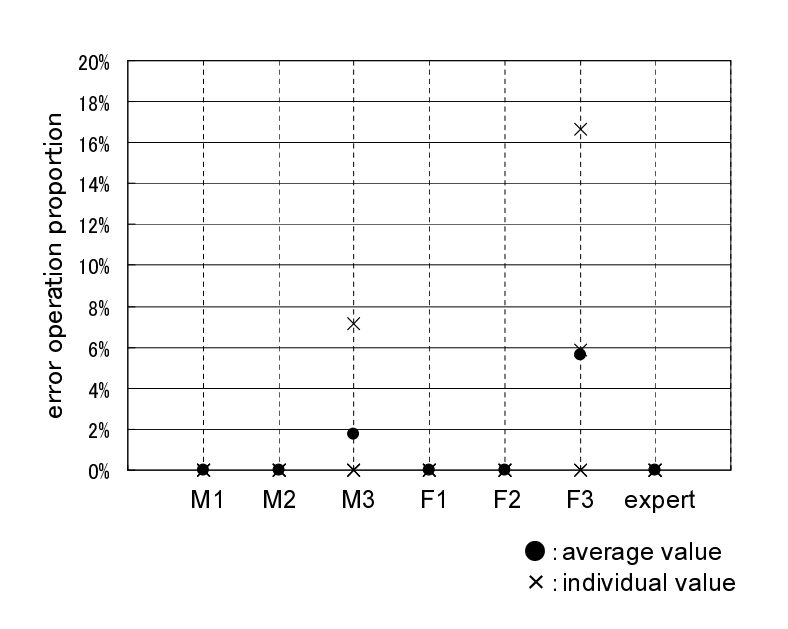

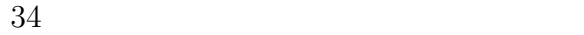

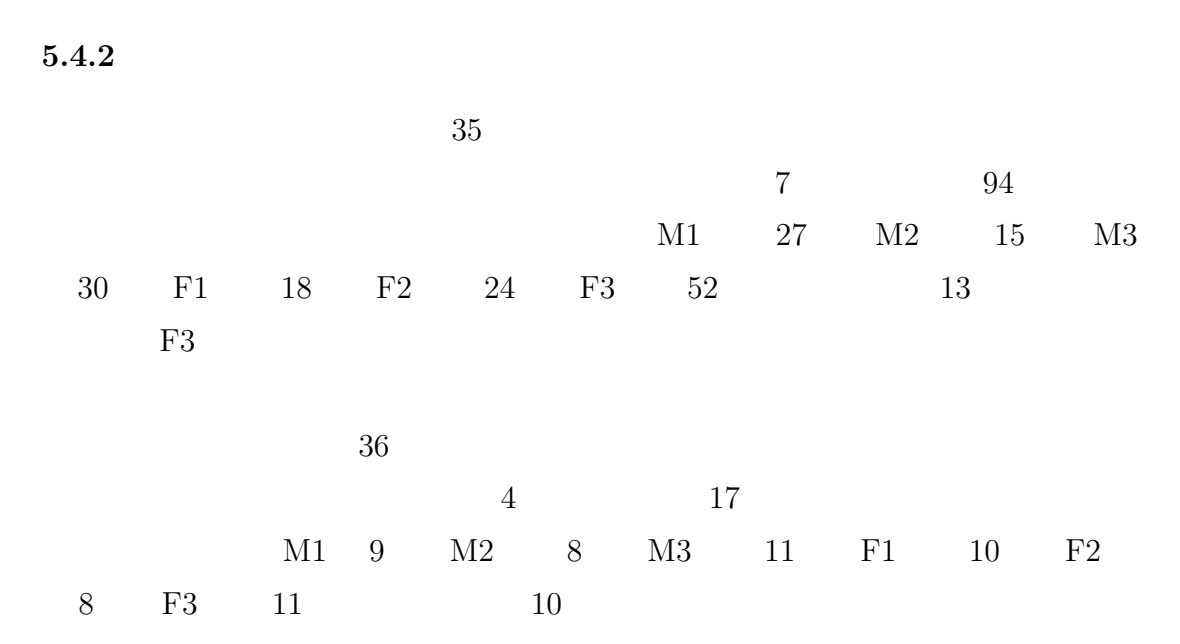

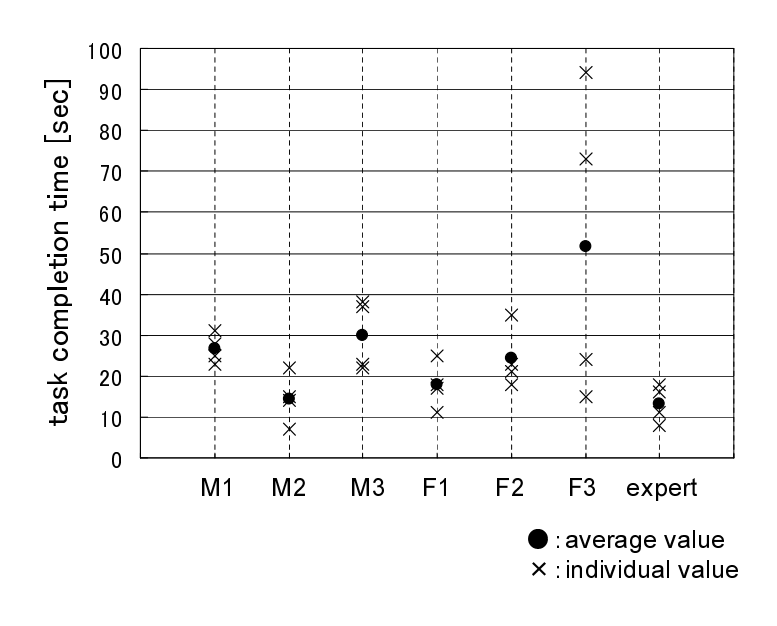

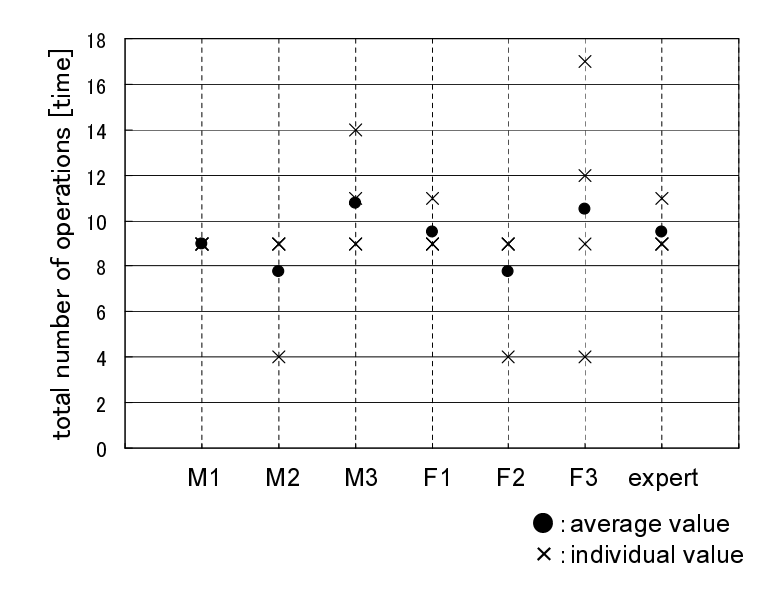

 $36$ 

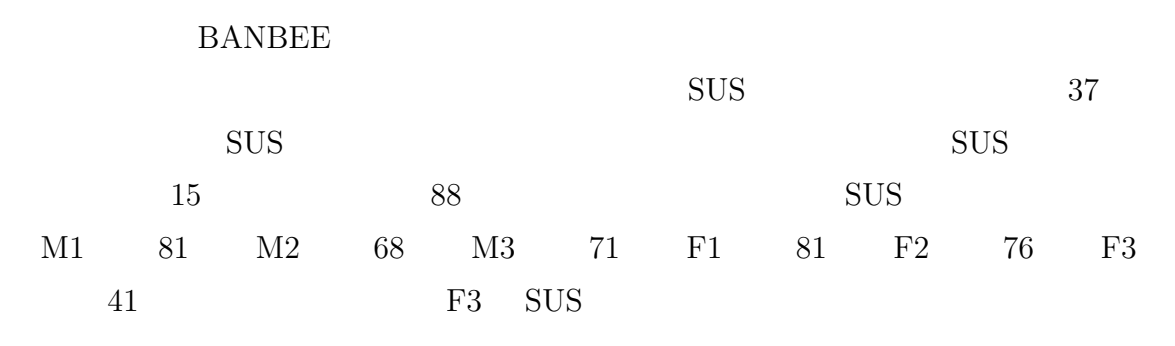

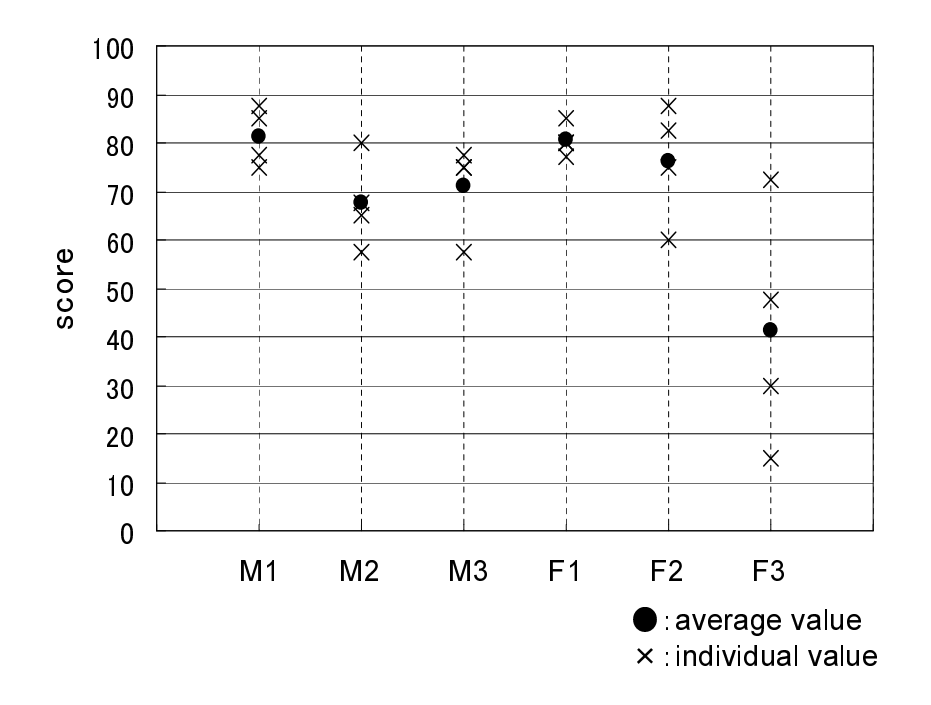

37 SUS

- *•* タッチパネルは操作方法を学ぶ手間が減ると感じた.
- •<br>• <sub>"</sub>
- •<br>• イラストつきのアイコンはトラストつきのアイコンはトラストつきのアイコンはトラストつきのアイコンはトラストつきのアイコンはトラストつきのアイコンはトラストつきの
- •<br>• We are the contract of the contract of the contract of the contract of the contract of the contract of the c
- •<br>• <sub>"</sub>
- 
- •<br>• <sub>Professional value of the set of the set of the set of the set of the set of the set of the set of the set o</sub>
- •<br>• Production of the contract of the contract of the contract of the contract of the contract of the contract o
- ON OFF 000 ON OFF 000 ON OFF 000 ON OFF 000 ON OFF 000 ON OFF 000 ON OFF 000 ON OFF 000 ON OFF 000 ON O
- •<br>• Production Technology <sub>(199</sub>)<br>• Production Technology (199)
- 
- •<br>• <sub>P</sub>roduction Technology (The Second Technology (The Second Technology )
- •<br>• We define the contract of the contract of the contract of the contract of the contract of the contract of th
- *•* 連携サービスの動作テストを行った後,テストを行う前の状態に戻す機能
- •<br>• France Research in the second product of the second product of the second product of the second product of t
- •<br>• <sub>Professional Management of the Company of the Company of the Company of the Company of the Company of the Co</sub>
- *•* システムに詳しい人が予め連携サービスを作っておけば,病人などの寝た
- •<br>• <sub>Contr</sub>es Antonio Antonio Antonio Antonio Antonio Antonio Antonio Antonio Antonio Antonio Antonio Antonio Antoni
- このようなシステムが欲しいとしている人には有用であると思う.<br>● このようなシステムが欲しいとしている人には有用であると思う.
- <sub>\*</sub>
- •<br>• <sub>マニュ</sub>アルと思う...
- $\bullet$  **10**  $\bullet$

**6.** 考察 **6.1**  $\blacksquare$  $2$ 

 $BAMBEE$ 

 $GUI$ 

 $6.2$   $6.3$ 

BAMBEE

**6.2**  $\blacksquare$ 

 $3$  3 3 3 3  $3$ 

 $\sim$  2

 $100\%$ 

 $6.1$ 

 $\rm GUI$ 

べた問題点と同じで,編集する連携サービスを選ぶ時に,サ-ビスリストの数字ボ

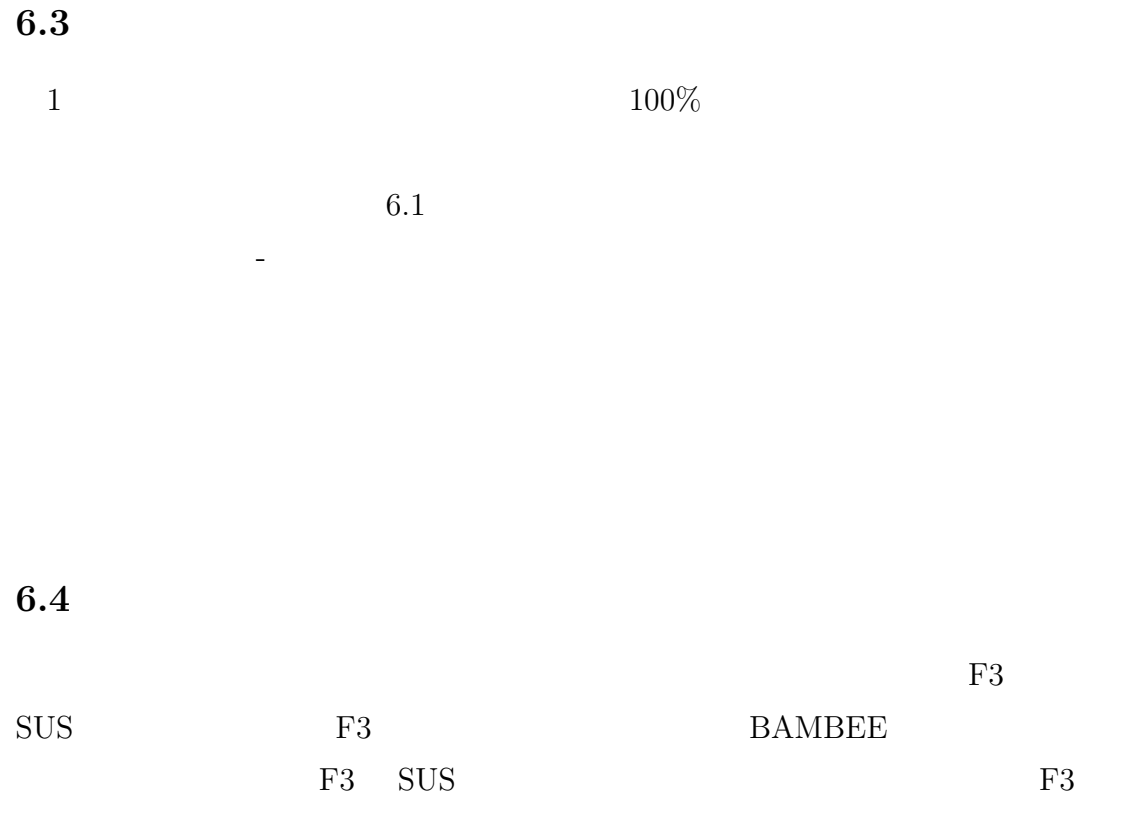

**BAMBEE** 

**BAMBEE** 

 $\overline{7}$ .  $\overline{2}$  $3$  $\begin{aligned} \textrm{BAMBEE} \end{aligned} \qquad \begin{aligned} \textrm{BAMBEE} \end{aligned}$  $4$
Web  $\lambda$ 

Web  $\hspace{-.1cm}\rule{1.5cm}{.1cm}\hspace{-.1cm}$ 

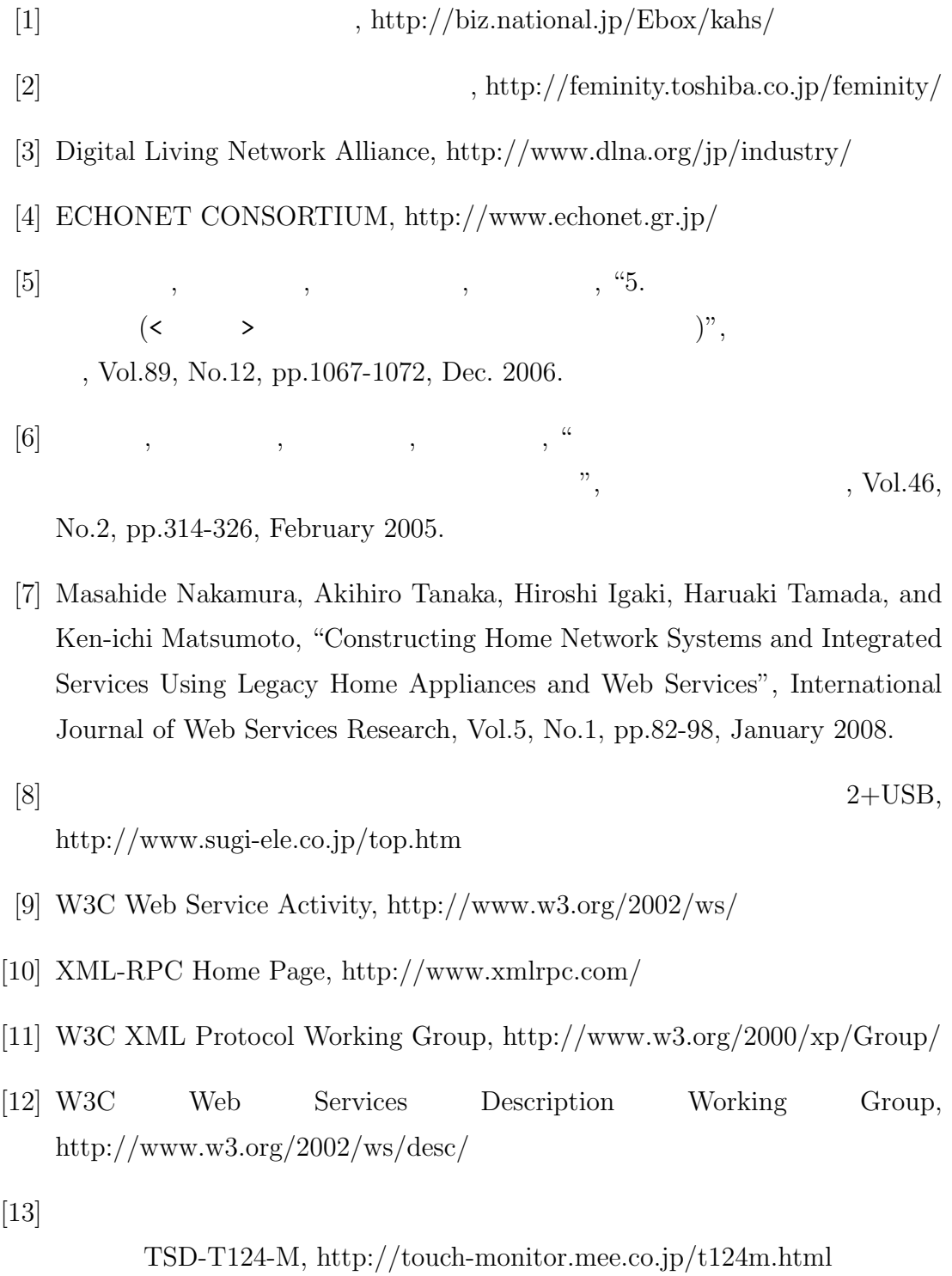

- [14] SOAP::Lite for Perl, http://www.soaplite.com/
- $[15]$  , , , , , , , ,  $\frac{15}{2003}$
- [16] ISO 9241-11:1998, Ergonomic requirements for office work with visual display terminals (VDTs) - Part 11: Guidance on usability
- $[17]$  , "  $, 2003$
- [18] Brooke, J., "SUS: A quick and dirty usability scale", Usability evaluation in industry, London: Taylor& Francis, pp.189-194, 1996

## A. BAMBEE

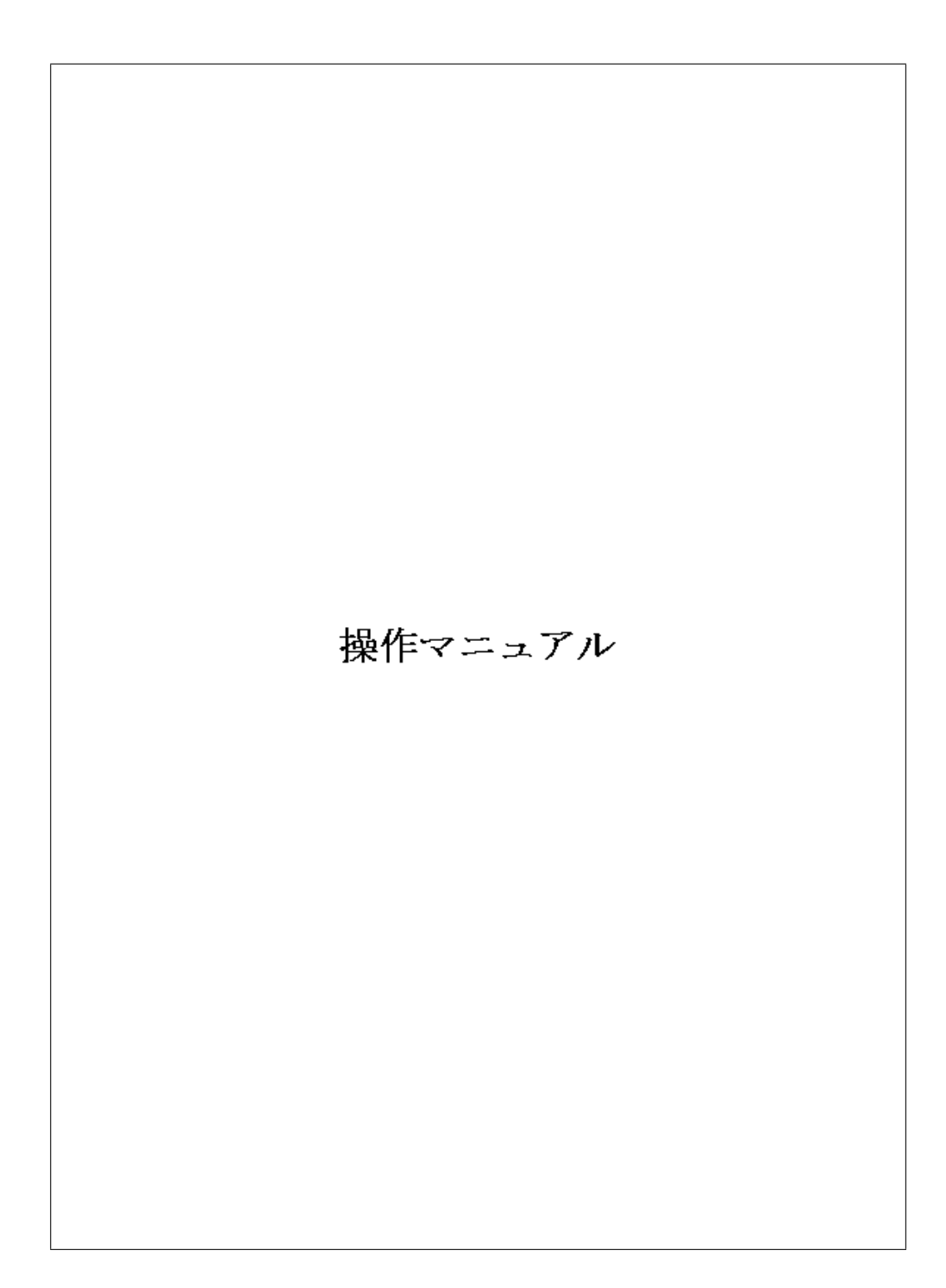

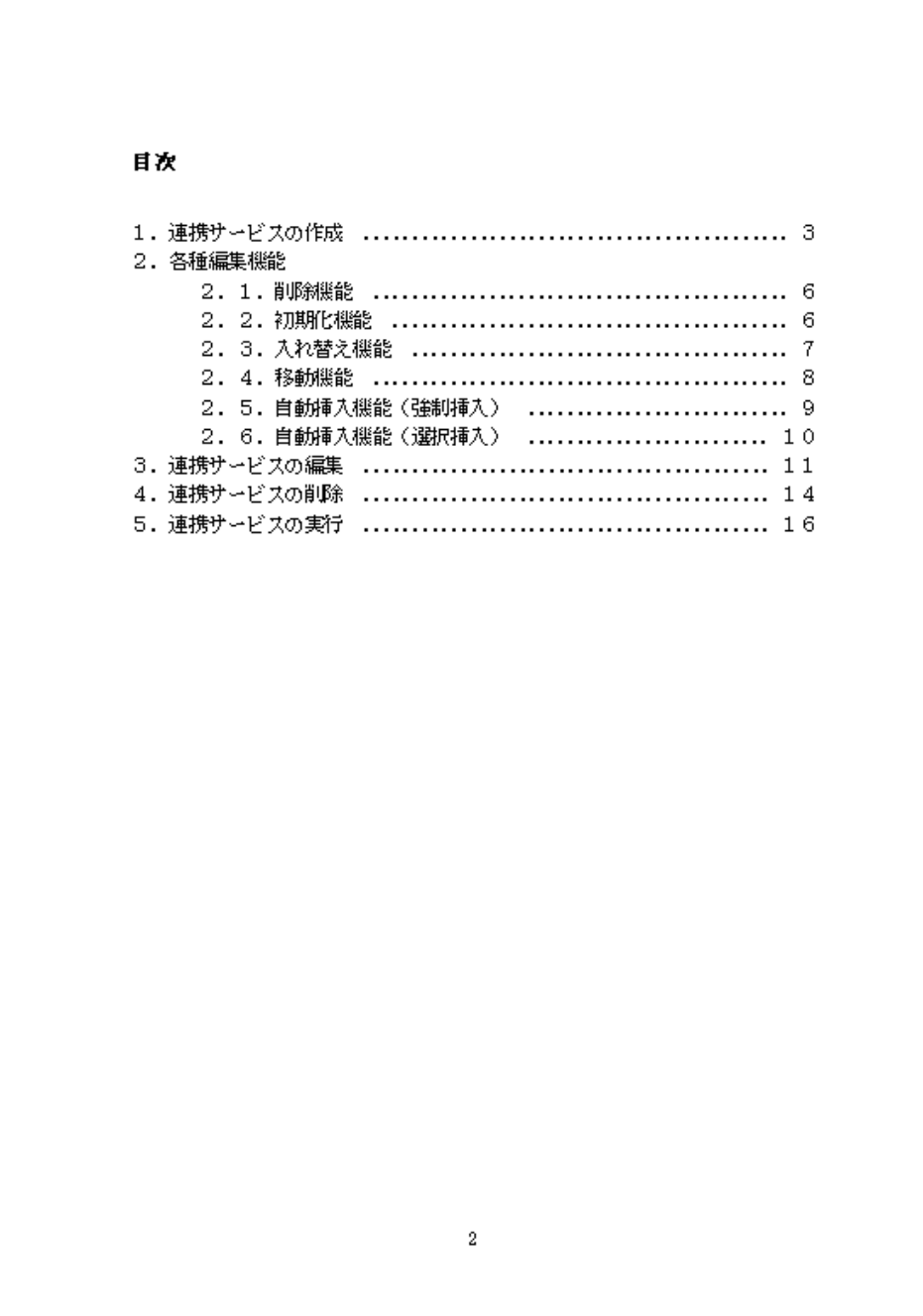

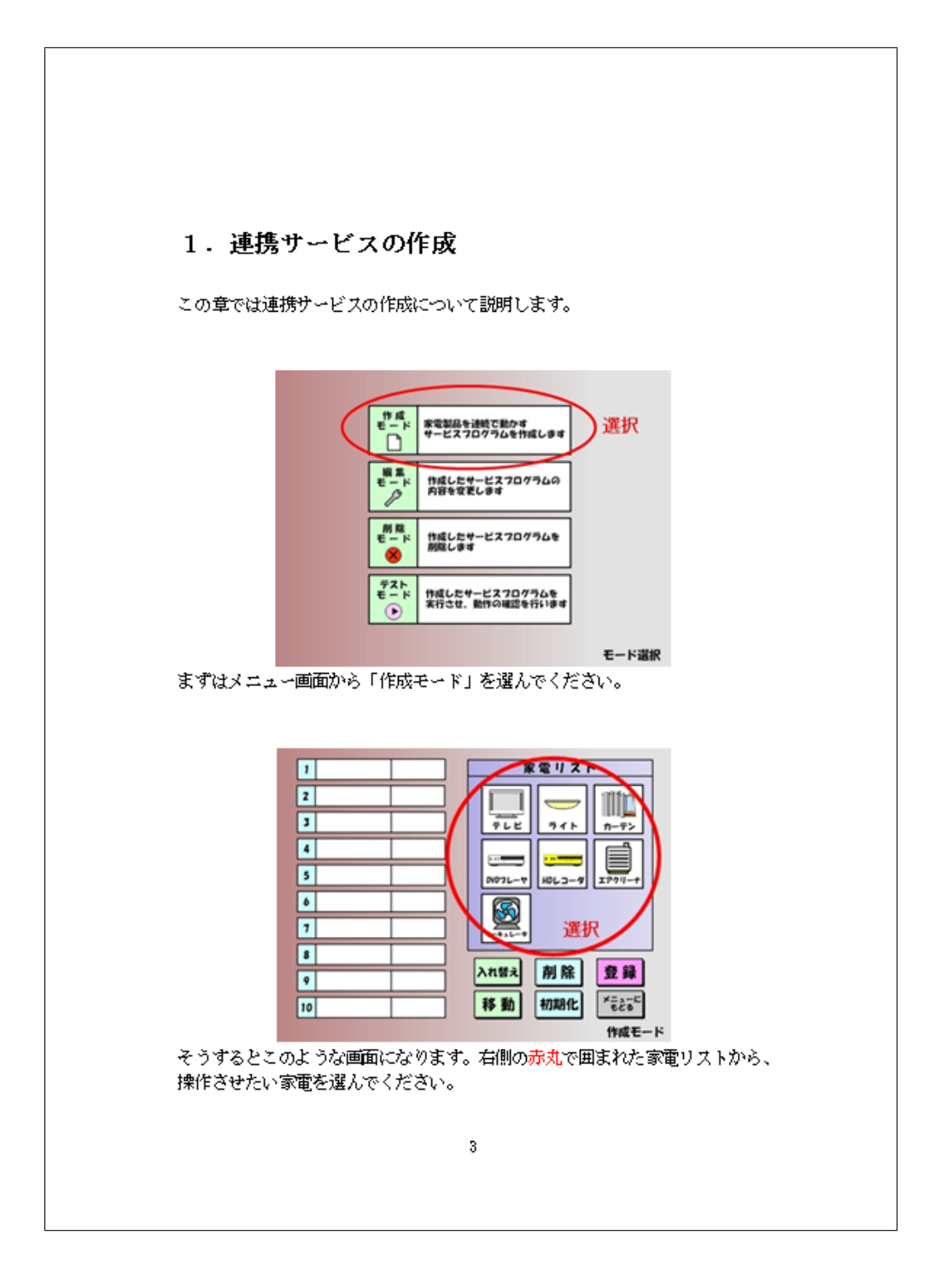

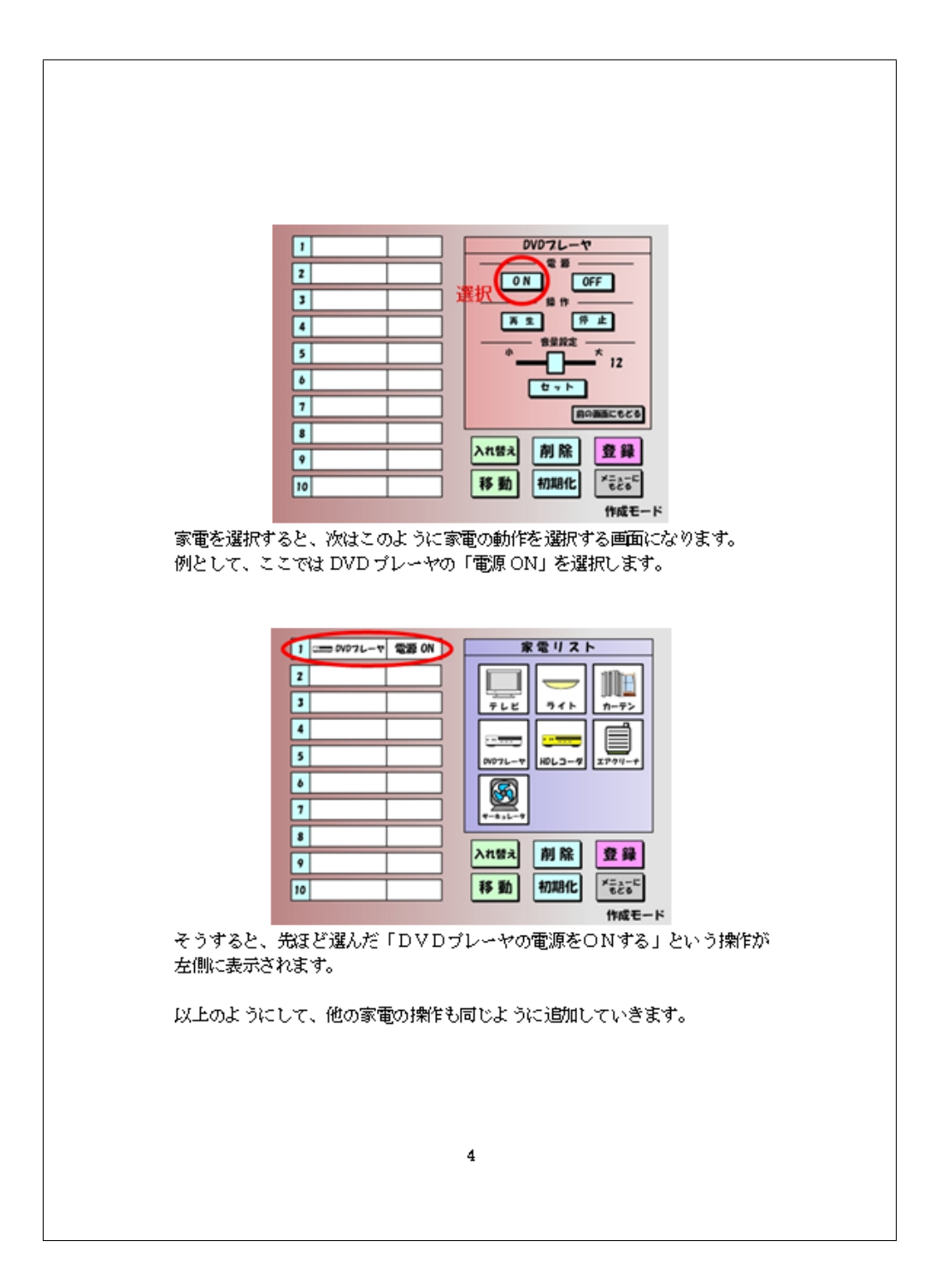

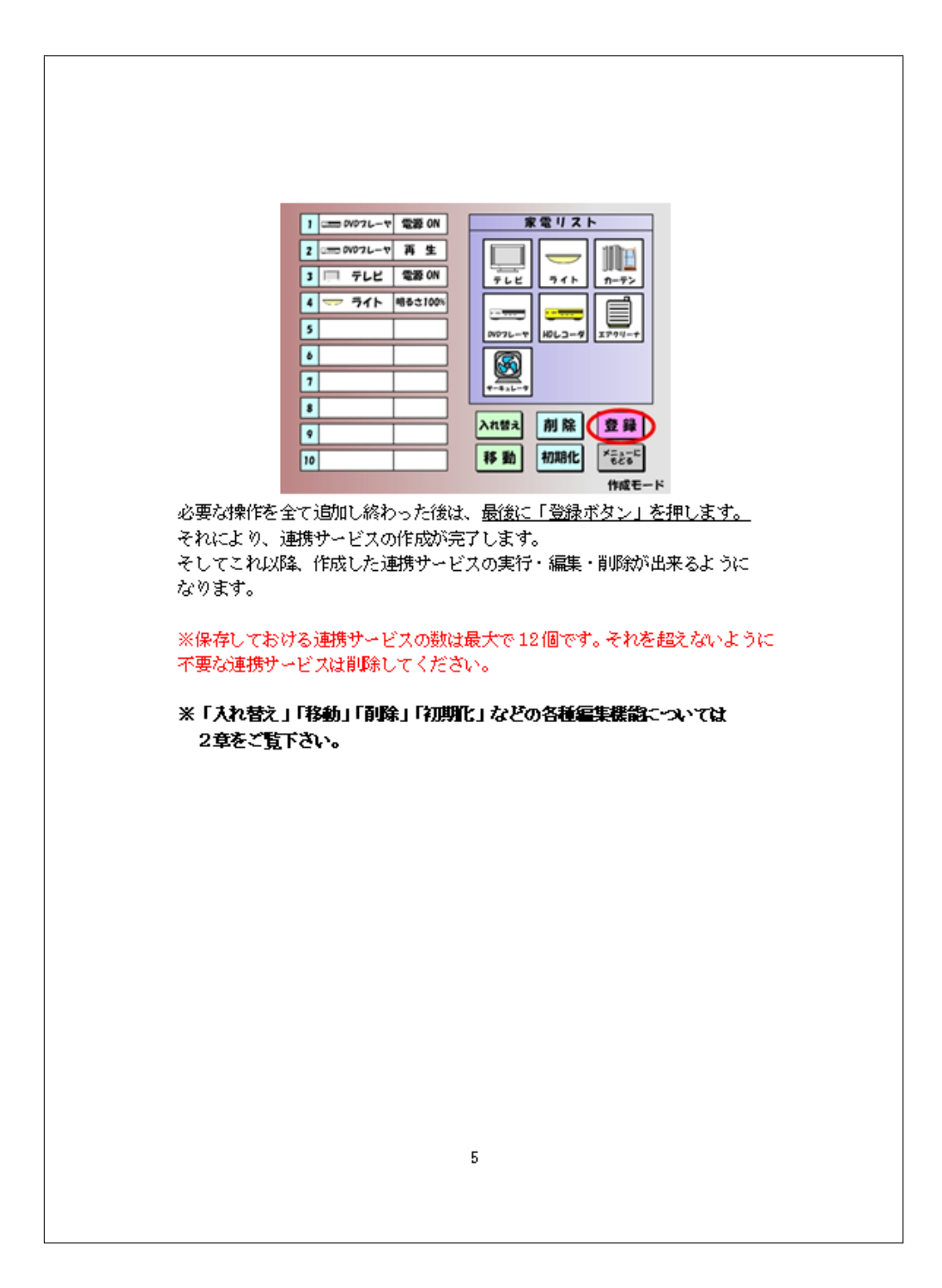

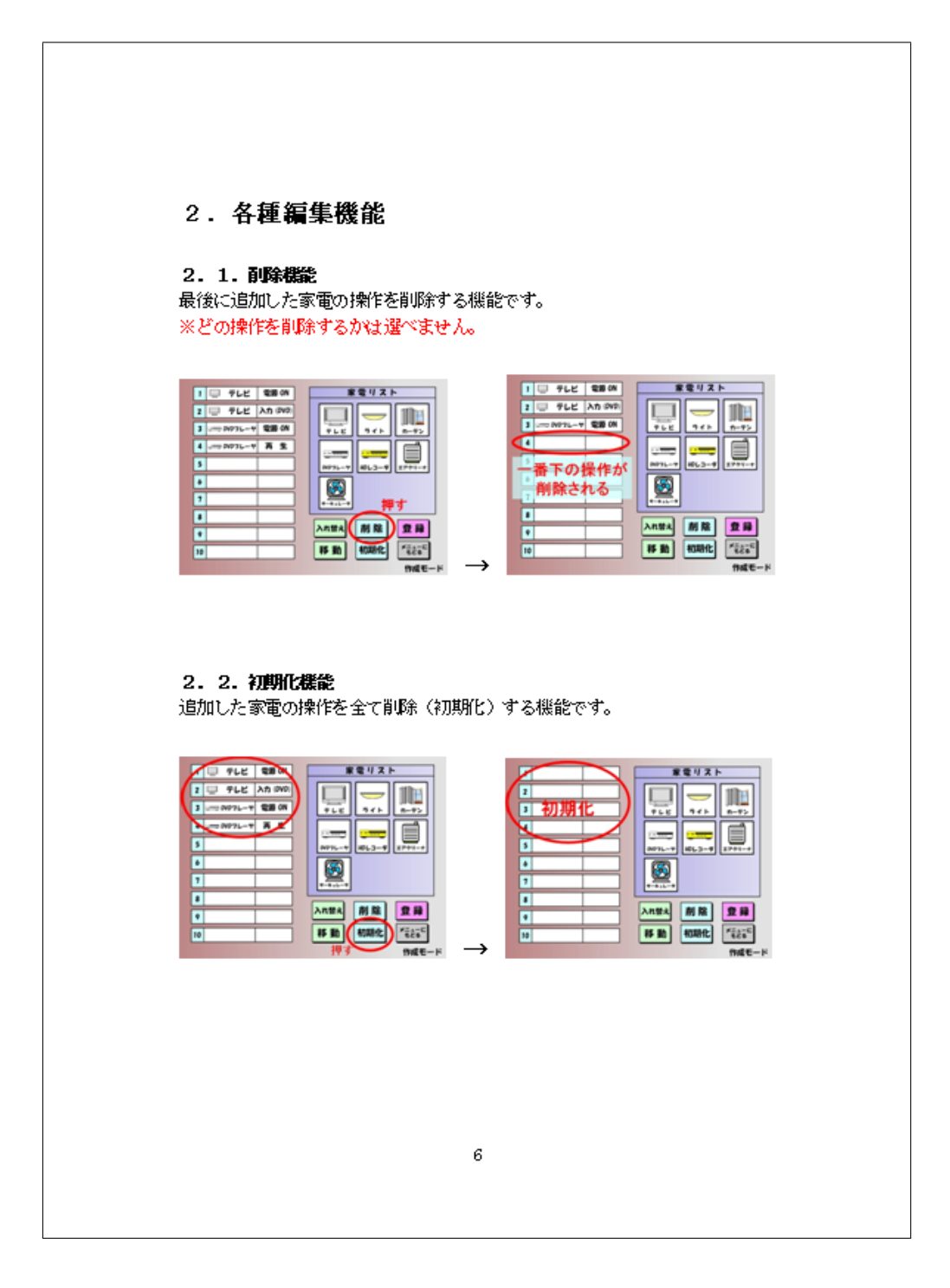

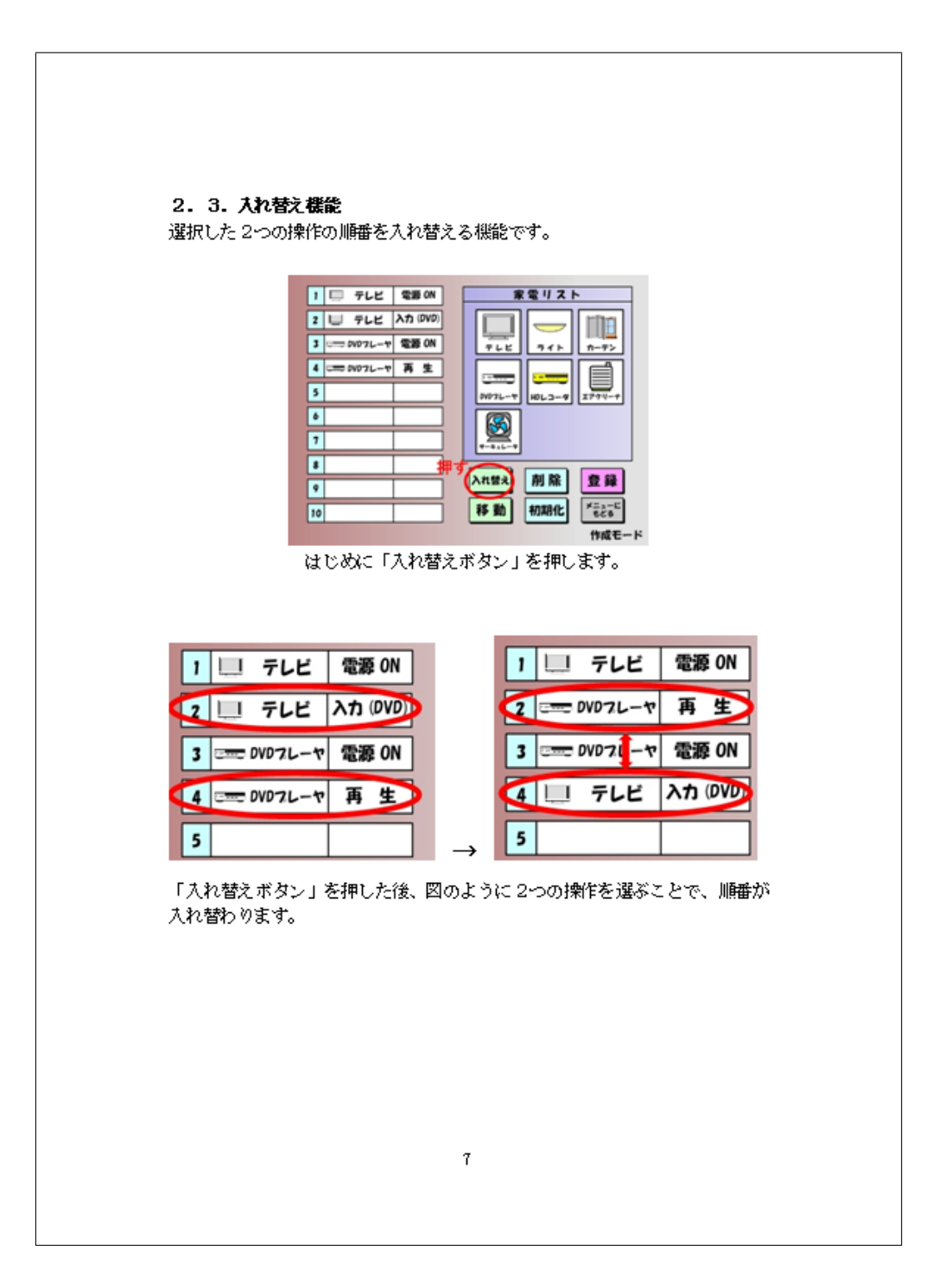

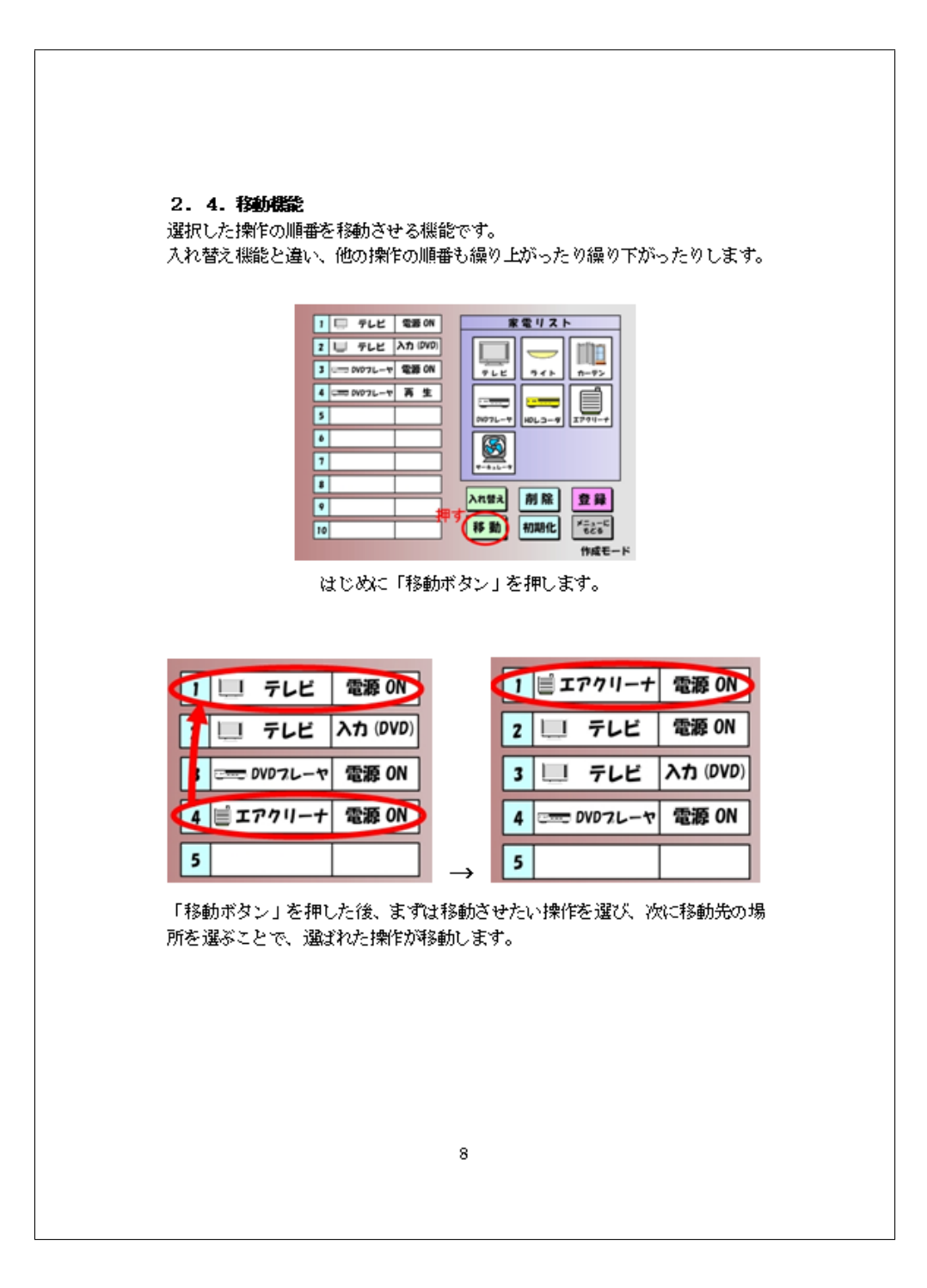

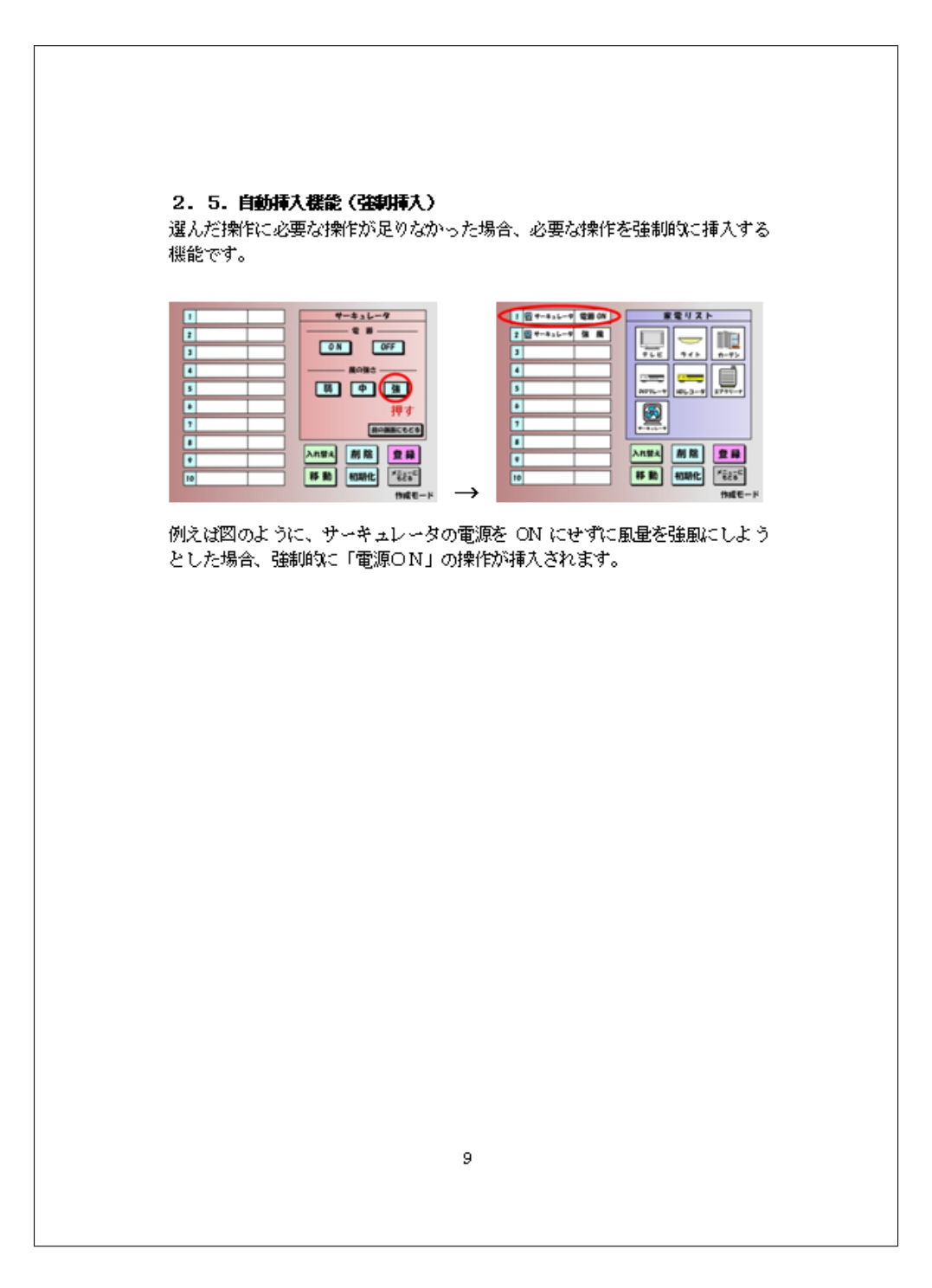

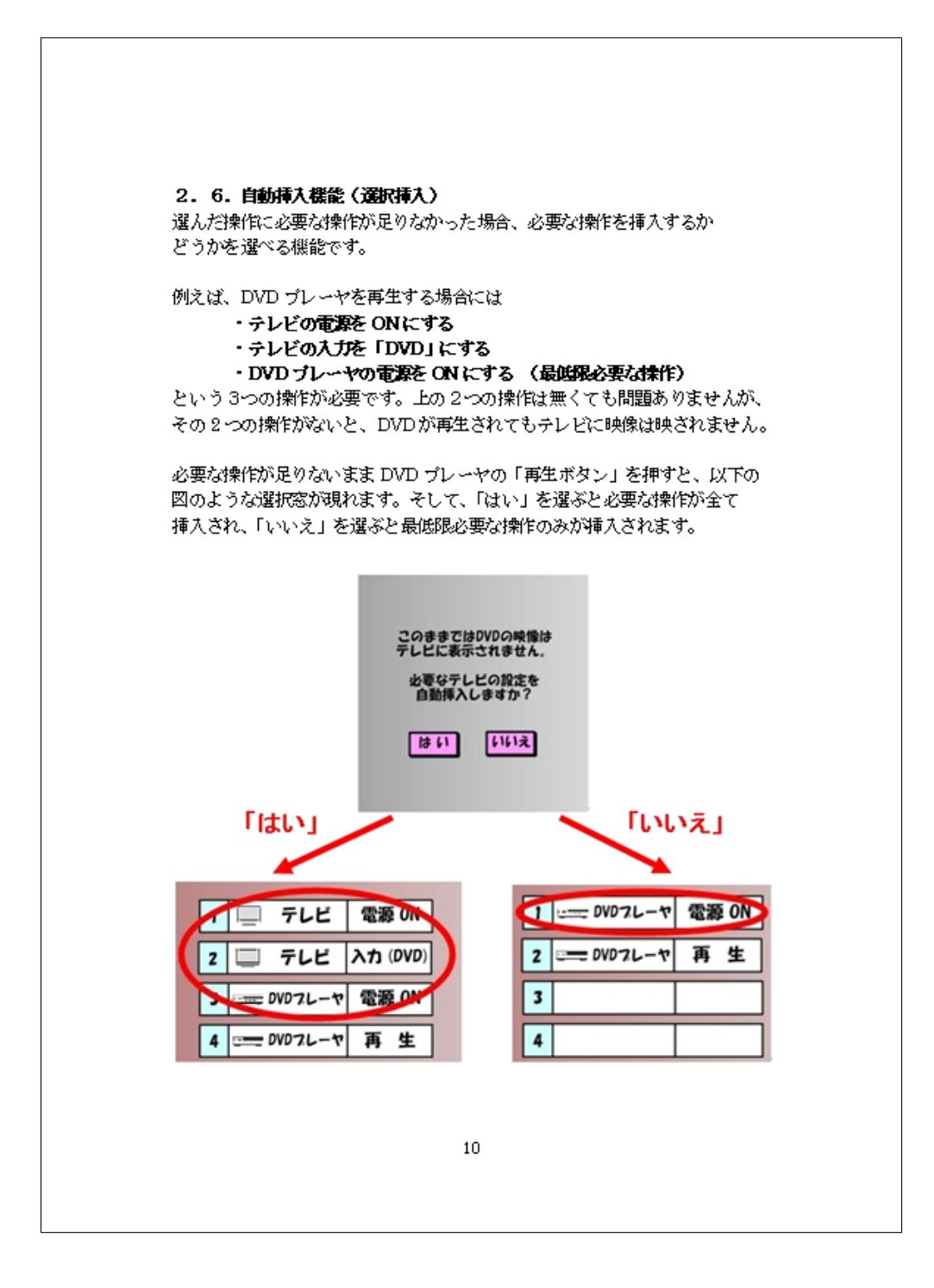

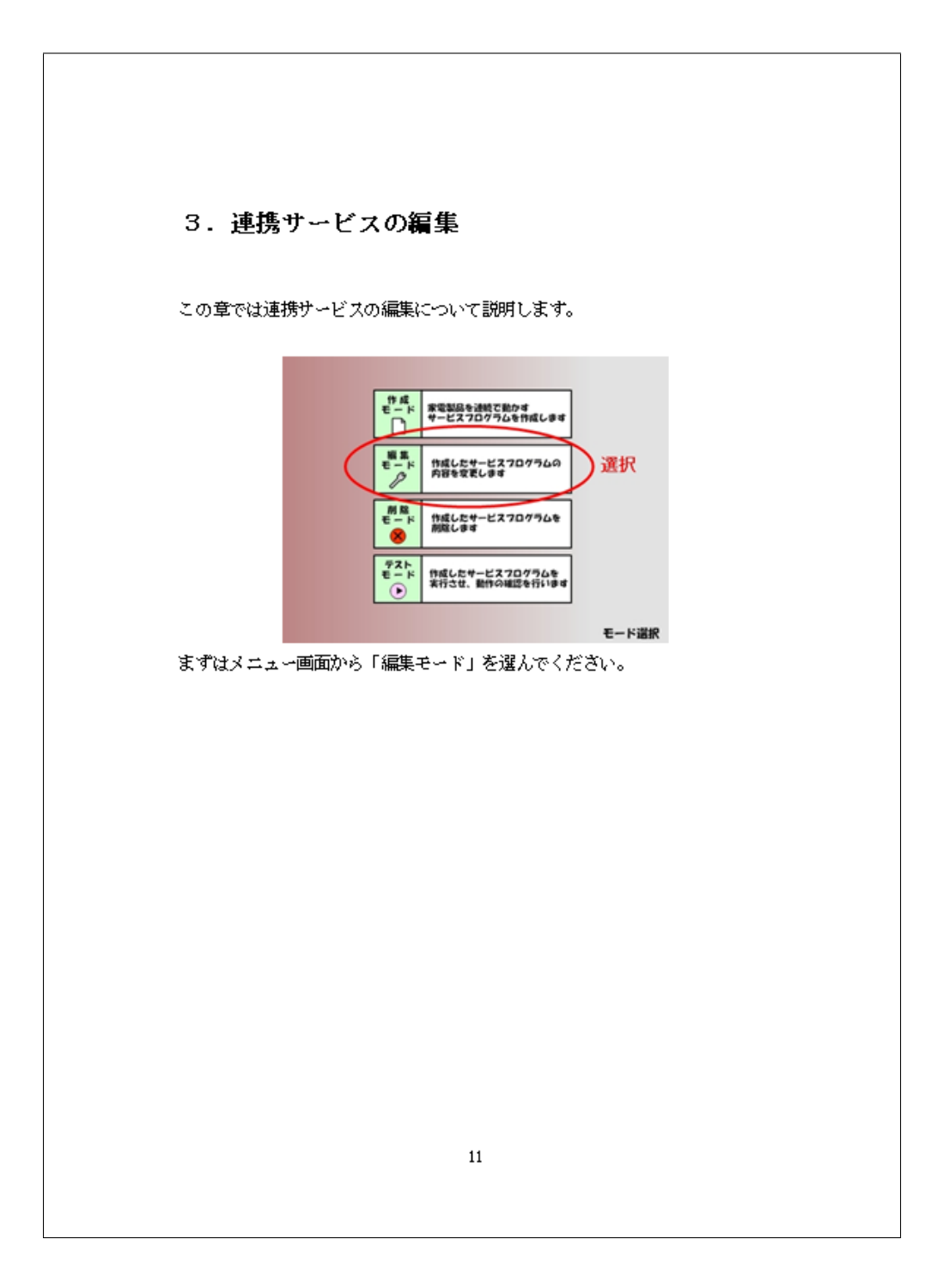

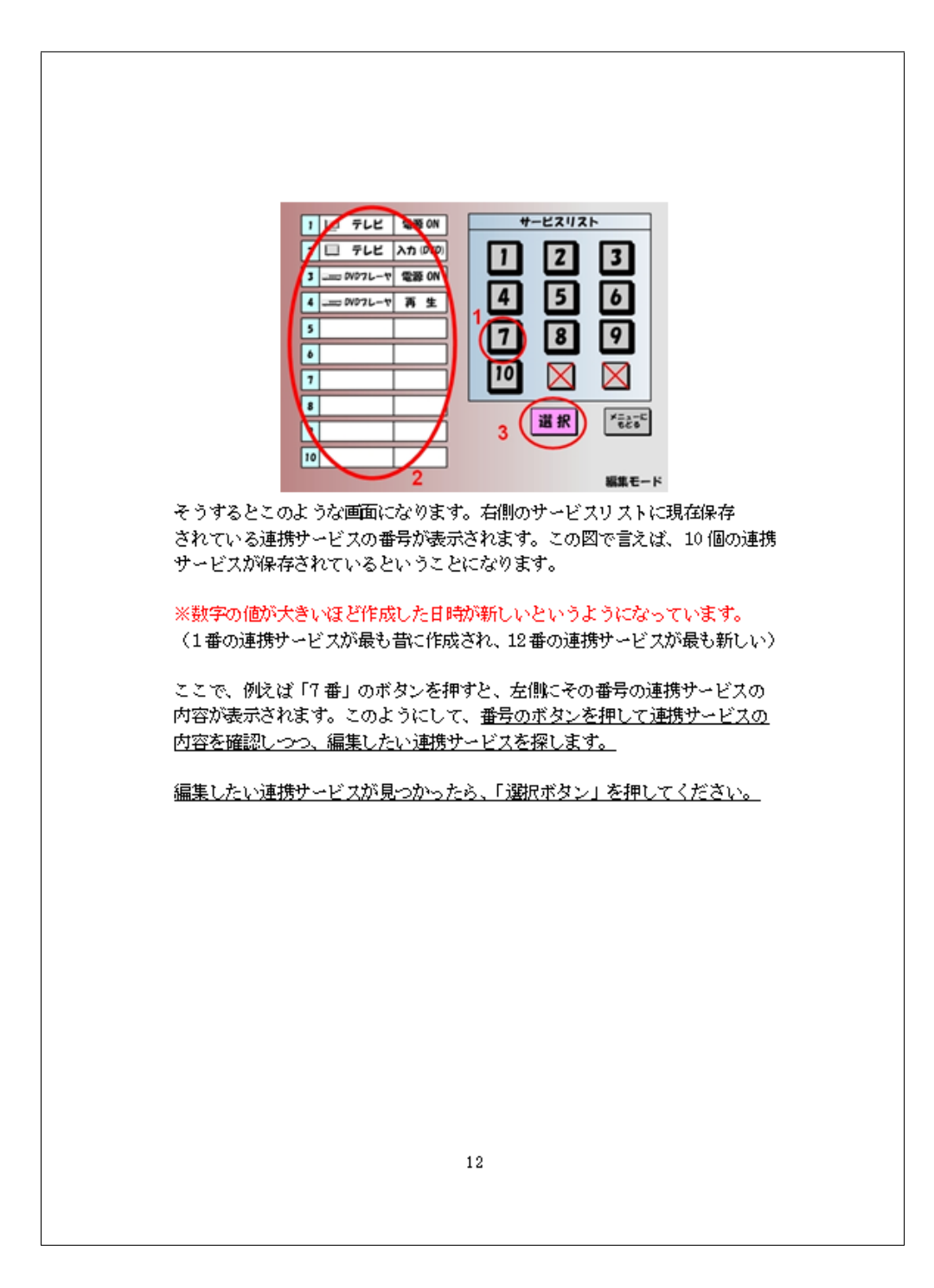

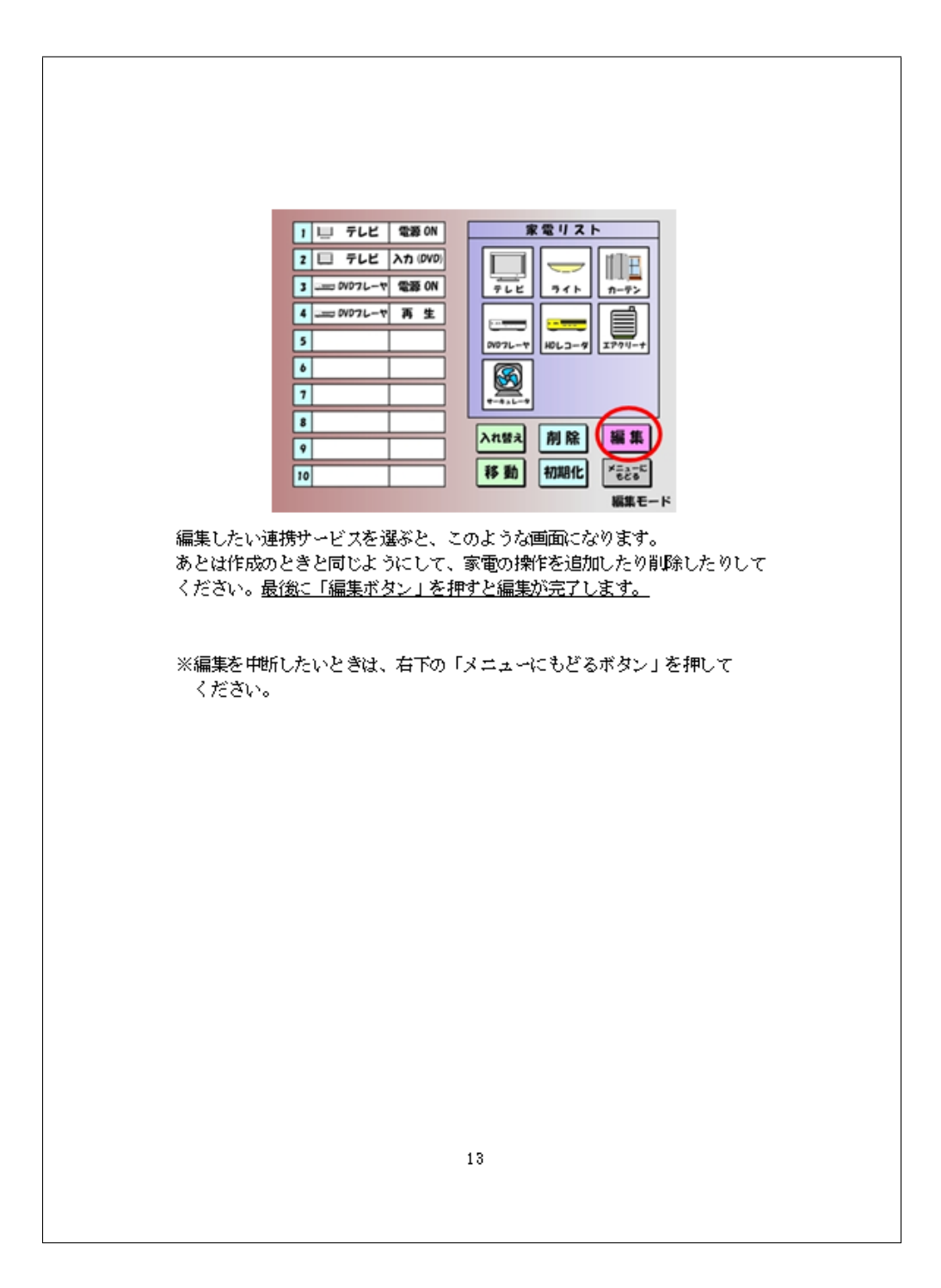

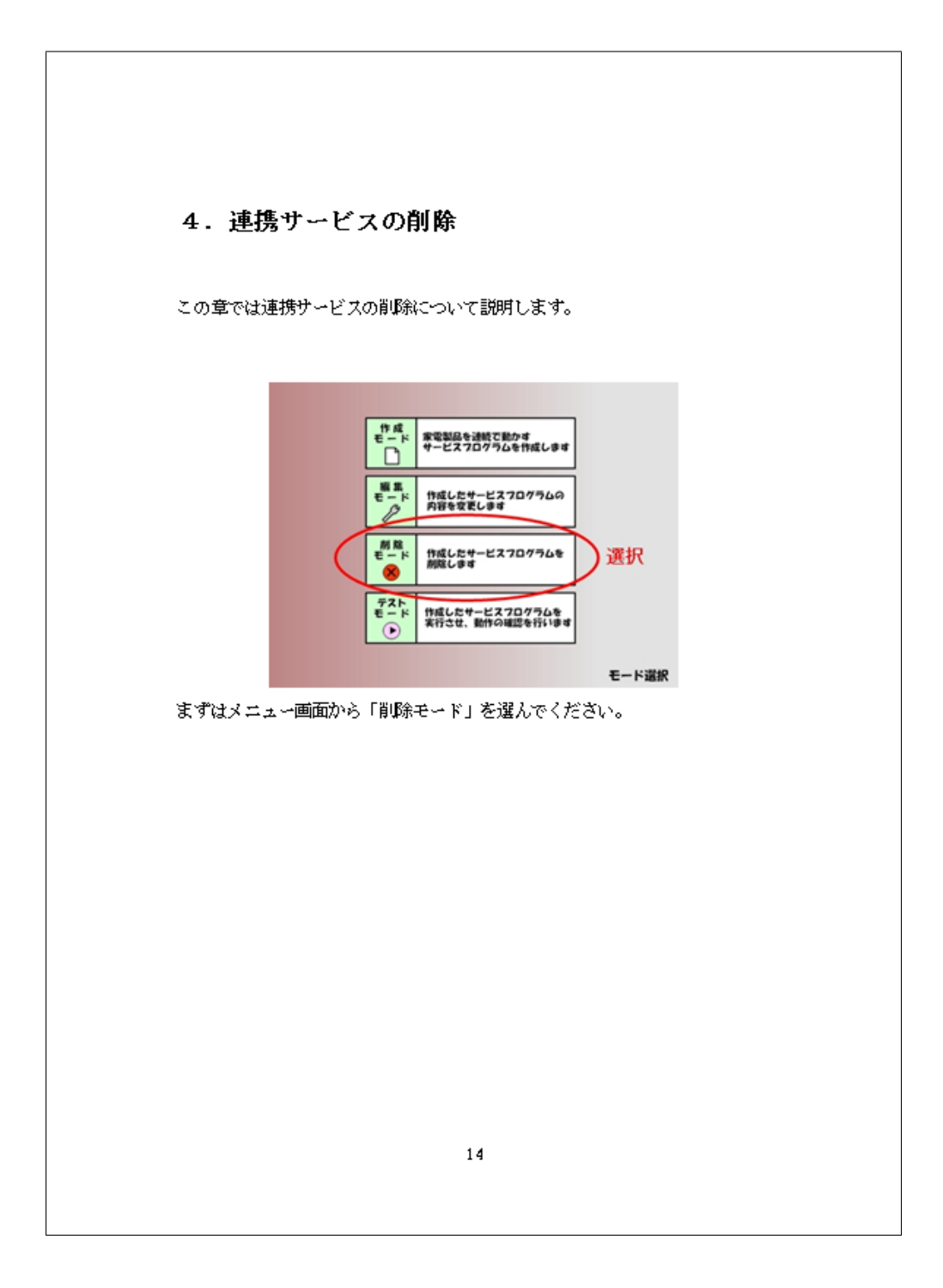

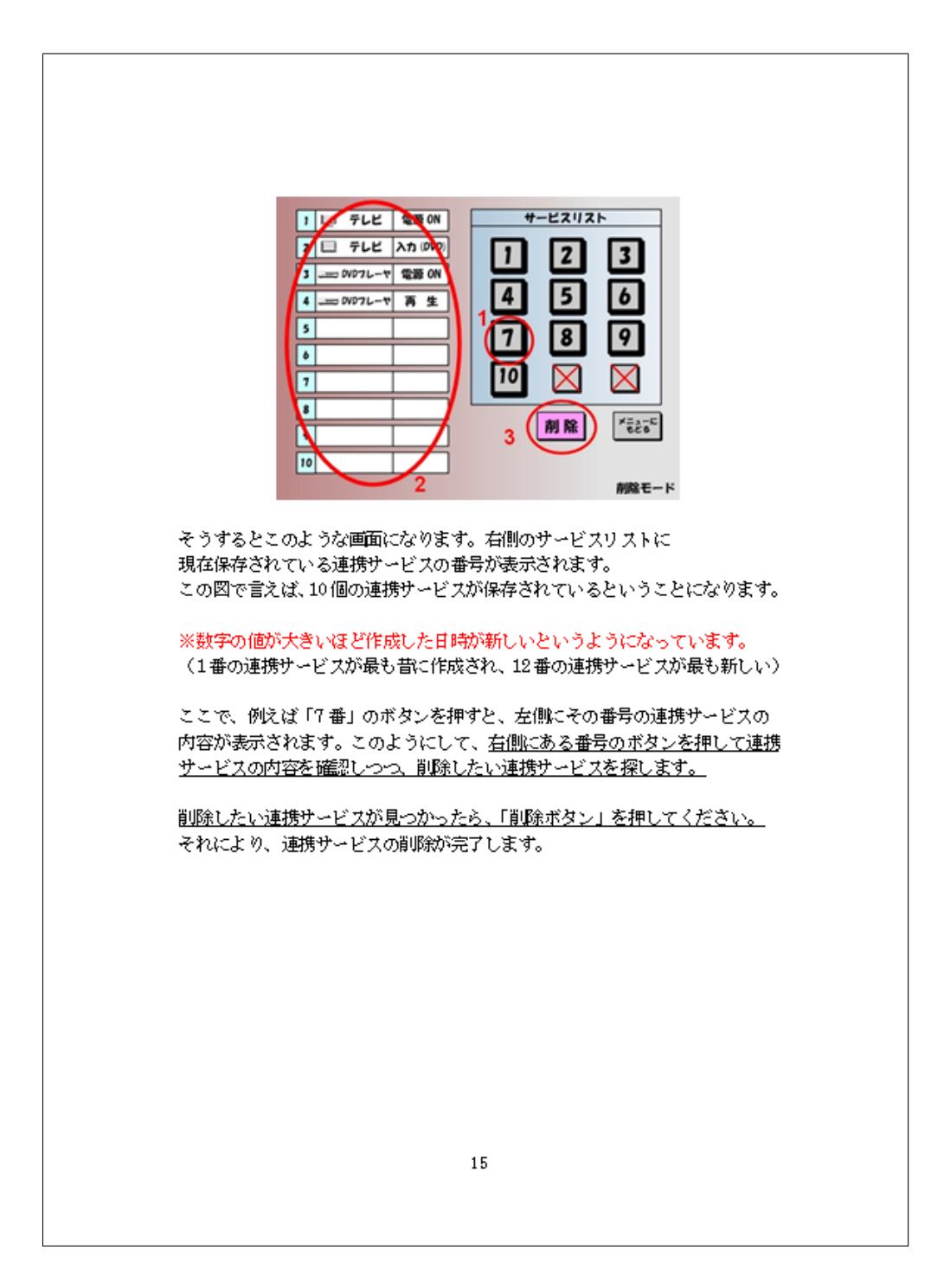

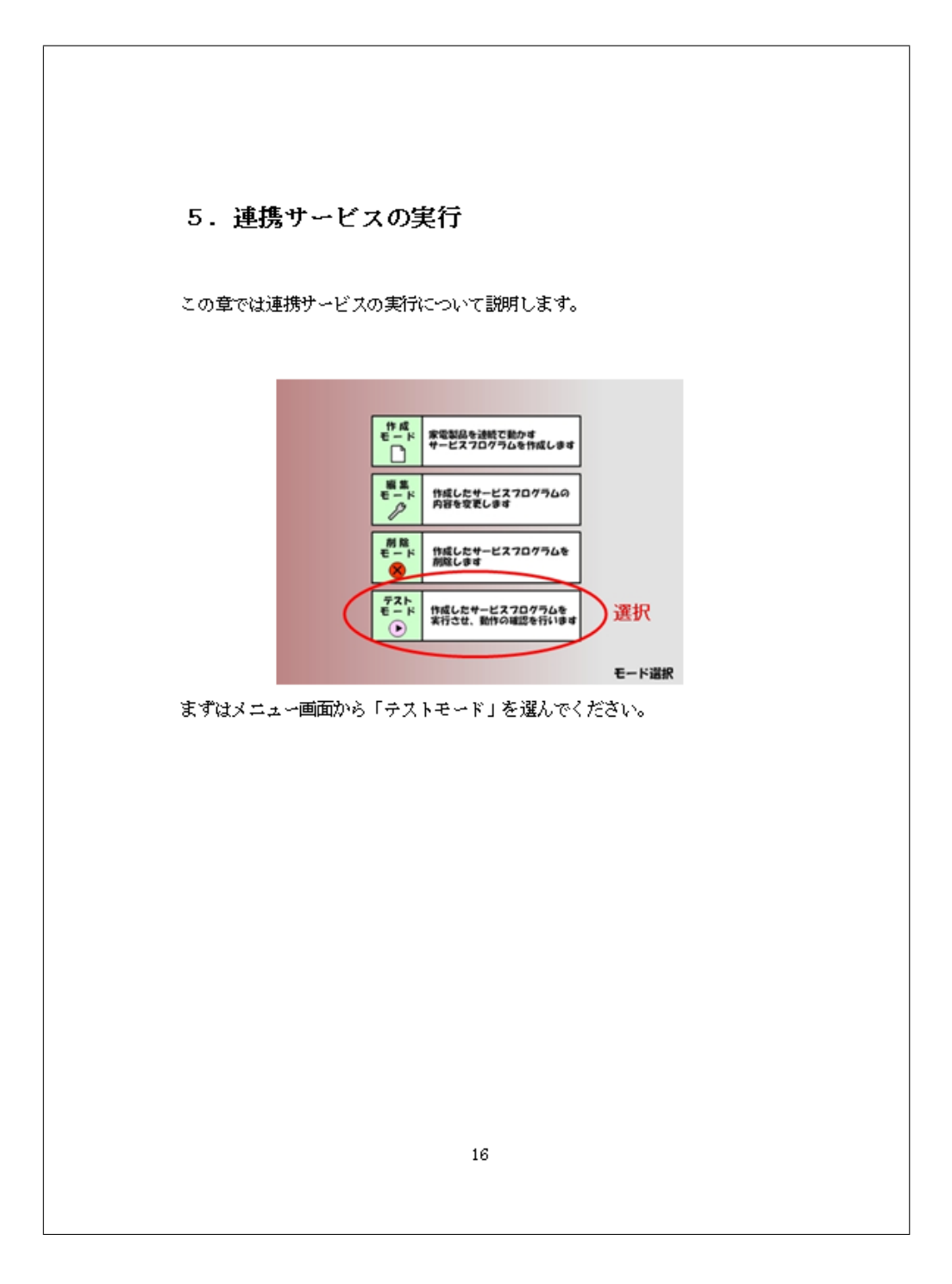

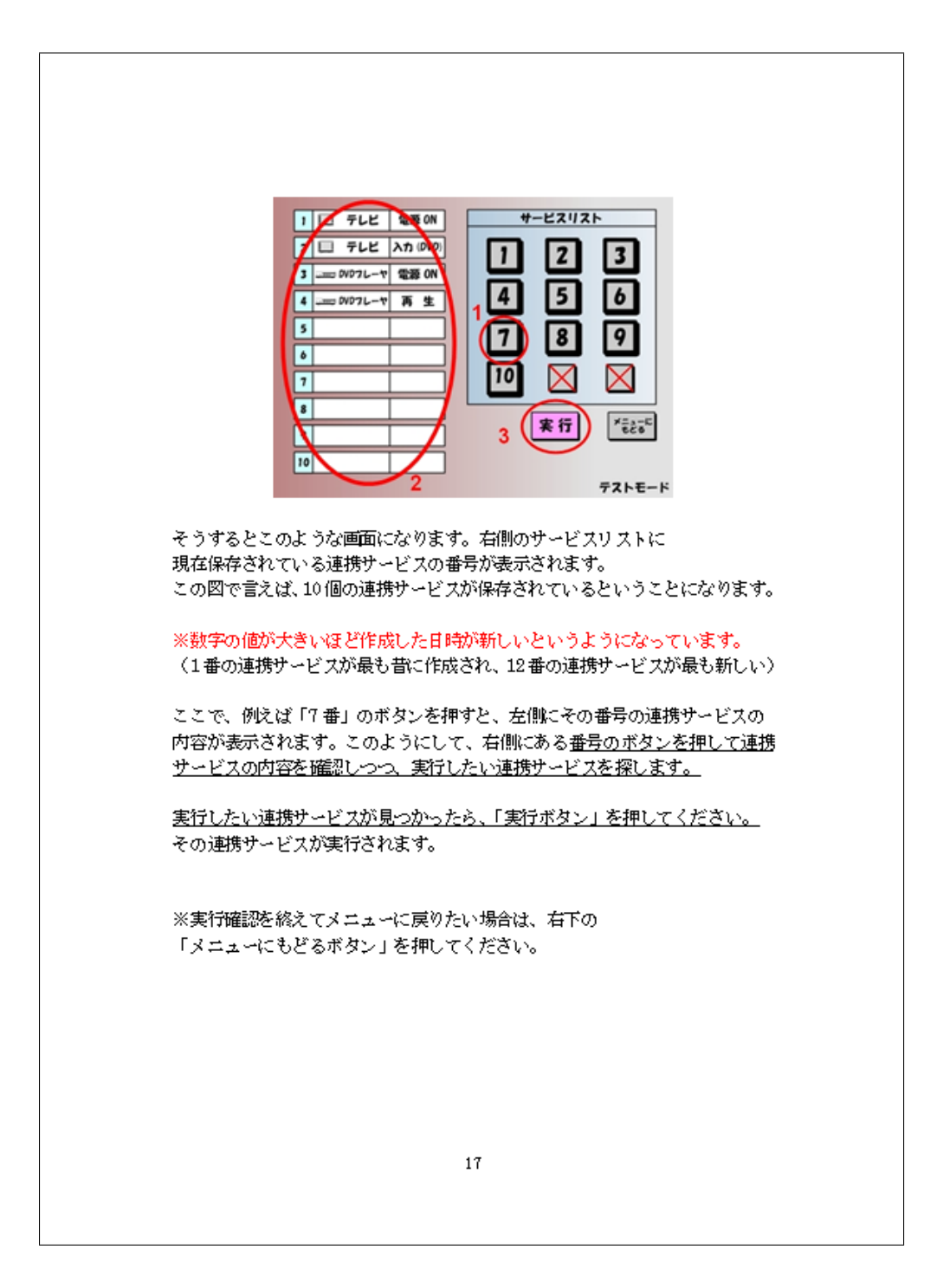